https://ntrs.nasa.gov/search.jsp?R=19910014826 2020-03-19T17:42:22+00:00Z

**NASA CR-181918**

فلعالق ولايتن

P-134

# **Variable Sweep Transition Flight Experiment (VSTFE)- Unified Stability System (USS) Description and User's Manual**

**R. A Rozendaal R. Behbehani**

## **July 1989**

(MASA-CR-181918) VARIACLE SWEEP TRANSITION  $N91-24137$ FLIGHT FXPLRIMENT (VSTFE): UNTFTED STABILITY SYSTEP (USS). DESCRIPTION AND USERS\* MANUAL Report, Lot. 1995 - May 1990 (Soeing)  $Unclus$  $CSCL$  014  $S3/0$ ? 0019902  $\texttt{Commetricial Airplane Co.}) = 124~\wp$ 

\_e **limitations contained in this legend will be** considered **void after • July 1991. This legend shall** be **marked on** any **reproduction of** these **data in whole or in part.**

**Prepared under contract NAS1.1532.5**

**Boeing** Commercial **Airplane Group p.O. Box** 3707 **Seattle, Washington 98124**

**for Laminar Flow** Control **Project** Office **NATIONAL** AERONAUTICS **AND SPACE ADMINISTRATION**

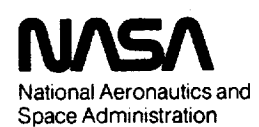

**Lengley Researoh Center** Hampton, Virginia **23665-5225**

# **Variable Sweep Transition Flight Experiment** (VSTFE)-Unified **Stability System (USS) Description and User's Manual**

**R. A Rozendaal R. Behbehani**

**July 1989**

**July 1991. This legend be marked on any reproduction of these data in whole or in part. limitations contained in this legend will be considere¢[ void after**

**Prepared under contract NAS1-15325**

**Boeing** Commercial **Airplane Group EO. Box 3707 Seattle, Washington 98124**

for **Laminar Flow Control Project Office NATIONAL AERONAUTICS AND SPACE ADMINISTRATION**

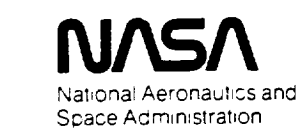

Langley **ResearchCenter** Hampton, Virginia 23665-5225

# **CONTENTS**

# Page

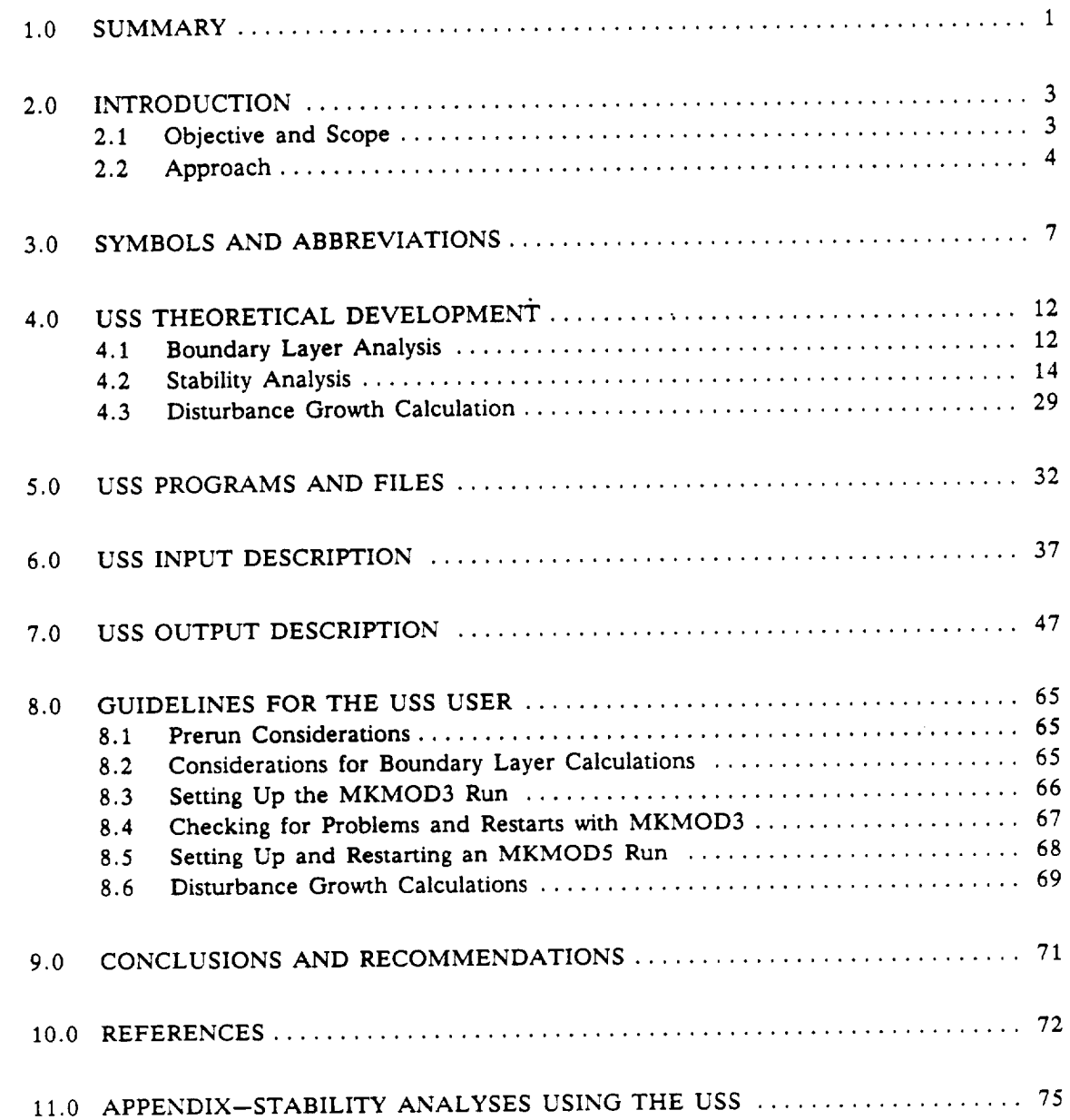

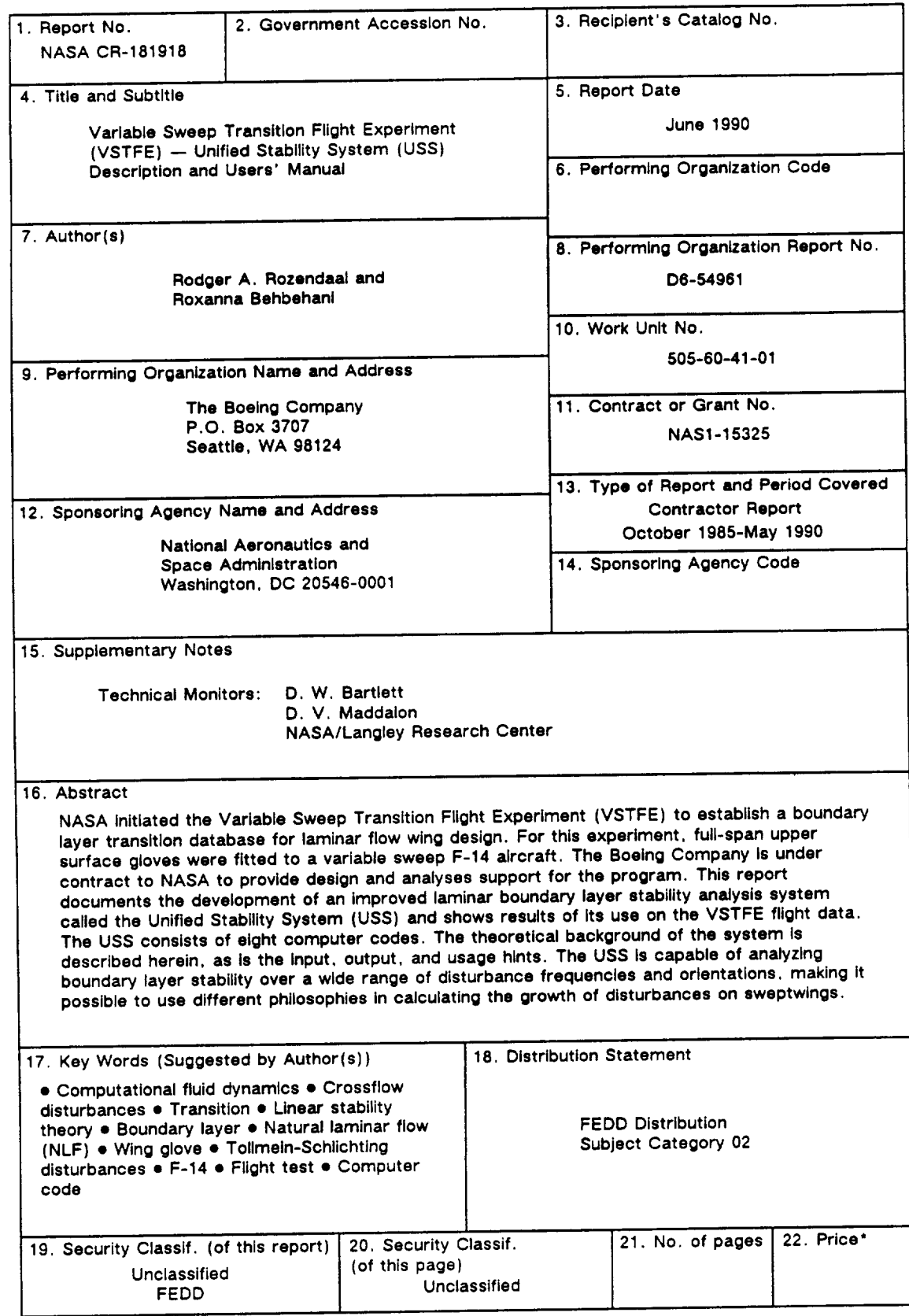

 $\ddot{\phantom{a}}$ 

**\*For sale by the National** Technical Information Service, **Springfield, VA 22161**

 $\mathcal{A}^{\prime}$ 

#### 1.0 **SUMMARY**

Flight testing **of** aircraft with natural laminar flow experiments in the last 10 years has brought this means of drag reduction closer to practical application on small to medium-sized transports. To assist in forming a database relating the length of natural laminar flow to various wing design parameters, NASA initiated the Variable Sweep Transition Flight Experiment (VSTFE) in 1983. This experiment involved **flight** testing different gloves on the F-14 aircraft and correlating the measured transition results *with* analytical disturbance growth calculations. The Boeing Company has been under contract to support NASA in several phases of the VSTFE. This report describes a new laminar boundary layer stability analysis computer system, called the Unified Stability System (USS), developed by Boeing, and documents USS analyses of 24 flight test cases from the VSTFE and earlier experiments.

Intelligent design of laminar flow airplanes requires the ability to predict the effect of the selection of airplane design parameters such as sweep, airfoil, and flight condition on the extent of laminar flow. Since the current state of the art for transition does not permit rigorous predictions, a semiempirical approach is required. The most successful correlations use disturbance amplification factors given by *stability* theory as the correlating parameter. This approach, originated in the 1950s, is quite straightforward for simple situations, but in modem applications there are many ways in which this method could be applied: following a particular disturbance along a streamline, or at some preferred direction, or some preferred wavelength or frequency, combinations of different disturbances, or some other approach as yet untried. The determination of the best method requires a statistical approach wherein a battery of reliable data are analyzed in various ways to see which is the most successful. With previous stability methods, this has involved an impractically large amount of labor. The analysis of a single transition data point requires many stability theory runs for each of the several approaches under consideration. Previous stability codes have required much human intervention in the form of initial guesses or in the selection of physically meaningful results from among a large number of solutions, some of which were spurious. The result is that previous transition correlations have not been exhaustively compared against all data. The purpose of the USS is to automate stability calculations, making statistical comparisons feasible.

The USS **was** developed to **analyze** spatial laminar boundary layer stability over a wide range of disturbance frequencies and orientations. In doing so it would overcome the limitations of old stability methods, which analyzed only **enough** disturbance conditions to satisfy particular growth philosophies. In the USS, these growth philosophies are included only in the final disturbance growth integrations, not in the stability analyses. This allows new philosophies to be tried without recomputing stability characteristics. In addition to the automatic calculation of a wide range of stability characteristics, the USS is intended to be **easier** to use than previous stability analysis codes.

**The** USS consists of **eight separate** computer codes that set up the run as desired by the user and carry out the boundary layer analysis, stability analyses, and integrations of disturbance growth as necessary. The laminar boundary layer is determined using a finite difference infinite sweep method with taper corrections and can account for **forward** sweep. The boundary layer stability is investigated using techniques developed by Dr. L. M. Mack and involves numerical integration of the disturbance equations through the boundary layer with disturbance eigenvalues that must be iteratively determined so the boundary conditions can be met. After the disturbance characteristics are calculated over a large range of **frequencies** and orientations, the total growth of various disturbances**using** different growth philosophies is calculated. Presently, Tollmien-Schlichting (TS) growth **at** constant wave **angle,** crossflow (CF) growth using "irrotationality," and "maximum amplification" growth can be calculated.

Although the USS *was* intended to be easy to use, the wide range of boundary layer conditions that it may **encounter** made this difficult. The resulting system is reasonably expensive in comput*er* time, and **a** *new user should read* the *usage sections* **of** this report **carefully** *and completely* before using the USS. The **system** creates many files that can be used to examine the details of laminar boundary layers and their associated stability with regard to various disturbances.

**Fifteen** conditions from the **F-14** VSTFE flight tests were **analyzed** by the USS to determine disturbance growth and correlate it to the experimental transition points. These crossflow and ToUmien-Schlichting disturbance growth N-factors at transition were combined **with** N-factors from earlier laminar flow flight experiments on the F-111 and 757, which were reanalyzed using the USS. This group of transition N-factors scatter over a wide range, which makes their use as a prediction method for future laminar flow wing design questionable. The sensitivity of transition N-factors to small wing pressure field changes can account for some of this scatter. Some researchers consider the addition of curvature terms to the boundary layer stability **equations** to be important in establishing a transition criterion with less scatter. Adding curvature terms arising from surface and streamline curvature to the USS is straightforward, but curvature arising from the path of the disturbance followed on a surface is dependent on the growth philosophy chosen by the user. This would involve an iterative procedure.

**Despite** the scatter in the transition N-factor correlation presented in this report, the wide range of disturbances examined by the USS makes it a useful tool for analyzing the nature of disturbance growth *in laminar* boundary *layers.* The USS is *recommended* for general *use in understanding* the stability of laminar boundary layers on wings at speeds up to about a sonic freestream.

## **2.0 INTRODUCTION**

Laminar flow investigations in the last 10 years have increased the optimism about obtaining significant areas of laminar flow on small- to medium-sized transports with little or no boundary layer suction. Intelligent design of laminar flow airplanes requires the ability to predict the **effect** of the selection of airplane design parameters such as sweep, airfoil, and flight condition on the **extent of** laminar flow. To significantly add to **existing** flight data regarding laminar flow on sweptwings, NASA initiated the Variable Sweep Transition Flight Experiment (VSTFE). The VSTFE is an **effort** involving the NASA Langley Research Center and the NASA Ames/Dryden Flight Research facility, with The **Boeing** Company providing design and analysis support under contract to Langley. Starting in 1986, flight tests were conducted at Dryden with an F-14 fitted with full-span upper surface wing gloves. Transition was measured for a wide range of flight conditions and wing sweep angles. **Two** gloves of different designs were **examined:** a "cleanup" or minimum modification glove and a 0.7-Mach glove designed by NASA Langley. Early results from flight tests with the cleanup glove are reported in reference 1. Boundary layer stability calculations were done on the VSTFE cleanup glove flight data by Boeing and were combined with measured transition locations to provide a transition prediction method. Reference 2 reports on the Boeing support of the VSTFE carried out before the flight testing. Reference 3 describes Langley's design of the 0.7-Mach glove.

The application of these data to airplane design **requires** adjustment for differences between conditions of the **experiments** and those of the intended application. Ideally, this adjustment would be made through a rigorous theory. Since a rigorous theory does not **exist,** an **empirical** or semi**empirical** approach is required. The most successful approaches so far developed use disturbance amplification factors given by stability theory as the correlating parameter. This approach, originated in the 1950s, is quite straightforward for simple situations, but in modem applications there are many ways in which this method could be applied: following a particular disturbance along a streamline, or at some preferred direction, or some preferred wavelength or frequency, combinations of different disturbances, or some other approach as yet untried. The determination of the best method requires a statistical approach wherein a battery of reliable data are analyzed in various ways to see which is the most successful. With previous stability methods, this has involved an impractically large amount of labor. The analysis of a single transition data point requires many stability theory runs for **each** of the several approaches under consideration. Previous stability codes have required much human intervention in the form of initial guesses or in the selection of physically meaningful results from among a large number of solutions, some of which were spurious. The result is that previous transition correlations have not been exhaustively compared against all available data.

## **2.1** OBJECTIVE **AND** SCOPE

As part of the flight data analysis task of the VSTFE, NASA contracted with Boeing to improve and **expand** the capability of using linear stability theory to determine disturbance growth in sweptwing laminar boundary layers. The desirability of **expanding** on available methods was due in part to the different philosophies used by different researchers in the industry.

One philosophy used presently (refs. 2 and 4) investigates two classes of disturbances, those more or less aligned with the local external flow (called Tollmien-Schlichting (TS) disturbances), and those nearly perpendicular to the local external flow (called crossflow (CF) disturbances). This philosophy involves choosing a wave angle at which to analyze the TS disturbances. This is similar

to the "Option 6" growth calculation in the COSAL stability analysis program, reference 5. The angle is usually chosen to give the greatest growth throughout the range of important frequencies. In addition, this philosophy considers the zero frequency (stationary) crossflow disturbances to be the most important in causing transition and calculates the growth of stationary crossflow waves for which the component of spanwise wavelength is constant. This is the "irrotational" method described by Mack in reference 6.

**Another** philosophy of calculating disturbance growth does not distinguish between TS and CF wave **classes,** but calculates the growth of disturbances of different frequencies at whatever wave angle gives the maximum growth rate at **each** point on the wing. This is the philosophy used in "Option 1" of COSAL, reference 5. As shown in figure 1, both philosophies just described require only a partial knowledge of **the** boundary layer stability characteristics.

The **objective of** the **stability analysis** procedure **described** in **this report** is **to automatically** deter*mine* **stability characteristics** over a wide enough range of disturbance orientation and frequency so either of the disturbance **growth** philosophies mentioned above or any *new* approach **could** be evaluated.

The **stability analysis system** developed **during** this **task** was to be used in **examining** the new high-quality flight transition data taken during the VSTFE. Disturbance **growth** would then be calculated by the philosophies described above to determine their *viability* as transition criteria.

## **2.2 APPROACH**

The laminar boundary layer stability analysis procedure described in this report consists of eight computer codes and is called the Unified Stability System (USS). **Figure** 2 shows the sequence of

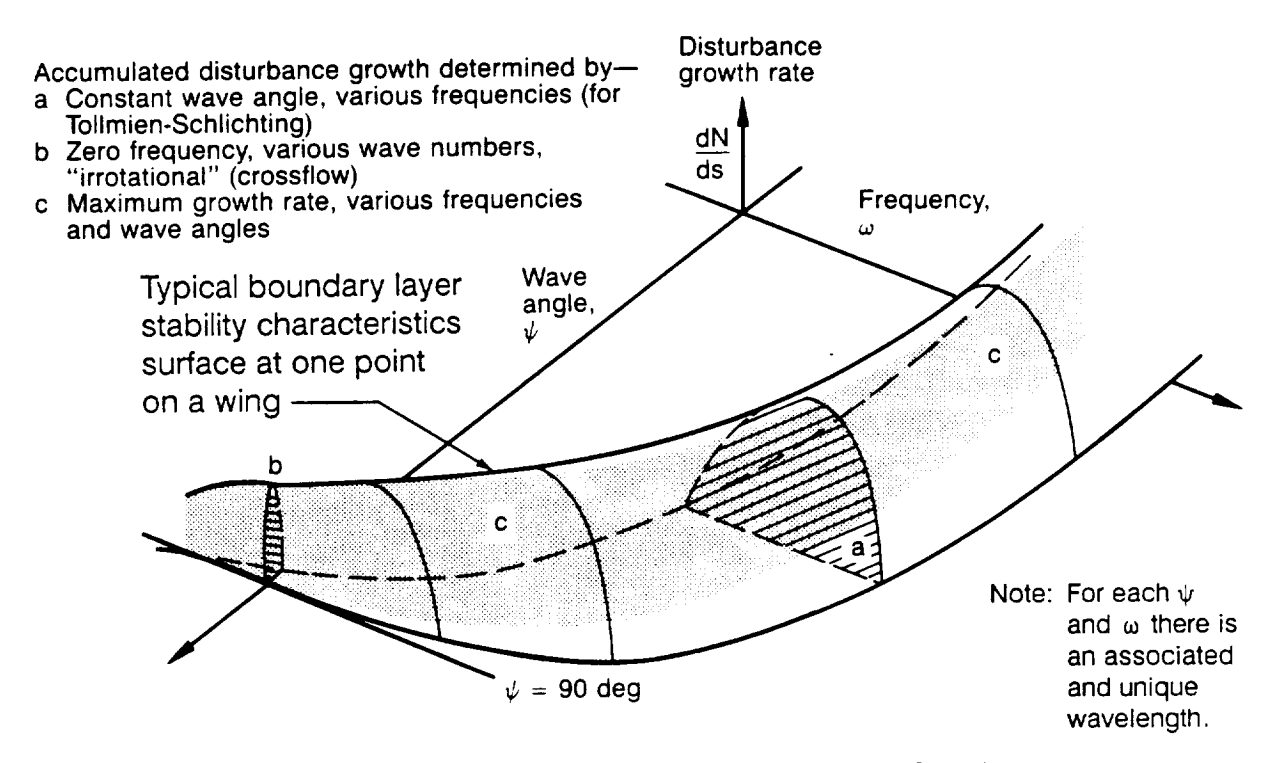

Figure 1. - Philosophies of Determining Disturbance Growth

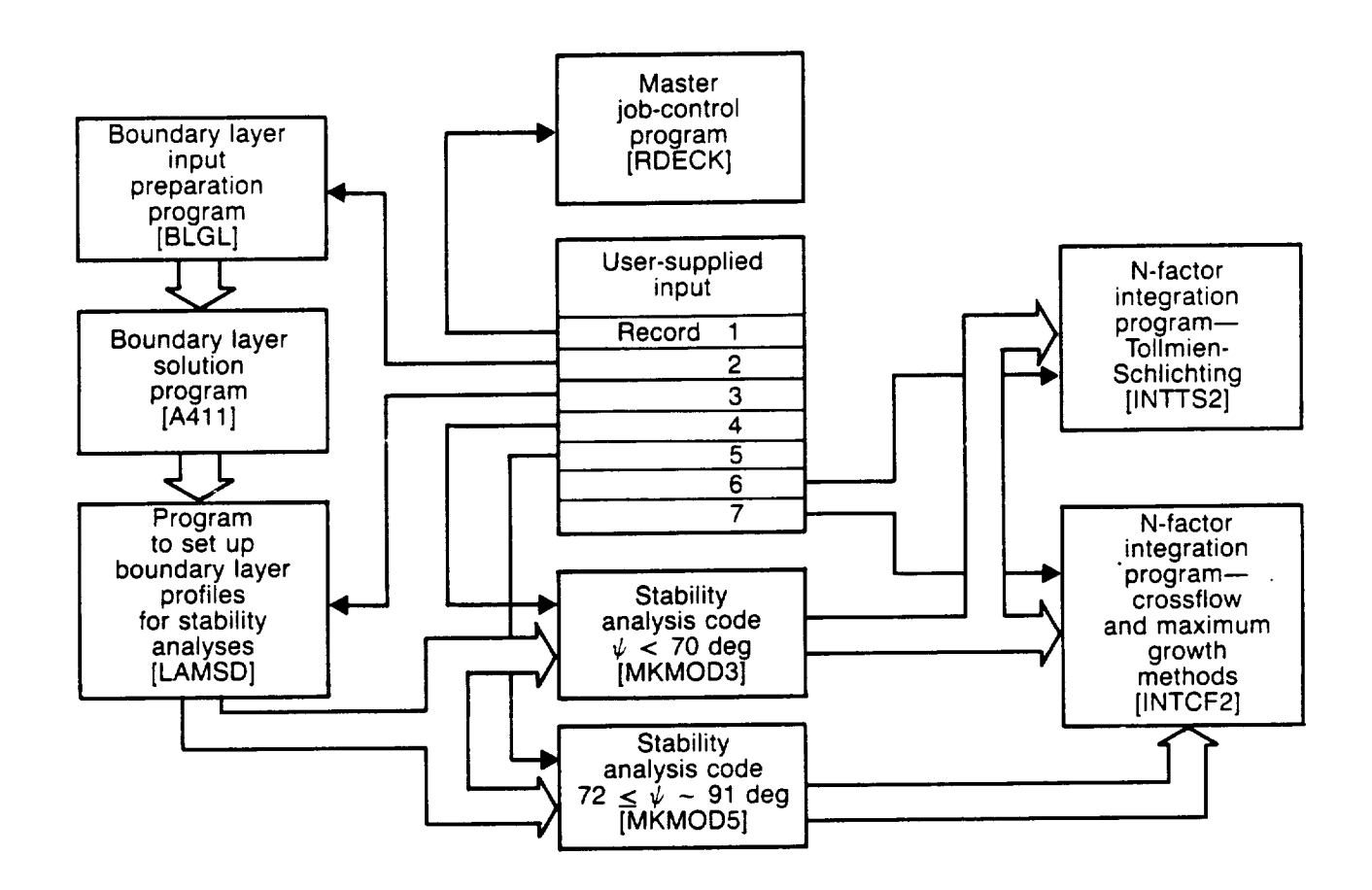

Figure 2.  $-$  The Unified Stability System

**execution** of the **eight codes. A** master program sets **up** the job **control** statements to carry **out** the calculations desired by the user. Three programs set up the input for the boundary layer analysis, carry out the analysis, and prepare the boundary layer information for stability analysis. The boundary layer analysis is a **finite** difference method that can account for conventional or inverse wing taper. The boundary layer analysis and stability analysis codes were based on existing codes and only modified as necessary to satisfy the requirements of the USS.

Two different computer codes are used to **calculate** the boundary layer stability. The mathematical basis and solution procedure in both are almost identical, but one is tailored to analyze disturbances with wave angles below 70 deg and the other disturbances with wave angles between 72 deg and about 91 deg. This range of wave angles covers the disturbances of primary interest to stability analysts for most cases on sweptwings. In choosing a stability analysis code for the USS, two existing methods were **examined:** COSAL, a temporal technique using matrix solution methods (ref. 5) and MACK, a method that can solve for temporal or spatial stability using numerical integration through the boundary layer (ref. 7). **After** considerable work with both methods, the MACK method was **chosen for** calculating the **spatial** stability required in the USS.

The mathematical development of the linear stability theory used in the MACK method parallels that for the Orr-Sommerfeld equation, but compressibility is included and the spanwise dimension is added. Disturbances in the boundary layer are characterized as having some wave length,  $\lambda$ , frequency,  $\omega$ , wave direction relative to the local external flow,  $\psi$ , and a spatial growth rate,

dN/ds.N isthe**exponent of** "e" in describing disturbance growth as: disturbance amplitude at some point =  $e^N$  times (amplitude of that disturbance when it first starts to be amplified). The introduction of that disturbance into the compressible, 3D boundary layer equations results in an **eighth-order system** of **equations** with four unknowns; k, \_, \_¢, dN/ds. Typically, wave length or frequency and wave orientation are chosen by the user, and the other two unknowns are solved for. This is an eigenvalue problem because solutions exist only for certain combinations of the unknowns. In the MACK method, guesses for the **eigenvalues** start an iterative **solution** process that uses the Newton-Raphson procedure to refine the **eigenvalues** until the system of **equations** is solved to within some adequate tolerance. In the USS, the initial guessing of values that will successfully converge to eigenvalues has been automated based on the work of previous authors and **experience** with the MACK method.

When spatial disturbance growth rates for different **disturbance frequencies** and **orientations** have been **calculated** along the wing surface, the integration to **find** total disturbance growth is done by two different programs in the USS. Both constant wave angle (TS) and "irrotational" (CF) disturbance growths are calculated, and the "maximum amplification" philosophy is also implemented. The constant wave angle integration is **similar** to "Option 6" of COSAL, and the "maximum amplification" integration is similar to "Option 1" of COSAL. However, with the USS, all the stability analyses are done before the disturbance growth integrations, so calculating disturbance growth for a range of **frequencies** does not require different stability program runs, as it does with COSAL.

The programs of the USS generate numerous files. Some only transfer information between programs, but several are available to the user for detailed examination and plotting of the laminar boundary layer and its stability characteristics.

Data for **15** flight conditions from the VSTFE cleanup glove testing were used to analyze laminar boundary layer disturbance characteristics for different wing sweep angles, freestream conditions, and wing pressure fields. The USS was used to calculate disturbance growth rates over a wide range of disturbance orientations and frequencies. Then downstream amplification of the disturbances using the constant wave angle approach for TS waves, the irrotational stationary wave approach for crossfiow waves, and for some cases the maximum amplification approach was carried out. The amplification of TS and CF disturbances at the flight-measured transition point was plotted on a graph of  $N_{TS}$  versus  $N_{CF}$  for each case analyzed in order to establish transition criteria that could be used for laminar flow wing design. To further define the transition criteria using a consistent analysis method, several cases from earlier laminar flow flight tests on an F-111 (ref. 8) and a 757 (ref. 9) were reanalyzed with the USS.

# 3.0 **SYMBOLS** AND ABBREVIATIONS

-----

# Abbreviations:

 $\sim$ 

 $\overline{\phantom{a}}$ 

 $\hat{\mathcal{L}}$ 

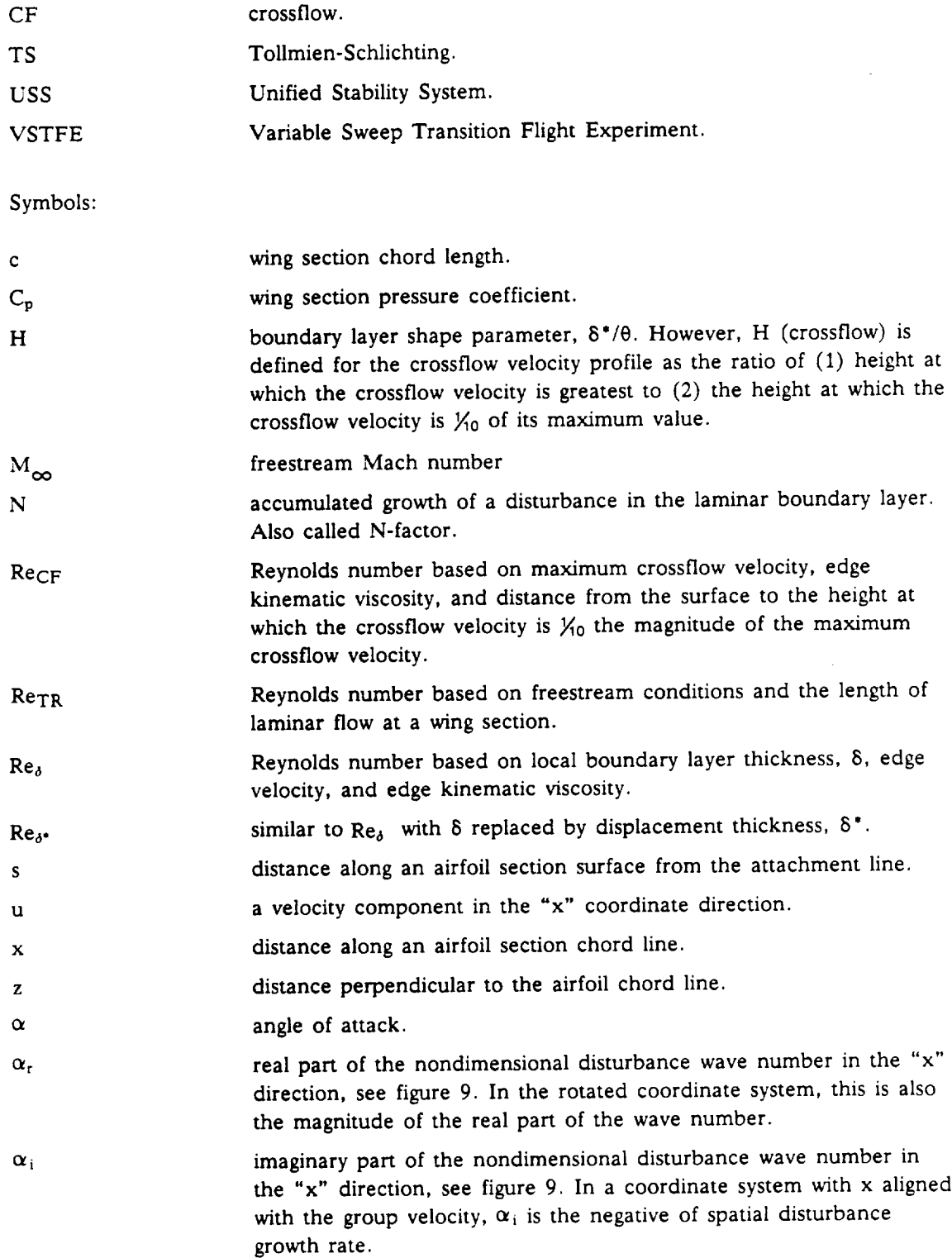

7

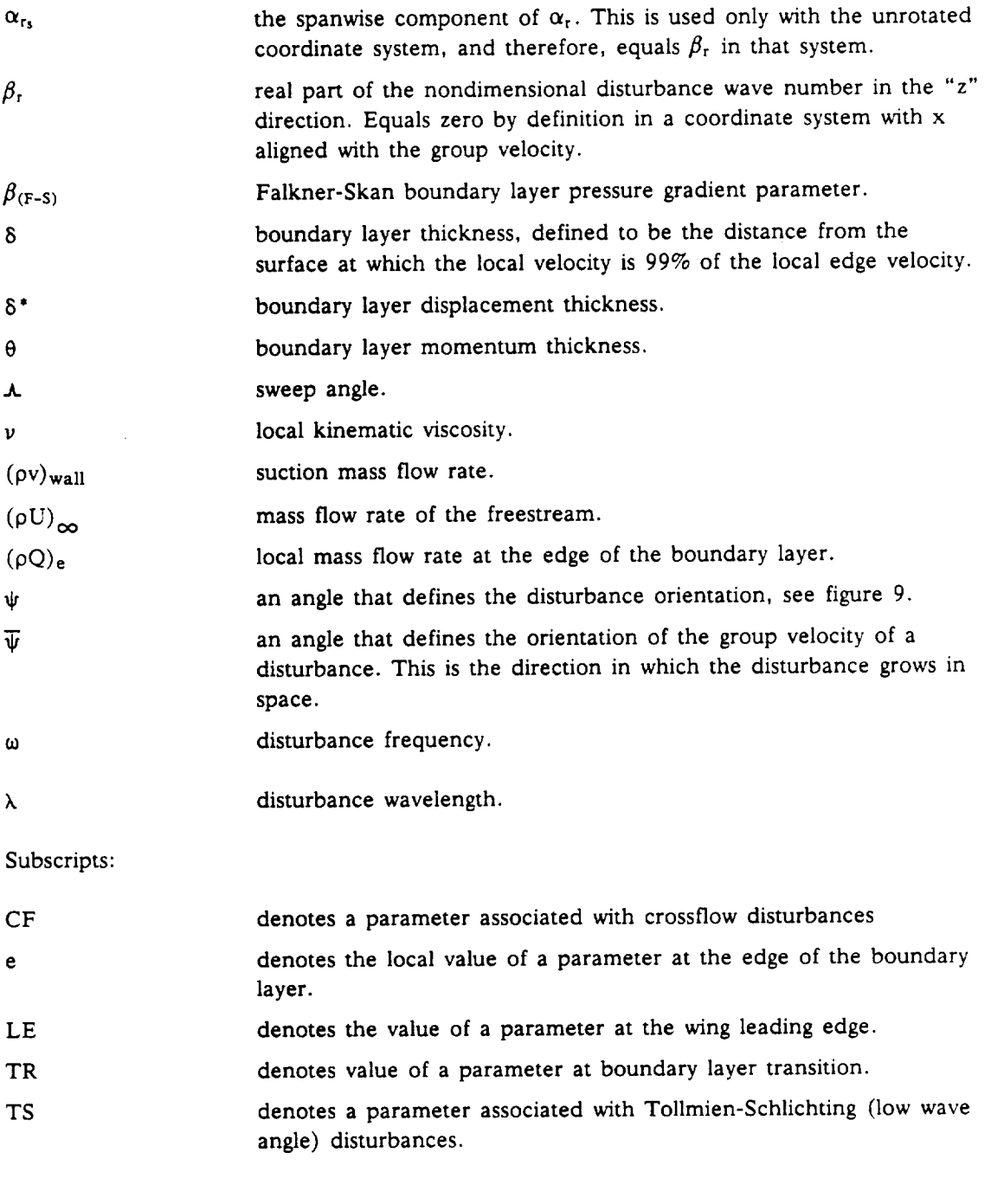

Superscript:

 $\ddot{\phantom{1}}$ 

J

 $\overline{\phantom{a}}$ 

 $\bar{\bar{z}}$ 

 $\hat{\mathcal{D}}$ 

 $\hat{\mathcal{L}}$ 

 $\bar{\bar{z}}$ 

 $\bar{\bar{z}}$ 

 $\hat{\boldsymbol{\epsilon}}$ 

 $\bar{z}$ 

 $\bar{\bar{z}}$ 

 $\bar{\lambda}$ 

denotes a dimensional quantity.

The following symbols are only applicable to section 4.2. They are presented separately because section 4.2 has the most complicated set of symbols in this report.

Symbols:

J,

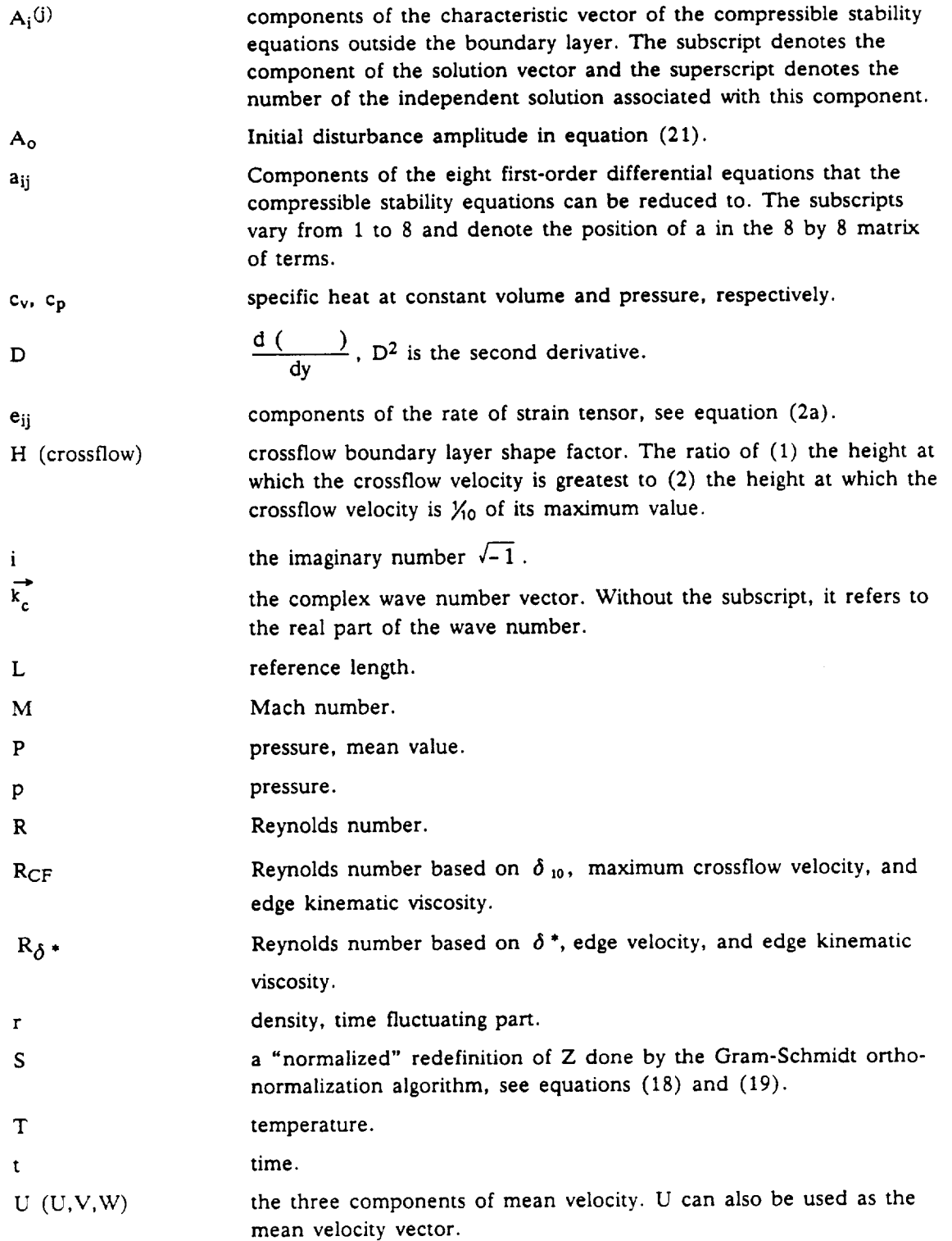

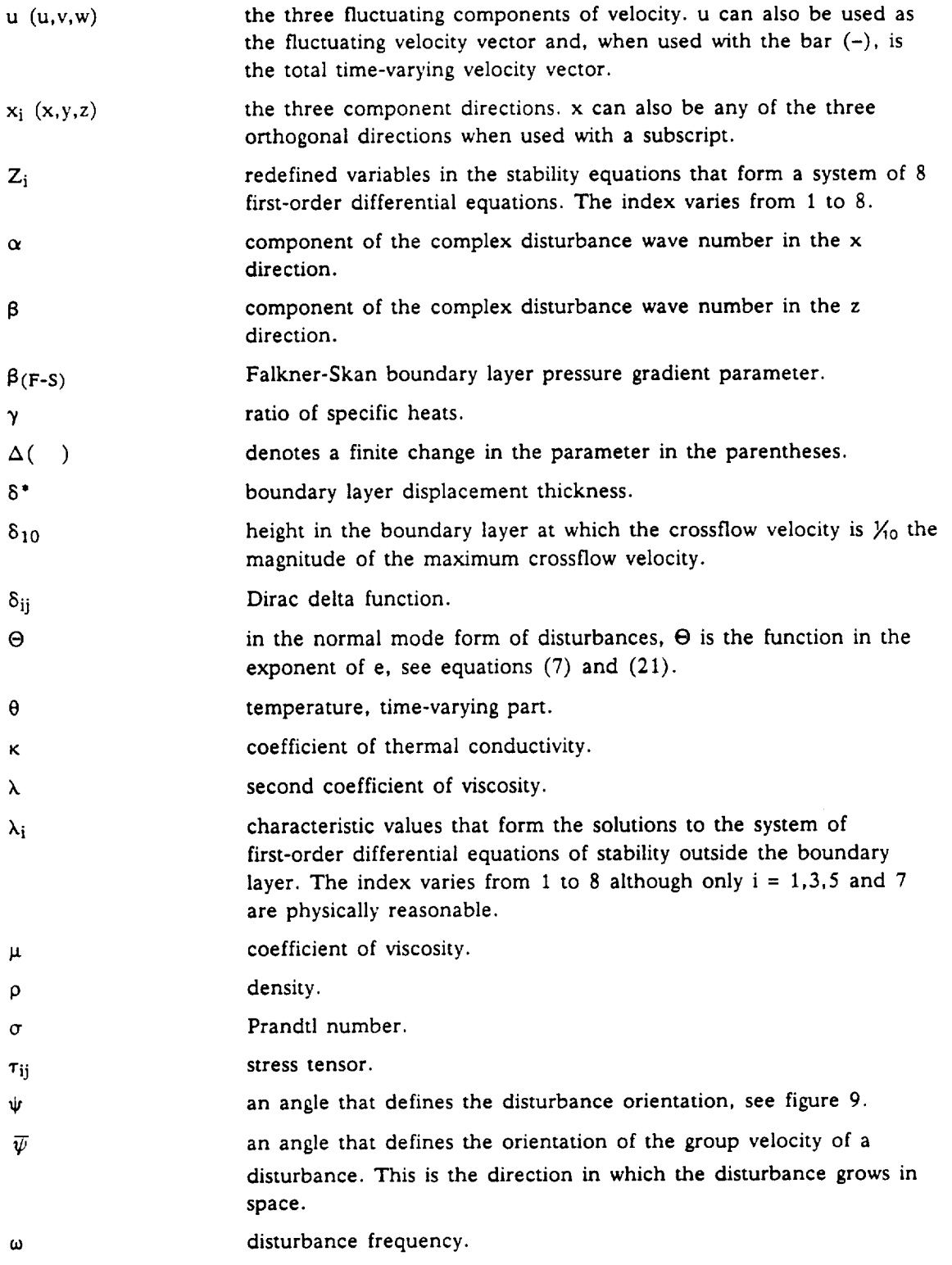

 $\lambda$ 

 $\ddot{\phantom{0}}$ 

 $\bar{z}$ 

 $\overline{a}$ 

 $\bar{\mathcal{A}}$ 

 $\sim$ 

en en s

# **Subscripts:**

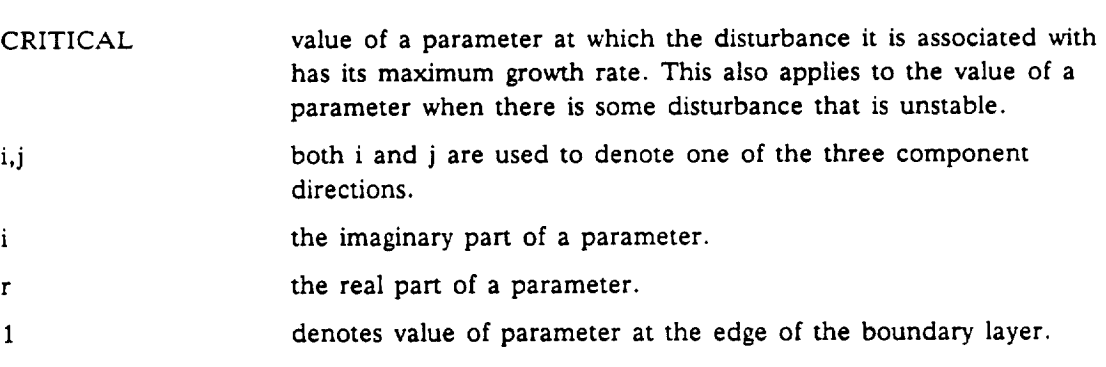

---------

 $\bar{\psi}$ 

# Superscripts:

 $\bar{\bar{z}}$ 

l,

l,

 $\overline{\phantom{a}}$ 

J.

J

÷.

l,

 $\omega$ 

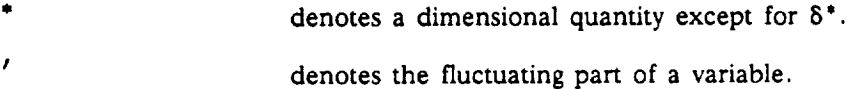

# Special designators:

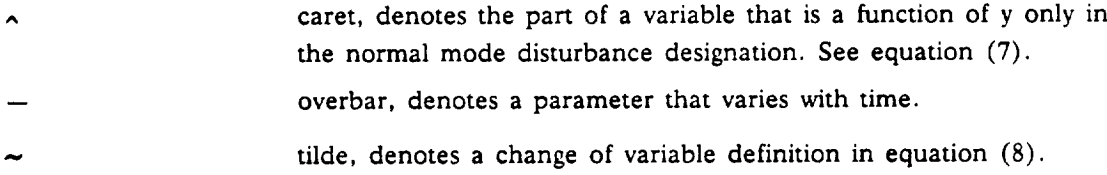

 $\bullet$ 

## 4.0 USSTHEORETICALDEVELOPMENT

The three main functions of the Unified Stability System (USS) are laminar boundary layer analysis, boundary layer stability analysis, and disturbance growth calculations. The first two of these functions use computer programs that were developed previously and described in the literature. The boundary layer method is described in detail in reference 10, and therefore only a brief outline of it is repeated here. The stability analysis uses a method developed by Dr. L. M. Mack, and it is explained in reference 7. However, that reference gives a more general background of stability theory than is used in the USS, so the development of the method that pertains to the USS is presented in this report. The disturbance growth calculations use computer code developed completely under this contract and are explained herein.

#### 4.1 **BOUNDARY LAYER ANALYSIS**

The **boundary** layer program is **essentially** the **same code,** with some improvements and corrections, that was delivered to NASA in 1979 and reported in reference 10. It is a general-purpose 3D finite-difference code that has been applied to wings, fuselages, inlets, wind tunnel *walls,* and propfan blades. In the present application, the code is used in the infinite-span-wing mode with taper effects, in which it solves the special form of the 3D boundary layer equations applicable to the coordinate system shown in figure 3. It is assumed that the isobars of the sweptwing flow lie along lines of constant percent chord, or that pressure is constant along the spanwise x-coordinate lines.

It is further assumed that the boundary **layer** solution is similar along x-coordinate lines and that the boundary layer thickness varies with the local chord in a prescribed way ( $\sqrt{\tau}$  for laminar flow). The x-direction derivatives in the 3D equations can then be expressed in terms of derivatives normal to the surface, and spanwise finite differences are not required. The 3D solution can be generated by integration along a single chordwise arc.

The same similarity arguments are applied to the flow in the neighborhood of the leading edge attachment line, leading to a special form of the attachment line boundary layer equations that the program solves to start the solution near the leading edge. Thus, for laminar flow the equations solved are equivalent to those solved by the special-purpose code of Kaups and Cebeci (ref. 11). Running the 3D code in this mode requires specialized inputs. The z-coordinate is defined as arc length measured from the attachment line along the intersection of the wing surface and a sphere of radius  $r_0$  centered at point A, normalized by c, the local chord at the intersection of the arc and the trailing edge. The metric coefficients consistent with this choice are as follows:

$$
h_1 = 1
$$
  
\n
$$
h_3 = c
$$
  
\n
$$
K_{13} = 0
$$
  
\n
$$
K_{31} = -1/r_0
$$

The boundary conditions required along the arc are velocity vectors at the boundary layer edge that are consistent with the tapered wing similarity assumption. These are calculated by the input preprocessing program, BLGL, using airfoil section geometry and a pressure (Cp) distribution from a 2D or 3D outer flow solution or from experimental measurements. Because the attachment line of the flow generally falls between input data points, a special curve-fitting technique is used in the preprocessor to locate the attachment line and define flow quantities in its neighborhood, so

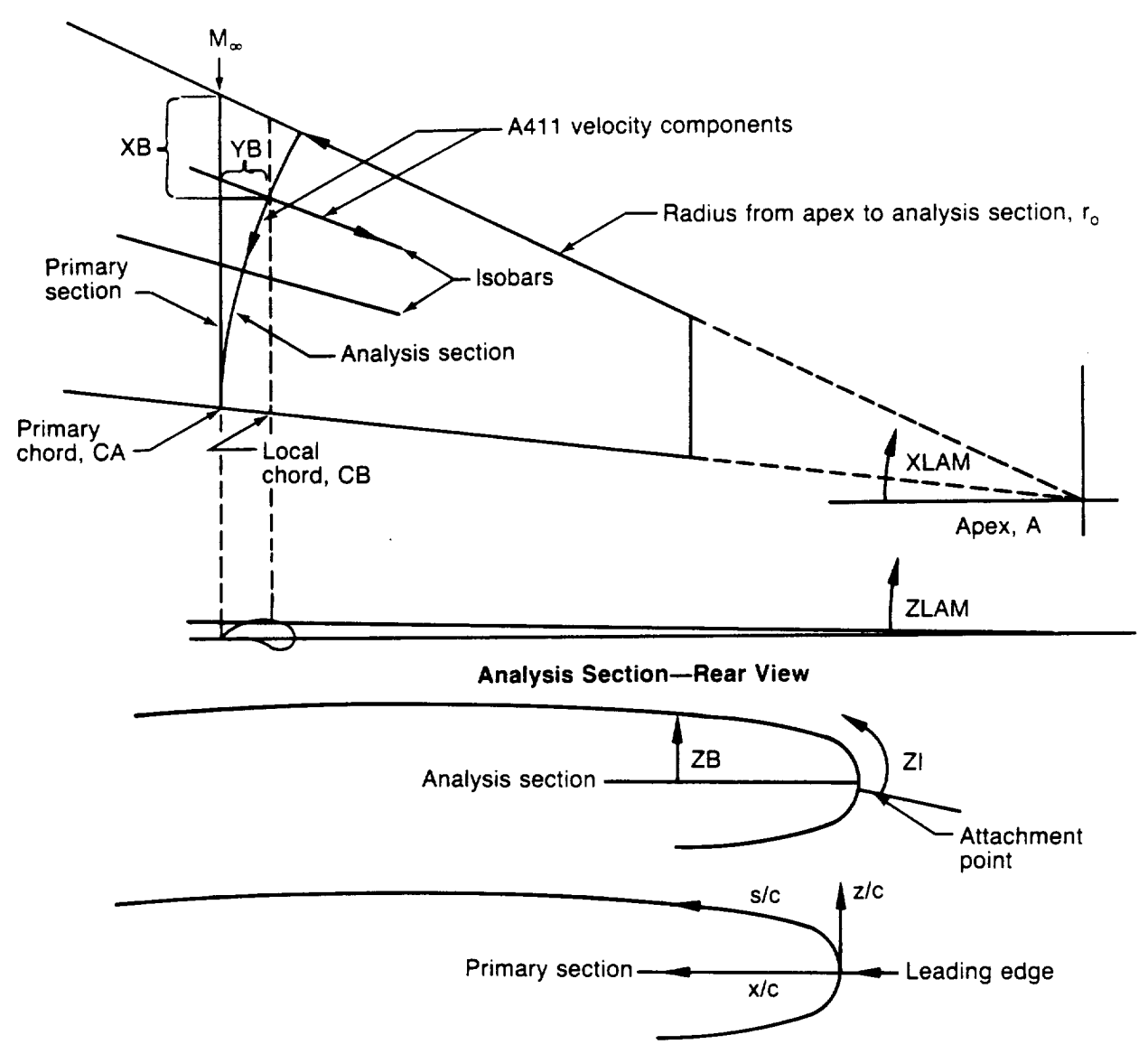

**Figure** 3. **--** A411 Geometric Definitions

the boundary layer code computes correct flow derivatives and obtains a correct solution for the attachment line flow. For most laminar flow applications it is not adequate simply to assume that the attachment line coincides with the leading edge.

Subsequent stability analysis of the boundary layer requires that the velocity profiles be defined along a different chordwise path than the arc along which the boundary layer code generates the solution for the velocity field. *A* postprocessing program, LAMSD, performs the transformation of the velocity profiles (a simple normal coordinate stretching) to the spanwise locations desired for the stability analysis.

#### 4.2 **STABILITY ANALYSIS**

The material presented in this section **is** an abbreviated form of what Dr. L. M. Mack **gave** in his AGARD paper (ref. 7). The important mathematical points pertinent to the USS stability **analysis** codes MKMOD3 and MKMOD5 are outlined. For more detail, reference 7 should be consulted.

**Compressible** stability **theory** starts with the derivation of the **governing** equations from the Navier-Stokes equations for a viscous, heat-conducting, perfect gas, which in dimensional form are:

$$
\frac{\partial \overline{u_i}}{\partial t^*} + \overline{u}^* \int \frac{\partial \overline{u_i}}{\partial x_j} = \frac{1}{\overline{\rho}^*} \frac{\partial \overline{\tau}^*_{ij}}{\partial x_j},
$$
\n(1a)

$$
\frac{\partial \overline{\rho}^*}{\partial t^*} + \frac{\partial}{\partial x^*_{j}} (\overline{\rho}^* \overline{u}^*_{j}) = 0 \tag{1b}
$$

$$
\rho^* c_v^* \left( \frac{\partial T^*}{\partial t^*} + \overline{u}^* \frac{\partial T^*}{\partial x_j} \right) = \frac{\partial}{\partial x_j} \left( \overline{\kappa^*} \frac{\partial T^*}{\partial x_j} \right) + \overline{\tau^*}_{ij} \overline{\epsilon^*}_{ij} \tag{1c}
$$

$$
\bar{p}^* = \bar{p}^* R^* \bar{T}^* \tag{1d}
$$

where

$$
\overrightarrow{e}_{ij} = \frac{1}{2} \left( \frac{\partial \overrightarrow{u}_i}{\partial x_j} + \frac{\partial \overrightarrow{u}_j}{\partial x_i} \right),
$$
\n(2a)

$$
\overrightarrow{\tau}_{ij} = 2\mu^* \overrightarrow{e}_{ij} + \left[\frac{2}{3}(\overline{\lambda}^* - \mu^*)\overrightarrow{e}_{kk} - \overrightarrow{p^*}\right] \delta_{ij}.
$$
 (2b)

The asterisks denote dimensional quantities, overbars denote time-dependent quantities, and ten*sor summation* convention has been adopted. The equations are, respectively, of momentum, continuity, energy, and state.

The *stability* equations are obtained from the Navier-Stokes equations by the following procedure. First, all quantities are divided into mean flow and fluctuating terms. With primes used to denote fluctuations of the transport coefficients,

$$
\overline{\mu}^* = U^* + u^*, \qquad \overline{p} = P^* + p^*,
$$
  
\n
$$
\overline{T}^* = T^* + \theta^*, \qquad \overline{p}^* = p^* + r^*,
$$
  
\n
$$
\overline{\mu}^* = \mu^* + \mu'^*, \qquad \overline{\kappa}^* = \kappa^* + \kappa'^*, \qquad \overline{\lambda}^* = \lambda^* + \lambda'^*.
$$
\n(3)

where the first variable on each RHS is a steady mean-flow quantity, and the second is an unsteady fluctuation.

Next, the equations are linearized, the mean-flow terms are subtracted out, and, finally, the parallel-flow assumption is made. The resulting equations are then made dimensionless with respect to the local freestream velocity  $U^*$ <sub>1</sub>, a reference length  $L^*$ , and the freestream values of all state variables (including the pressure). Both viscosity coefficients are referenced to  $\mu_1$ , and  $\kappa^*$  is<br>referenced to  $c_p \mu_1^*$ , where  $c_p$  is the specific heat at constant pressure. The transport coefficients are functions only of temperature so their fluctuations can be writte

$$
\mu' = \left(\frac{d\mu}{dT}\right) \theta, \quad \kappa' = \left(\frac{d\kappa}{dT}\right) \theta, \quad \lambda' = \left(\frac{d\lambda}{dT}\right) \theta.
$$
 (4)

 $\lambda$ 

Therefore,  $\mu$ ,  $\kappa$ , and  $\lambda$  in the following equations along with  $\rho$  are mean-flow quantities, not fluctuations. The dimensionless, linearized x-momentum equation is

$$
\rho \left( \frac{\partial u}{\partial t} + U \frac{\partial u}{\partial x} + v \frac{dU}{dy} + W \frac{\partial u}{\partial z} \right) = -\frac{1}{\gamma M_1^2} \frac{\partial p}{\partial x} + \frac{1}{R} \left[ 2\mu \frac{\partial^2 u}{\partial x^2} + \mu \left( \frac{\partial^2 u}{\partial y^2} + \frac{\partial^2 u}{\partial z^2} + \frac{\partial^2 v}{\partial x \partial y} + \frac{\partial^2 w}{\partial x \partial z} \right) \right]
$$
(5a)  
+  $\frac{2}{3} (\lambda - \mu) \left( \frac{\partial^2 u}{\partial x^2} + \frac{\partial^2 v}{\partial x \partial y} + \frac{\partial^2 w}{\partial x \partial z} \right) + \frac{d\mu}{dT} \frac{dT}{dy} \left( \frac{\partial u}{\partial y} + \frac{\partial v}{\partial x} \right) + \frac{d\mu}{dT} \left( \frac{d^2 U}{dy^2} \theta + \frac{dU}{dy} \frac{\partial \theta}{\partial y} \right) + \frac{d^2 \mu}{dT^2} \frac{dT}{dy} \frac{dU}{dy} \theta \right].$ 

The y-momentum equation is

$$
\rho \left( \frac{\partial v}{\partial t} + U \frac{\partial v}{\partial x} + W \frac{\partial v}{\partial z} \right) = -\frac{1}{\gamma M_1^2} \frac{\partial p}{\partial y} + \frac{1}{R} \left[ 2\mu \frac{\partial^2 v}{\partial y^2} + \mu \left( \frac{\partial^2 v}{\partial x^2} + \frac{\partial^2 v}{\partial z^2} + \frac{\partial^2 u}{\partial x \partial y} + \frac{\partial^2 w}{\partial y \partial z} \right) \right]
$$
\n
$$
+ \frac{2}{3} (\lambda - \mu) \left( \frac{\partial^2 u}{\partial x \partial y} + \frac{\partial^2 v}{\partial y^2} + \frac{\partial^2 w}{\partial y \partial z} \right) + \frac{d\mu}{dT} \left( 2 \frac{dT}{dy} \frac{\partial v}{\partial y} + \frac{dU}{dy} \frac{\partial \theta}{\partial x} + \frac{dW}{dy} \frac{\partial \theta}{\partial z} \right)
$$
\n
$$
+ \frac{2}{3} \left( \frac{d\lambda}{dT} - \frac{d\mu}{dT} \right) \frac{dT}{dy} \left( \frac{\partial u}{\partial x} + \frac{\partial v}{\partial y} + \frac{\partial w}{\partial z} \right)
$$
\n
$$
\left[ \frac{\partial v}{\partial x} + \frac{\partial v}{\partial y} + \frac{\partial w}{\partial z} \right]
$$
\n
$$
\left[ \frac{\partial v}{\partial x} + \frac{\partial v}{\partial y} + \frac{\partial w}{\partial z} \right]
$$
\n
$$
\left[ \frac{\partial v}{\partial x} + \frac{\partial v}{\partial y} + \frac{\partial w}{\partial z} \right]
$$
\n
$$
\left[ \frac{\partial v}{\partial x} + \frac{\partial v}{\partial y} + \frac{\partial w}{\partial z} \right]
$$
\n
$$
\left[ \frac{\partial v}{\partial x} + \frac{\partial v}{\partial y} + \frac{\partial w}{\partial z} \right]
$$
\n
$$
\left[ \frac{\partial v}{\partial x} + \frac{\partial v}{\partial y} + \frac{\partial w}{\partial z} \right]
$$
\n
$$
\left[ \frac{\partial v}{\partial x} + \frac{\partial v}{\partial y} + \frac{\partial w}{\partial y} \right]
$$
\n
$$
\left[ \frac{\partial v}{\partial x} + \frac{\partial v}{\partial y}
$$

The z-momentum equation is

The z-momentum equation is  
\n
$$
\rho \left( \frac{\partial w}{\partial t} + U \frac{\partial w}{\partial x} + v \frac{dW}{dy} + W \frac{\partial w}{\partial z} \right) = -\frac{1}{\gamma M_1^2} \frac{\partial p}{\partial z} + \frac{1}{R} \left[ 2\mu \frac{\partial^2 w}{\partial z^2} + \mu \left( \frac{\partial^2 w}{\partial y^2} + \frac{\partial^2 w}{\partial x^2} + \frac{\partial^2 v}{\partial y \partial z} + \frac{\partial^2 u}{\partial z \partial z} \right) \right]
$$
\n
$$
+ \frac{2}{3} (\lambda - \mu) \left( \frac{\partial^2 w}{\partial z^2} + \frac{\partial^2 v}{\partial y \partial z} + \frac{\partial^2 u}{\partial z \partial z} \right) + \frac{d\mu}{dT} \frac{dT}{dy} \left( \frac{\partial w}{\partial y} + \frac{\partial v}{\partial z} \right) + \frac{d\mu}{dT} \left( \frac{d^2 W}{dy^2} \theta + \frac{dW}{dy} \frac{\partial \theta}{\partial y} \right) + \frac{d^2 \mu}{dT^2} \frac{dT}{dy} \frac{dW}{dy} \theta \right].
$$
\n(5c)

The continuity equation is

$$
\frac{\partial r}{\partial t} + \varrho \left( \frac{\partial u}{\partial x} + \frac{\partial v}{\partial y} + \frac{\partial w}{\partial z} \right) + v \frac{d\varrho}{dy} + U \frac{\partial r}{\partial x} + W \frac{\partial r}{\partial z} = 0.
$$
\n(5d)

The energy equation is

$$
\rho \left( \frac{\partial \theta}{\partial t} + U \frac{\partial \theta}{\partial x} + v \frac{dT}{dy} + W \frac{\partial \theta}{\partial z} \right) = -(\gamma - 1) \left( \frac{\partial u}{\partial x} + \frac{\partial v}{\partial y} + \frac{\partial w}{\partial z} \right)
$$
\n
$$
+ \frac{\gamma \mu}{\sigma R} \left[ \frac{\partial^2 \theta}{\partial x^2} + \frac{\partial^2 \theta}{\partial y^2} + \frac{\partial^2 \theta}{\partial z^2} + \frac{1}{\kappa} \frac{d\kappa}{dT} \frac{d^2 T}{dy^2} \theta + \frac{2}{\kappa} \frac{d\kappa}{dT} \frac{dT}{dy} \frac{\partial \theta}{\partial y} + \frac{1}{\kappa} \frac{d^2 \kappa}{dT^2} \left( \frac{dT}{dy} \right)^2 \theta \right]
$$
\n
$$
+ \gamma (\gamma - 1) M_1^2 \frac{1}{R} \left[ 2\mu \frac{dU}{dy} \left( \frac{\partial u}{\partial y} + \frac{\partial v}{\partial x} \right) + 2\mu \frac{dW}{dy} \left( \frac{\partial v}{\partial z} + \frac{\partial w}{\partial y} \right) + \frac{d\mu}{dT} \left( \frac{dU}{dy} \right)^2 \theta + \frac{d\mu}{dT} \left( \frac{dW}{dy} \right)^2 \theta \right].
$$
\n(5e)

The equation of state is

$$
p = r/q + \theta/T.
$$
 (5f)

New terms that appear in these equations are M,  $\gamma$ , and  $\sigma = \kappa$ function of temperature. *,* the Prantl number, which is a

Equations (5) are the compressible counterparts of the incompressible stability equations and are **valid for** a **3D** disturbance **in** a **3D** mean flow. It should be noted that unlike most compressible stability analyses, equation **(5e),** the energy **equation, is valid** for a **variable** Prandtl number. The constant Prandtl number form is recovered by replacing  $\kappa$  with  $\mu$  in the three terms in which it Occurs.

The boundary conditions at  $y = 0$  are

$$
u(0) = 0, \quad v(0) = 0, \quad w(0) = 0, \quad \theta(0) = 0. \tag{6a}
$$

*u'6*

The boundary conditions on the velocity fluctuations are the usual no-slip conditions, and the boundary condition on the temperature fluctuation is suitable for a gas flowing over a solid wall. For almost any **frequency,** it is not possible for the wall to do other than to remain at its mean temperature. The only **exception** is for a stationary, or near-stationary, crossflow disturbance when  $\theta(0) = 0$  is replaced by  $D\theta(0) = 0$ . The boundary conditions at  $y \rightarrow \infty$  are

$$
u(y)
$$
,  $v(y)$ ,  $w(y)$ ,  $p(y)$ ,  $\theta(y)$  are bounded as  $y \to \infty$  (6b)

This boundary condition is less restrictive than requiring all disturbances to be zero at infinity, but, in supersonic flow, waves may propagate to infinity, and we wish to include those that do so with constant amplitude.

Normal-Mode **Equations.** Except **for** the asymptotic suction boundary layer, most boundary layers grow in the downstream direction, and even for a wave of constant frequency, the disturbances are all functions of x (and z in a general 3D boundary layer). What we have to deal with is a problem of wave propagation in a nonuniform medium. Because the complete linearized equations are not separable, they do not have the normal modes as solutions. The most straightforward

approach is to simply set the nonparallel terms to zero on the grounds that the boundary layer growth is small over a wavelength, and it is the local boundary layer profile that will determine the local wave motion. This approach, called the quasi-parallel or locally parallel theory, has been almost universally adopted. It retains the parallel-flow normal modes as local solutions but is, of course, an extra approximation beyond linearization and leaves open the question of how important the admittedly slow growth of the boundary layer really is. We now specialize the disturbances to normal modes,

$$
[u, v, w, p, r, \theta]^T = [\hat{u}(y), \hat{v}(y), \hat{w}(y), p(y), \hat{r}(y), \hat{\theta}(y)]^T \exp[i \left( \int a dx + \beta dz - \omega t \right)], \qquad (7)
$$

where we have adopted the quasi-parallel form of the **complex** phase function. The normal modes may grow either temporally or spatially or both depending on whether  $\omega$ , or  $\overline{k}$ , or both are complex. If  $a$  and  $\beta$  are real and  $\omega$  is complex, the amplitude will change with time; if  $a$  and  $\beta$  are complex and  $\omega$  is real, the amplitude will change with x. The former case is referred to as the temporal amplification theory; the latter as the spatial amplification theory. If all three quantities are complex, the disturbance will grow in space and time. The original, and for many years the only, form of the theory was the temporal theory. However, in a steady mean flow the amplitude of a normal mode is independent of time and changes only with distance. The spatial theory that was introduced by Gaster (refs. 12, 13, and 14), gives this amplitude change in a more direct manner than does the temporal theory.

When equations (7) are substituted into equations (5) and linear combinations of the x and z momentum equations formed for the *variables,*

$$
\hat{a}\hat{u} = a\hat{u} + \beta\hat{w}, \quad \hat{a}\hat{w} = a\hat{w} - \beta\hat{u}, \tag{8}
$$

we obtain a system of equations. The momentum equation in the direction parallel to the wave number vector  $\overline{k}$  is

$$
\rho \left[ i \left( aU + \beta W - \omega \right) \tilde{a} \tilde{u} + \left( aDU + \beta D W \right) \tilde{v} \right] = -i \left( a^2 + \beta^2 \right) \left( \beta / \gamma M_1^2 \right) \tag{9a}
$$
\n
$$
+ \frac{\mu}{R} \left[ \tilde{a} D^2 \tilde{u} + \left( a^2 + \beta^2 \right) \left( i D \tilde{v} - 2 \tilde{a} \tilde{u} \right) \right] + \frac{2}{3} \frac{\lambda - \mu}{R} \left( a^2 + \beta^2 \right) \left( i D \tilde{v} - \tilde{a} \tilde{u} \right)
$$
\n
$$
+ \frac{1}{R} \left\{ \frac{d\mu}{dT} \left( aD^2 U + \beta D^2 W \right) \hat{\theta} + \left( \frac{d\mu}{dT} D \hat{\theta} + \frac{d^2 \mu}{dT^2} D T \hat{\theta} \right) \left( aDU + \beta D W \right)
$$
\n
$$
+ \frac{d\mu}{dT} DT \left[ \tilde{a} D \tilde{u} + i \left( a^2 + \beta^2 \right) \tilde{v} \right] \right\}.
$$

The y momentum equation is

$$
i \rho (aU + \beta W - \omega) \hat{v} = -D\beta / \gamma M_1^2 + \frac{\mu}{R} \Big[ 2D^2 \hat{v} + i\dot{a}D\dot{u} - (a^2 + \beta^2) \hat{v} \Big]
$$
  
+ 
$$
\frac{2}{3} \frac{\lambda - \mu}{R} (D^2 \hat{v} + i\dot{a}\dot{u}) + \frac{1}{R} \Big[ i \frac{d\mu}{dT} (aDU + \beta DW) \hat{\theta} + 2 \frac{d\mu}{dT} DTD \hat{v}
$$
  
+ 
$$
\frac{2}{3} \frac{d}{dT} (\lambda - \mu) DT(D\hat{v} + i\dot{a}\dot{u}) \Big].
$$
 (9b)

The momentum equation in the direction normal to  $\overline{k}$  is

$$
\rho \left[ i(aU + \beta W - \omega) \tilde{a}\tilde{w} + (aDW - \beta DU) \tilde{v} \right] = \frac{\mu}{R} \left[ \tilde{a}D^2 \tilde{w} - (a^2 + \beta^2) \tilde{a}\tilde{w} \right]
$$
(9c)  
+  $\frac{1}{R} \left[ \frac{d\mu}{dT} DT \tilde{a}D\tilde{w} + \frac{d\mu}{dT} (aD^2W - \beta D^2U) \tilde{\theta} + \left( \frac{d\mu}{dT} d\tilde{\theta} + \frac{d^2\mu}{dT^2} DT\tilde{\theta} \right) (aDW - \beta DU) \right].$ 

The continuity equation is

$$
i(aU + \beta W - \omega)\hat{r} + \varrho(D\hat{v} + i\tilde{a}\tilde{u}) + D\varrho\tilde{v} = 0.
$$
 (9d)

The energy equation is

$$
\rho \left[ i(aU + \beta W - \omega) \hat{\theta} + DT\bar{v} \right] = -(\gamma - 1)(D\hat{v} + i\tilde{a}\tilde{u})
$$
\n
$$
+ \frac{\gamma \mu}{\sigma R} \left\{ D^2 \hat{\theta} - (a^2 + \beta^2) \hat{\theta} + \frac{1}{\kappa} \left[ \frac{d\kappa}{dT} D^2 T + \frac{d^2 \kappa}{dT^2} (DT)^2 \right] \hat{\theta} + \frac{1}{\kappa} \frac{d\kappa}{dT} DTD\hat{\theta} \right\}
$$
\n
$$
+ \gamma(\gamma - 1)M \frac{2}{1} \frac{1}{R} \left\{ i2\mu (aDU + \beta DW) \hat{v} + \frac{d\mu}{dT} (DU^2 + DW^2) \hat{\theta} \right\}
$$
\n
$$
+ \frac{2\mu}{a^2 + \beta^2} \left[ (aDU + \beta DW) \hat{a} Du + (aDW - \beta DU) \hat{a} D\tilde{w} \right] \right\}.
$$
\n(9e)

The equation of state is

$$
\hat{p} = \hat{r}/\rho + \hat{\theta}/T. \tag{9f}
$$

To reiterate, in these equations the eigenfunctions of the fluctuations are functions only of y and are denoted by a caret or a tilde; the mean-flow velocities U and W are also functions of y as are the other mean-flow quantities: density  $\rho (= 1/T)$ , temperature T, viscosity coefficients  $\mu$  and  $\lambda$ , thermal conductivity coefficient  $\kappa$ , and Prandtl number. The specific heats are constant. The reference velocity for U and W is the same as for R and  $M_1$ , and the reference length for y is the same as in R.

#### **Numerical Solution Procedure**

**Eighth-Order System.** Equations (9) are the basic **equations** of the compressible stability theory, but are not yet in a form suitable **for** numerical computation. For this purpose we need a system of first-order differential equations with the dependent variables defined by

$$
Z_1 = a\hat{u} + \beta \hat{w}, \quad Z_2 = DZ_1, \quad Z_3 = \hat{v},
$$
  
\n
$$
Z_4 = \beta / \gamma M_1^2, \quad Z_5 = \hat{\theta}, \quad Z_6 = D\hat{\theta},
$$
  
\n
$$
Z_7 = a\hat{w} - \beta \hat{u}, \quad Z_8 = DZ_7,
$$
  
\n(10)

**Equations** (9) can be written as **eight** first-order differential **equations**

$$
DZ_i(y) = \sum_{j=1}^{8} a_{ij}(y) Z_i(y), \quad (i = 1, 8), \tag{11}
$$

and the fact that this reduction is possible proves that equations (9) constitute an eighth-order system. The lengthy equations for the matrix elements are listed in reference 7.

The boundary conditions at the wall are

$$
Z_1(0) = 0, \ Z_3(0) = 0, \ Z_5(0) = 0, \ Z_7(0) = 0,
$$
  

$$
Z_1(y), \ Z_3(y), \ Z_5(y), \ Z_7(y) \ bounded \ as \ y \to \infty.
$$
 (12)

Uniform Mean-Flow Boundary **Conditions.** To solve equations (11) we also need to know the "boundary" conditions outside the boundary layer. In the flow outside the boundary layer,  $U =$  $U_1$ ,  $W = W_1$ ,  $T = 1$ ,  $\mu = 1$ ,  $\kappa = 1/\sigma_1$ , all y derivatives of mean-flow quantities are zero, and equations (11) reduce to a system of equations with constant coefficients. In spite of the greater complexity of these equations compared to those for incompressible flow, we are still able to arrive at analytical solutions. The lengthy derivation is given in reference 7. The exact freestream solutions are the ones to use to calculate the outer boundary values for a numerical integration of equations (11), but they do not lend themselves to a ready physical interpretation. For this purpose we examine the limit of large Reynolds numbers. The characteristic values simplify to

$$
\lambda_{1,2} = \mp \left[ a^2 + \beta^2 - M_1^2 (aU_1 + \beta W_1 - \omega)^2 \right]^{1/2},\tag{13a}
$$

$$
\lambda_{3,4} = \mp \left[ iR(aU_1 + \beta W_1 - \omega) \right]^{1/2},\tag{13b}
$$

$$
\lambda_{5,6} = \mp \left[ i \sigma R (a U_1 + \beta W_1 - \omega) \right]^{1/2},\tag{13c}
$$

$$
\lambda_{7,8} = \lambda_{3,4}.\tag{13d}
$$

We can now identify our solutions as, in order, the inviscid solution, the first viscous velocity solution, a viscous temperature solution that does not appear in the incompressible theory, and the second viscous velocity solution. We shall only use the upper signs in what follows, as these are the solutions that enter the eigenvalue problem.

The components of the characteristic vector of the inviscid solution are

$$
A_1^{(1)} = -i(a^2 + \beta^2)^{1/2},\tag{14a}
$$

$$
A_3^{(1)} = [\alpha^2 + \beta^2 - M_1^2 (\alpha U_1 + \beta W_1 - \omega)^2]^{1/2} / (\alpha^2 + \beta^2)^{1/2}
$$
 (14b)

$$
A_4^{(1)} = i(aU_1 + \beta W_1 - \omega)/(a^2 + \beta^2)^{1/2},
$$
\n(14c)

$$
A_5^{(1)} = i(\gamma - 1)M_1^2(aU_1 + \beta W_1 - \omega)/(a^2 + \beta^2)^{1/2}.
$$
 (14d)

The normalization has been **changed** to correspond to incompressible solutions. It **can** be noted that these expressions are correct when we set  $M_1 = 0$ .

The **components** of the **characteristic** vector **corresponding** to the viscous velocity solution are

$$
A_1^{(3)} = 1 \t\t(15a)
$$

$$
A_3^{(3)} = -i/[iR(aU_1 + \beta W_1 - \omega)]^{1/2},\tag{15b}
$$

$$
A_4^{(3)} = 0 \t, \t A_5^{(3)} = 0. \t(15c)
$$

This solution is identical to the  $\lambda_3$  incompressible solution only in the limit of large Reynolds numbers.

The **components of the characteristic** vector **corresponding** to the viscous temperature solution are

$$
A_1^{(5)} = 0 \t{,} \t(16a)
$$

$$
A_3^{(5)} = -i(aU_1 + \beta W_1 - \omega)^{1/2} / (i\sigma R)^{1/2} \tag{16b}
$$

$$
A_4^{(5)} = 0 \t , \t A_5^{(5)} = 1 \t , \t (16c)
$$

The components of the **characteristic** vector corresponding to the second viscous velocity solution are

$$
A_1^{(7)} = 0
$$
,  $A_3^{(7)} = 0$ ,  $A_4^{(7)} = 0$ ,  $A_5^{(7)} = 0$ , (16a)

$$
A_7^{(7)} = 1 \tag{16b}
$$

$$
A_8^{(7)} = -\left[\alpha^2 + \beta^2 + iR(\alpha U_1 + \beta W_1 - \omega)\right]^{1/2}.
$$
 (16c)

This solution is exact and is the same spanwise viscous wave solution as in incompressible flow.

We may observe that the viscous velocity solutions have only fluctuations of velocity, **not** of pressure or temperature. The velocity fluctuations in the x, z plane are in the direction of  $\overline{k}$  for the first solution and are normal to  $\overline{k}$  for the second solution, which is periodic only in time. The viscous temperature solution has no velocity fluctuations in the x, z plane, or pressure fluctuations. We may regard these solutions as the responses to sources of  $\vec{u}$ ,  $\hat{w}$ , and  $\theta$ ; and to emphasize this fact the respective solutions have been normalized to make these quantities unity. The **second** viscous velocity solution still has the interpretation of a normal vorticity wave, as in incompressible flow, but this wave cannot exist **as a** pure mode in the boundary layer (Squire mode) because of the dissipation term that couples the latter two of equations (11) to the first six equations.

Since the early 1960s, the asymptotic theories developed by ToiImien (ref. 15) and Lin (ref. 16) have been largely superseded as a means of predicting numerical results in favor of direct solutions of the governing differential equations on a digital computer. The numerical methods that have been employed fall roughly into three categories: (I) finite-difference methods, used first by Thomas (ref. 17) in his pioneering numerical work on plane Poiseuille flow, and later, by Kunz (ref. 18), Osborne (ref. 19), **and** Jordinson (ref. 20), **among** others; (2) spectral methods, used first by GalIagher **and** Mercier (ref. 21) for Couette flow with Chandrasekhar **and** Reid functions, **and** later improved by Orszag (ref. 22) with the use of Chebyshev polynomials; and (3) shooting methods, used first by Brown and Sayre (ref. 23). All of these methods have **advantages** and disadvantages that show up in specialized situations, but they are all equally able to do the routine eigenvalue computations required in transition-prediction calculations. However, a shooting method used by Mack is what will be described here.

The **Shooting** Method. Various integrators have been used to implement the shooting method. Perhaps the most common is some form of the Runge-Kutta method, but the Adams-Moulton and Keller box method have also been used. One choice that has to be made is whether to use **a** fixed or variable step-size integrator. The latter is better in principle, but it adds to the computational overhead, and thus to the expense, and it may be as difficult to construct a proper error test and then choose the error limits as it is to select the proper fixed **step** *size.* The integration method used in the USS is **a** modified fourth-order Runge-Kutta **scheme** described in reference 24, which eliminates *some* of the function evaluations required by the classical fourth-order method while preserving **accuracy.** This is **a** change to what Dr. Mack used in his computer code and is helpful in reducing computer time, since a high percentage of the effort of finding eigenvalues involves repeated applications of this integration scheme.

**Gram-Schmidt** Orthonormalization. **The early applications of shooting** methods suffered **from** the **problem of parasitic error growth.** This **growth arises because of** the **presence of a rapidly growing solution in the direction of integration** that **is associated** with the **large characteristic value**  $\lambda_3$  in the freestream, which the numerical round-off error will follow. The parasitic error eventually **completely contaminates** the **less rapidly growing solution associated** with the **characteristic value**  $\lambda_1$  in the freestream. The essential advance in coping with this problem, which had previously **limited numerical solutions** to **moderate Reynolds numbers,** was **made** by Kaplan **(ref. 25). The** Kaplan method "purifies" the **contaminated solution by filtering out** the **parasitic error** whenever **it becomes large** enough to **destroy the linear independence of the solutions.**

A widely used method, which was originally developed for systems of linear differential equations by Godunov (ref. 26) and Bellman and Kalaba (ref. 27) **and** applied to the boundary layer stability problem by Radbill and Van Driest (ref. 28) and Wazzan, Okamura, and Smith (ref. 29), is that of Gram-Schmidt orthonormalization. This method has the advantage that it is easier to generalize to higher order systems than is the Kaplan filtering technique. However, the geometrical argument often adduced in its support, that this procedure preserves linear independence by keeping the solution vectors orthogonal, cannot be correct because the solution vector space does not have a metric. In such vector spaces, vectors are either parallel or non parallel. The concept of orthogonality does not exist. Instead, the orthonormalization method works on exactly the same basis as Kaplan **filtering:** the "small" solution is replaced by a linear combination of the "small" and "large" solutions, which is itself constrained to be "small."

For the simplest case of a 2D wave in a 2D boundary layer, there are two solutions,  $Z^{(1)}$  and  $Z^{(3)}$ , each consisting of four components. In the freestream,  $Z^{(1)}$  is the inviscid and  $Z^{(3)}$  the viscous solution. Although this identification is lost in the boundary layer,  $Z^{(3)}$  continues to grow more rapidly with decreasing y than does  $Z^{(1)}$ . The parasitic error will follow  $Z^{(3)}$ , and when the difference in the "magnitudes" of  $Z^{(3)}$  and  $Z^{(1)}$  as defined by an arbitrarily assigned metric becomes sufficiently large,  $Z^{(1)}$  will no longer be independent of  $Z^{(3)}$ . Well before this occurs, the Gram-Schmidt orthonormalization algorithm is applied. The "large" solution  $Z^{(3)}$  is normalized component by component to give the new solution

$$
S^{(3)} = Z^{(3)}/[Z^{(3)^*}Z^{(3)}]^{1/2} \t\t(18)
$$

where an asterisk refers to a complex conjugate and  $\{\}$  to a scalar product. The metric adopted for the vector space is the usual Euclidian norm. The scalar product of  $Z^{(1)}$  and  $S^{(3)}$  is used to form the vector

$$
S^{(1)} = \left[ Z^{(1)^*} - (S^{(3)^*} Z^{(1)}) S^{(3)} \right] / (S^{(1)^*} S^{(1)})^{1/2}, \tag{19}
$$

which replaces  $Z^{(1)}$  and where  $\overline{S}$  refers to the quantity in the numerator.

The numerical integration continues with  $S^{(1)}$  and  $S^{(3)}$  in place of  $Z^{(1)}$  and  $Z^{(3)}$ , and when in turn  $S^{(3)}$  exceeds the set criterion of, say, 10<sup>5</sup> with single precision arithmetic and a 36-bit computer word, the orthonormalization is repeated. With homogeneous boundary conditions at the wall, it makes no difference in the determination of the eigenvalues whether the  $Z^{(i)}$  or  $S^{(i)}$  are used. A linear combination of the two solutions satisfies the  $u(0) = 0$  boundary condition, but the  $v(0) = 0$ boundary condition will in general not be satisfied unless  $\alpha$ ,  $\beta$ , and  $\omega$  are eigenvalues of the problem.

Although the orthonormalization **procedure** has no effect **on** the **method** of determining eigenvalues, it does **complicate** the **calculation** of the eigenfunctions. The solution vectors of the numerical integration are linear combinations of the original solution vectors  $Z^{(1)}$  and  $Z^{(3)}$ , and it is necessary to "unravel" these combinations.

Newton-Raphson Search **Procedure.** The Newton-Raphson method has been found to be satisfactory for obtaining the eigenvalues. The boundary condition on  $Z^{(1)}$  [or  $S^{(1)}$ ] is satisfied at the conclusion **of** each integration by a linear combination **of** the two solutions at y = 0. The guess **value of one of** the eigenvalues is perturbed by a small amount and the integration repeated. Then the **other** eigenvalue is **perturbed** and the **integration** repeated again.

The corrections to the initial guesses of the eigenvalues, for example  $a_r$  and  $a_i$ , are obtained from the residual  $\hat{v}(0)$  and the numerical (linear) approximations to the partial derivatives by

$$
\begin{aligned}\n\left[\frac{\partial \hat{v}_r(0)}{\partial a_r}\right] \Delta a_r - \left[\frac{\partial \hat{v}_r(0)}{\partial a_i}\right] \Delta a_i &= -\hat{v}_r(0) ,\\
\left[\frac{\partial \hat{v}_i(0)}{\partial a_r}\right] \Delta a_r - \left[\frac{\partial \hat{v}_i(0)}{\partial a_i}\right] \Delta a_i &= -\hat{v}_i(0).\n\end{aligned}
$$
\n(20)

The corrected  $a_r$  and  $a_i$  are used to start a new iteration, and the process continues until  $\Delta a_r$  and  $\Delta a_i$  have been reduced below a preset criterion. The values in this criterion are a compromise between solution accuracy and computing time. These values were examined during the development of the USS and are given in the descriptions of output from programs MKMOD3 and MKMOD5 in section 7.0.

Starting **Guesses** for **the Eigenvalue Search.** The **search** procedure **for** eigenvalues requires initial **guesses** for the eigenvalues. Depending on the nature of the boundary layer, the guesses may have to be quite accurate for the iterative search procedure to **converge** to actual eigenvalues rather than diverge. In developing the USS, a substantial part of the effort was automating **successful eigenvalue** guessing.

The MKMOD3 program examines low wave angle stability. In this program frequency and wave angle are chosen, the imaginary part of  $\beta$  is assumed to be zero, and the remaining eigenvalues to be found are the real and imaginary parts of  $\alpha$ . Reference 29 has been extremely helpful in estimating the stability characteristics of low wave angle disturbances. These estimates are used to determine (1) when to begin searching for unstable disturbances during boundary layer growth, (2) what frequency range will likely have unstable disturbances, and (3) the guess for  $\alpha_r$ to use in starting the eigenvalue search procedure.

Stability calculations begin in the MKMOD3 program when boundary layer R<sub>8</sub>. is 500 less than the critical R8\* **given** in reference **29.** The critical R8 **°** is a function of pressure gradient and is illustrated in figure 4. The R<sub>8</sub><sup>\*</sup> and  $\beta$ <sub>(F-S)</sub> are characteristics of the boundary layer profile which is perpendicular to the local isobars, since the reference 29 results are for Falkner-gkan boundary layers. The value of 500 subtracted from the critical R<sub>8</sub>\* was determined by experience with

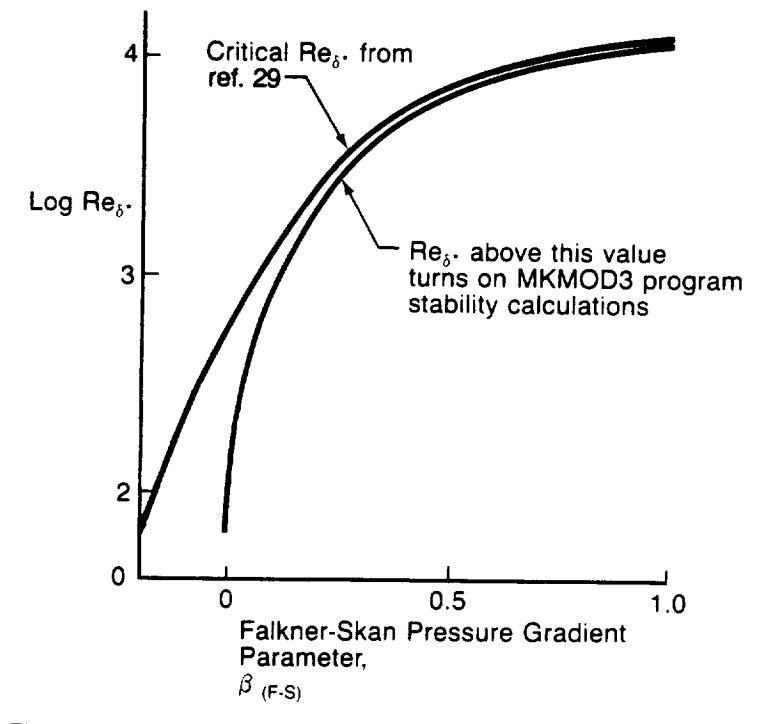

Figure 4. - Critical Reynolds Number for MKMOD3 Program

MKMOD3. This helps ensure a successful start to the calculations because unstable eigenvalues are easier to converge on.

The frequency range over which to search for eigenvalues is also found from information presented in reference 29. Again, it is related to  $R\delta^*$  and  $\beta$ <sub>(F-S)</sub> by:

$$
\log \omega_{HIGH} - \log \omega_{LOW} = f \left( \log R_{\delta}^* - \log R_{\delta}^*_{CRTICAL} \right), \beta_{(F-S)} \right).
$$

The function f is shown graphically in figure 5. This frequency range is distributed **around** a critical frequency found from an empirically determined equation, which is

$$
\log \omega_{CRT} = -1.46 \log R_{\delta} *_{CRT} + 0.37
$$

The  $\alpha_r$  initial guess is another value empirically derived from reference 29 and experience with MKMOD3 and is:

$$
a_r
$$
 (initial) =  $a_{r_{\text{CRIT}}} - \Delta a_r - 0.06$ 

 $\alpha_{r_{\text{CRIT}}}$  is a function of  $R_{\delta^*_{\text{CRIT}}}$  as given in figure 6.  $\Delta a_r$  is a function of  $\log R_{\delta^*} - \log R_{\delta^*_{\text{CRIT}}}$ and  $\beta$ (F-S) and is graphed in figure 7. This guess is for the lowest frequency in the array of  $\omega$  and  $\psi$ at the first point in the boundary layer that is analyzed because this is the starting point of the whole eigenvalue search.

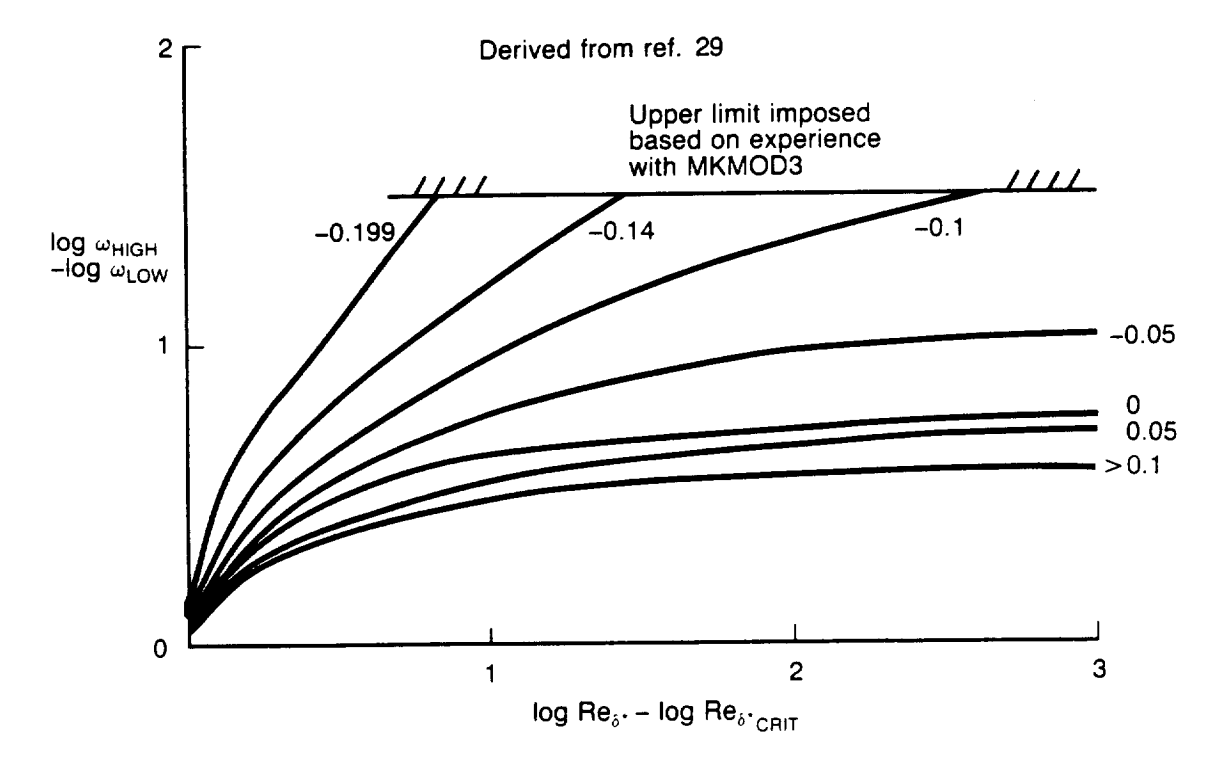

Figure 5. - Unstable Frequency Range Used in MKMOD3

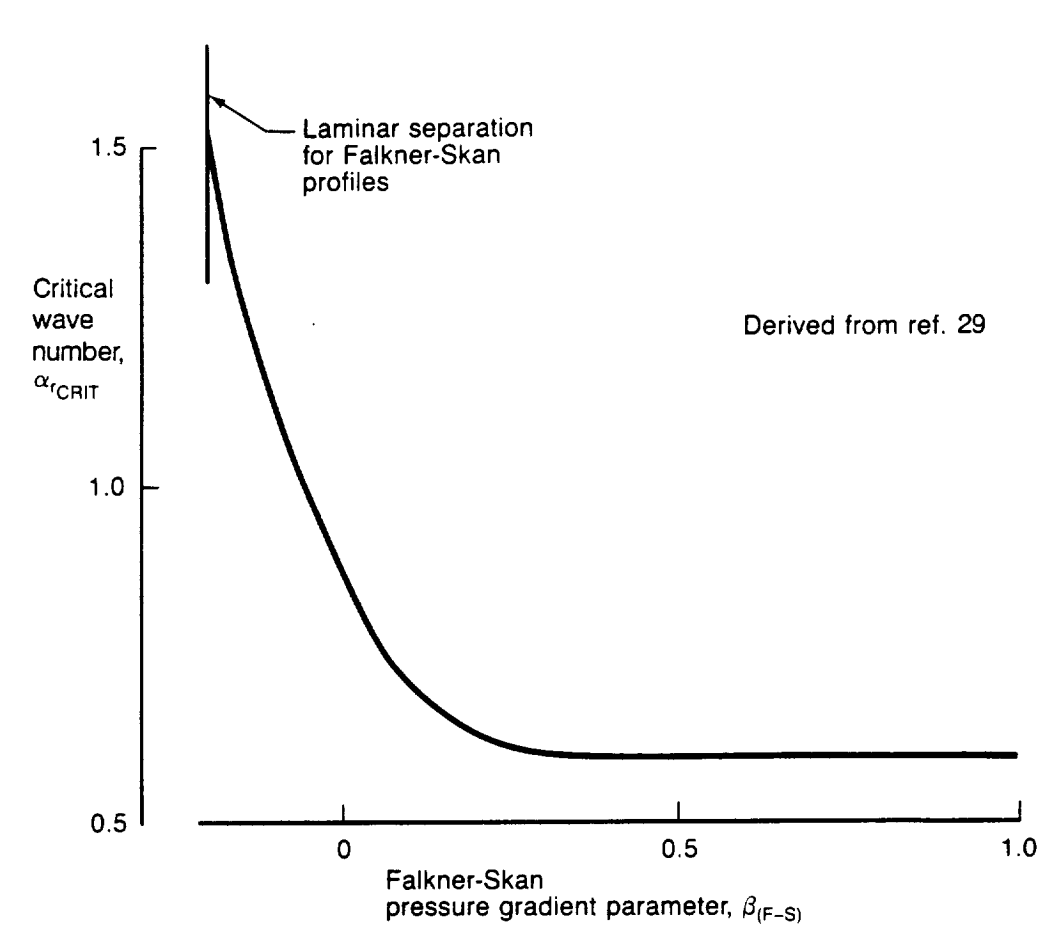

Figure 6. – Nondimensional Wave Number at Critical Frequency and Re $_{\delta^*$ CRIT

The initial guess for  $\alpha_i$  is less critical for convergence of the search procedure and is 0.005. As eigenvalues are found in **these** early stages of the calculations, their values are used to get guesses of  $\alpha_r$  and  $\alpha_i$  for calculations at different  $\omega$  and  $\psi$  and downstream stations in the boundary layer. This logic obviously works best when **the** frequency and wave angle increments are **small** and when the boundary layer changes are small between stations.

The MKMOD5 program examines high wave angle (crossflow) stability. In this program,  $\alpha_r$  and wave angle are chosen, the imaginary part of  $\beta$  is assumed to be zero, and the remaining eigenvalues to be found are  $\omega$  and  $a_i$ . As with the low wave angle stability, a reference was helpful in determining when the boundary layer was likely to have crossflow instability (ref. 30). The relationship between H(crossflow) and **a** critical crossflow Reynolds number is shown in figure 8.

Stability calculations are done in MKMOD5 if R<sub>CF</sub> is greater than  $R_{CFCRIT}$  + 10 and continue until R<sub>CF</sub> is less than R<sub>CF<sub>CRIT</sub> - 15. These ranges were determined from experience with the</sub> program. Additionally, plots of spatial amplification rate for stationary ( $\omega = 0$ ) crossflow disturbances shown in reference 30 indicate that for low crossflow Reynolds numbers the most amplified wave numbers are near 1.4 for wave numbers nondimensionalized by  $\delta_{10}$ . This observation is also used to start MKMOD5 stability calculations.

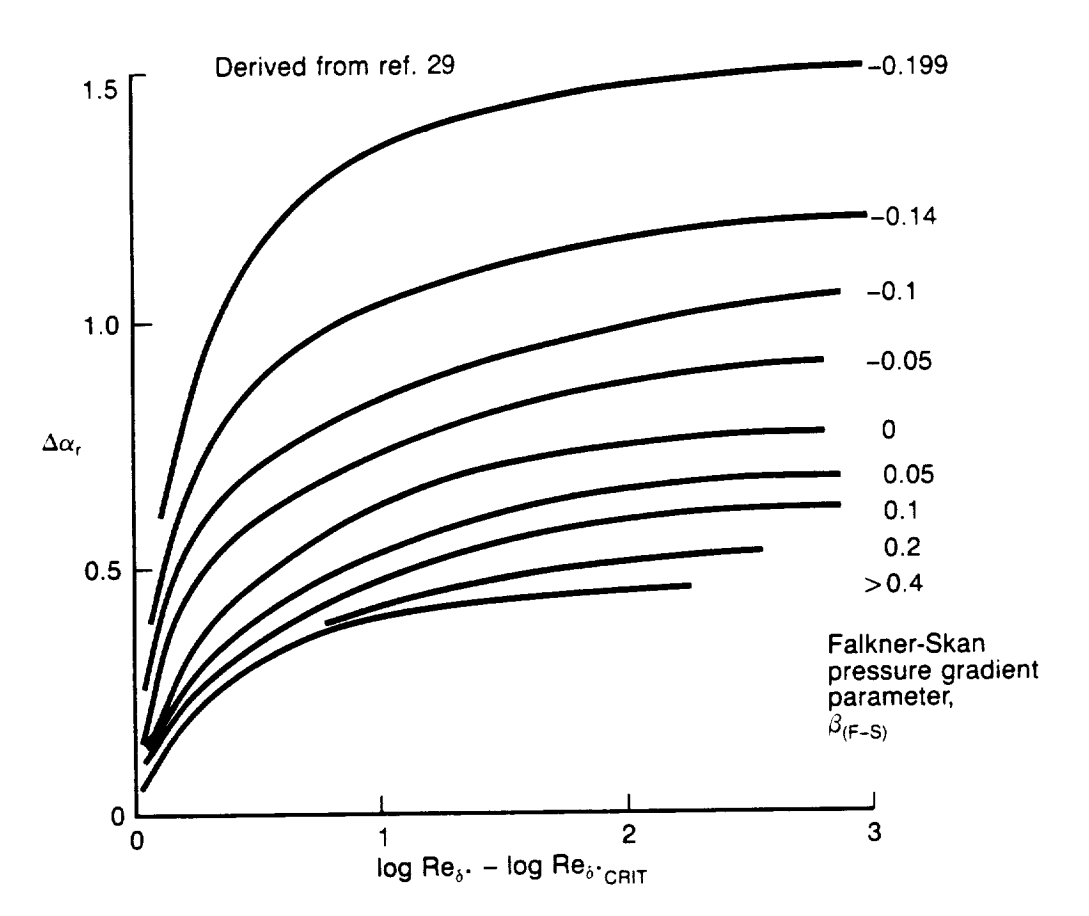

Figure 7.  $-\Delta\alpha_r$  for Estimating Starting  $\alpha_r$  in MKMOD3

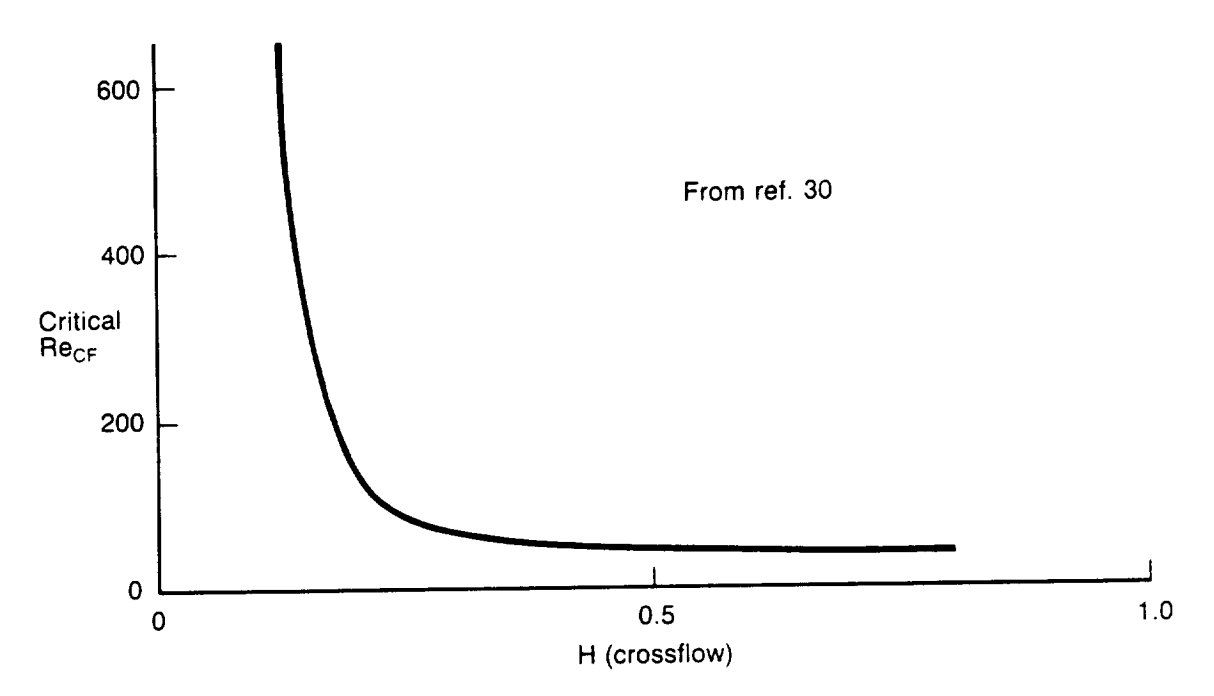

Figure 8. - Critical Crossflow Reynolds Number

 $-$  26  $-$  26  $-$  26  $-$  26  $-$  26  $-$  26  $-$  26  $-$  26  $-$  26  $-$  26  $-$  26  $-$  26  $-$  26  $-$  26  $-$  26  $-$  26  $-$  26  $-$  26  $-$  27  $-$  27  $-$  27  $-$  27  $-$  27  $-$  27  $-$  27  $-$  27  $-$  27  $-$  27  $-$  27  $-$  27  $-$  27  $-$ 

When stability calculations begin in MKMOD5, the initial eigenvalue guesses **are** based on **experi**ence with the program as well as on published information. Experience has shown that when the calculations start at  $(R_{CF} \approx R_{CF_{CRIT}} + 10)$  and  $\alpha_r = 1.4$ , that a good guess for  $\omega$  is 10<sup>-5</sup> and for  $\alpha_i$ is 0.02 when the wave angle is slightly less ( $\sim$  1.0 degrees) than a critical angle that is determined from the boundary layer crossflow profile. This critical angle is defined as the direction for which the crossflow velocity profile has its inflection point at the point where the crossflow velocity is zero. In many cases these conditions of  $\alpha_r$ ,  $\psi$ , and  $\omega$  give nearly the most unstable disturbance in the crossflow ( $\psi \sim 90$  deg) region. When the initial eigenvalue search is successful, the MKMOD5 program works its way to other wave angles and values of  $\alpha_r$  in order to outline the unstable crossflow region. Further details of this are given in section 7.0 under the paragraphs that describe the MKMOD5 output on the OPXQQYZ file. When the first boundary layer station has been analyzed, MKMOD5 follows a path similar to that of MKMOD3 in guessing at **eigenvalues** at following stations based on eigenvalues found at the previous station.

**Sixth-Order System. Equations** (11) can be solved by numerical techniques, but the fact that there are 16 real **equations** (one **each for** real and imaginary terms) and four independent solutions means that the computer time required to calculate an **eigenvalue** can be substantial. It is therefore important to know if it is possible to make use of a system of lesser order. We note that for a 2D wave in a 2D boundary layer, the **system** already is of only sixth order, as there can be no velocity component, either mean or fluctuating, in the z direction. Is there an exact reduction available from eighth to sixth order? The answer, unfortunately, as mentioned by Dunn and Lin (ref. 31) and explicitly demonstrated by Reshotko (ref. 32), is no.

We may observe from the coefficient matrix of equation (11) that the only term that couples the first six equations to the last two is the coefficient that comes from the last term of the energy equation (9e) and is one of four dissipation terms. It is the product of the gradient of the mean velocity normal to  $\bar{k}$  and the gradient of the fluctuation velocity in the same direction. It was proposed by Mack (ref. 33) to simply set this term equal to zero and use the resultant sixth-order system for the calculation of eigenvalues. The numerical evidence is that except near the critical Reynolds number this approximation gives amplification rates within a few percent of those obtained from the **full** eighth-order system and is most accurate at higher Mach numbers.

Wave **Propagation in a Growing Boundary Layer.** We have already discussed some aspects of this problem earlier in this section, and we have chosen to use the quasi-parallel rather than the non-parallel theory. In the quasi-parallel theory, the normal-mode solutions are of the form

$$
u(x, y, z, t) = A_0 \hat{u}(y; x) \exp[i\Theta(x, y, z, t)], \qquad (21)
$$

with similar **expressions** for the other flow variables. The slowly varying amplitude A(x) of the non-parallel solution has been set equal to the constant Ao, and

$$
\Theta(x, z, t) = \int^x a(x) dx + \beta(x_1)z - \omega(x_1)t
$$
 (22)

We have left  $\beta$  and  $\omega$  as functions of the slow scale  $x_1$  to make it clear that  $\partial\Theta/\partial x = \alpha$ , just as for strictly parallel flow. The eigenvalues  $a$ ,  $\beta$ , and  $\omega$  are locally related in what is called the dispersion relation and the eigenfunction  $\hat{u}(y; x)$  is also a slowly varying function of x. Consequently, at each x a different eigenvalue problem has to be solved because of the change in the boundary layer thickness, or velocity profiles, or, as is usually the case, both. The problem we must resolve is how

27

to "connect" the possible eigenvalues at each x so that they represent a continuous wave train propagating through the growing boundary layer.

In a *steady* boundary layer, which is the only kind that we shall consider, the dimensional frequency of a normal mode is constant. For a 2D wave in a 2D boundary layer,  $\beta = 0$ , and the complex wavenumber *a* in the spatial theory is obtained as an eigenvalue for the local boundary layer profiles. The only problem here is the relatively minor one of calculating the wave amplitude as a function of x from the amplification rate, and we will discuss this in section 4.3.

"Irrotational" Wave Propagation. When the wave is oblique,  $\beta \neq 0$ , and it is not obvious how to proceed, since a is a function of  $\beta$ , as well as of x. How do we choose  $\beta$  at each x? The answer is provided **by** the **same procedure as** used **in conservative** wave theory. When we **differentiate equation** (22) with **respect** to x (not  $x_1$ ) and z, we obtain

$$
\frac{\partial \Theta}{\partial x} = a, \frac{\partial \Theta}{\partial z} = \beta \tag{23a}
$$

$$
grad \Theta = \vec{k}_c \tag{23b}
$$

where  $\overline{k}_c$  is the complex wavenumber vector. Thus it follows directly that

or

$$
curl \ \vec{k}_c = 0, \qquad (23c)
$$

and  $\vec{k}_c$  is irrotational. This condition is a generalization to a nonconservative system of the wellknown result for the real wavenumber vector in conservative kinematic wave theory.

**In** the boundary layers on **an** untapered wing, the mean flow is independent of **z.** *Consequently,* if **we restrict ourselves** to **spatial** waves **of constant** 13**at** the **initial x,** they **can be represented by a single normal mode, because** the **eigenvalue** *a* will **also be independent of z.** Therefore, **according** to **equation** (23c) the sought after downstream condition on  $\beta$  is

$$
\beta = const.
$$
 (24)

One caution is that if the reference length  $L^*$  is itself a function of x, as it will be if  $L^* = \delta^*$  for example, the argument has to be slightly modified and equation (24) refers to  $\beta^*$  rather than to **[3.** The untapered assumption is used in the disturbance growth calculations of the USS **for** the "irrotational" method, even though the boundary layer has been calculated using "infinite taper" assumptions.

It still remains to specify the initial value of **13.** Naturally occurring instability waves in a boundary layer will be a superposition of normal modes with a spectrum over both  $\omega$  and  $\beta$  that will depend on the particular origin of the waves. It is probably only in a controlled experiment with a suitable wavemaker that a single normal mode can be excited. For example, the vibrating ribbon first used by Schubauer and Skramstad (ref. 34) in their celebrated experiment excites a spatial 2D normal mode with the frequency of the ribbon. It is also possible to conceive of wavemakers that excite single oblique normal modes in boundary layers that are independent of z. *Such* normal modes will have an initial  $\beta_n$ , which matches that of the wavemaker, and, because the wave can grow only in x, the initial  $\beta_i$  must be zero. These normal modes are well suited for use in stability calculations for the estimation of the location of transition. In the calculations,  $\beta_r$  is assigned as a parameter,  $\beta_i$ is zero, and equation (24) controls the downstream values of  $\beta_r$ . Not only do these normal modes

represent physical waves that can be produced by a suitable wavemaker, but they are also convenient to use in all calculations of normal modes, such as transition prediction where we are interested in the largest possible growth of any normal mode. In earlier work on 2D planar boundary layers, the angle  $\psi$  was chosen as the parameter to hold constant, rather than  $\beta_r$ , as the wave propagates downstream. Although *ar* is nearly constant in such boundary layers, it changes enough so that the assumption of constant  $\psi$  is not equivalent to equation (24). In the work on 3D boundary layers, equation (24) is applied to the spanwise wavenumbers, but the direction of the spatial amplification rate is nearly parallel to the local potential flow, or more accurately, in the direction of the real part of the group-velocity angle.

This was identified in reference 35 by **an argument** based on the Nayfeh-Padhye amplitude propagation equation. For spatial waves the real part of the complex group velocity has x and z compo-

dw dw  $\partial a_2$ ,  $\partial \beta_1$  respectively. The direction of the group velocity,  $\partial a_1$ 

to the local potential flow is therefore

$$
\tan^{-1}\left[\frac{\partial\omega}{\partial\beta_{\rm r}}\middle/\frac{\partial\omega}{\partial\alpha_{\rm r}}\right]
$$

In practice, this can be done using the finite differences

$$
\frac{\partial \omega}{\partial \beta_r} \approx \frac{\Delta \omega}{\Delta \beta_r} \bigg|_{\alpha_r \text{ held constant}} \qquad \frac{\partial \omega}{\partial \alpha_r} \approx \frac{\Delta \omega}{\Delta \alpha_r} \bigg|_{\beta_r \text{ held constant}}
$$

if there is adequate knowledge **of** the stability characteristics at this point in the boundary layer. This is exactly what the USS is intended to do, so the finite difference calculations necessary to find group velocity angles are done after the arrays of  $\omega$ ,  $\alpha_r$ , and  $\beta_r$  are found for a point in the boundary layer. This procedure loses accuracy if the arrays of  $\omega$ ,  $\alpha_r$ , and  $\beta_r$  are not defined by a dense number of points, but the arrays generally requested by the USS user are acceptable to define the group velocity angle, which is usually less than 10 deg.

#### 4.3 **DISTURBANCE GROWTH** CALCULATION

The two programs of the USS that integrate disturbance amplification rate, dN/ds, along the wing surface to find the N-factors use similar mathematical techniques. They differ mainly in the integration philosophy, which determines the disturbance frequency,  $\omega$ , and orientation,  $\psi$ , at which to pick the growth rate. The important mathematical properties of the programs will be described **first.**

The N-factors are calculated by numerically integrating the following equation using the trapezoidal rule. *s*

$$
N = \int_{S_o} \frac{dN}{ds} ds
$$

So is the point at which a given disturbance begins to amplify. Although the path that is followed may be considered as lying along the surface of a streamwise section of a wing, because the ampli**fication** *rates* **have** been **calculated** along a streamwise **section,** the **integration distance,** AS, **is** influenced by geometry, **local** velocity, and the disturbance group velocity. The following sketch **illustrates** this characteristic of the USS.

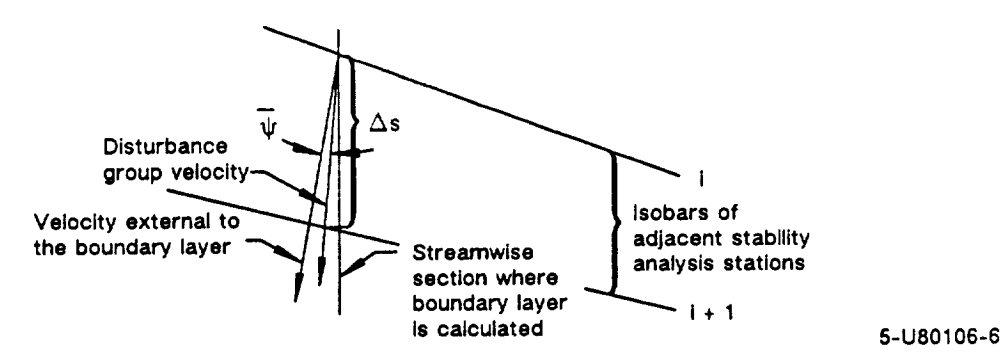

The direction **used** to determine &s in the integration involves the **average** of group velocity angles and **external** *streamline* directions at points i and i + I. This simplified method is a compromise between calculating stability and integrating along the disturbance growth direction, which is not known a priori, and the simplest approach of integrating strictly along the streamwise section surface. For many sweptwing analyses the streamlines do not depart significantly from the streamwise direction, and the group velocity is generally within 10 deg of the local velocity direction.

The integration process uses a straight line interpolation (extrapolation if necessary) to locate the point **at** which **a** disturbance first begins to grow. If a disturbance goes into a stable region **after** experiencing growth, the integration continues until the N-factor becomes negative. It then stops until there is **again** amplification **of** the disturbance.

The **amplification** rate, dN/ds, **used** in the **integration,** is **found** from the tables of dN/ds created by the stability analysis programs. These tables represent discrete points on the **stability** surface

$$
\frac{dN}{ds}=f(\psi,\omega)
$$

calculated for each station on the section. The  $\omega$  and  $\psi$  are determined by the integration philoso**phy** described later, and the resulting dN/ds is found from interpolation of the tables. Various interpolations are necessary and **for** most of these a second-order Lagrangian technique **is** used. In certain situations, however, the stability surface may not be adequately defined to allow a second-order interpolation so first order **is** used **for** interpolating some of the **variables.** Limited extrapolation may **be** useful and is al]owed **in** certain situations, but **because it** may give unrealistic results, a warning message **is printed** with the integration results if extrapolation was **involved in** that result.

The purpose of integrating disturbance growth rates **along** the wing surface is to find the total disturbance growth that can be correlated with boundary-layer transition. However, there are an infinite number of different disturbances that may be present in the boundary layer so some rationale must be reached as to which are to be used in the integration. As this document is written, no universally accepted philosophy is available regarding the disturbance integration so two commonly used philosophies are included in N-factor integration by the USS.

The first philosophy investigates two classes of disturbances: those more or less aligned with the local external flow (these are the classical *TS* waves) and those nearly perpendicular to the local external flow (called crossflow disturbances). The growth of TS disturbances is calculated for

different frequencies, all of which have the same wave angle,  $\psi$ . For each frequency and wave angle there is an associated, unique wavelength at each point of the wing surface, see figure 1. The growth is calculated for several wave angles, and the maximum growth for the frequency/wave angle combinations is considered to be representative of the physical situation. Unfortunately, for some boundary layers the wave angle that gives maximum growth does not occur at a wave angle that is low enough to be considered in the TS regime. For those cases the investigator must set some rather arbitrary maximum limit on the wave angles of disturbances that will be considered TS. For the crossflow class of disturbances, growth rates for different frequencies are again integrated as they proceed downstream. For the crossflow, however, disturbances at a constant wave angle are not followed. Instead, an "irrotational" consideration described in section 4.2 is used, which results in following disturbances that have a constant spanwise component of wave number,  $a_{\rm r}^*$ . This rationale comes from a physical consideration of the disturbance's movement downstream and is explained in more detail in reference 6. Of the infinite number of frequencies that are present, any one or several can be considered in the integration. Many investigators consider the zero frequency (stationary) disturbance to be the one critical for transition, but this point is still debated.

The second **disturbance** growth **philosophy can** be **called** the maximum amplification approach. There is no distinction between TS and CF disturbances in this approach. In it, a disturbance of a given frequency is followed downstream using the maximum amplification rate for that frequency, considering the complete range of wave angles **at each** streamwise station on the wing. This integration is repeated for several different frequencies. A weakness of this approach lies in whether it is physically reasonable to follow a disturbance whose wave angle may change drastically as it moves downstream.

The two integration philosophies are pictured graphically in figure 1. N-factors using each of these philosophies are calculated by the USS codes INTTS2 and INTCF2. For the maximum amplification method, results from INTCF2 should be used for cases with moderate crossflow. INTCF2 has the ability to search through both crossflow and TS disturbances, if both are available, in its determination of maximum growth rate, whereas the INTTS2 code can only search the low-wave angle (TS) disturbances.

31

## 5.0 **USS PROGRAMS AND FILES**

Numerous files are created by the Unified Stability System (USS). The file names are determined by the user-specified case **identification** code, the wing surface analyzed, which program the job execution begins with, and a run **version** identifier. In naming the **files,** the **following** convention is **used:**

- X can be either "U" or "L" depending on whether the run involves an upper or lower wing surface analysis.
- Y **the** program *step* (I, 2, 3, 4, 5, 6 or 7) where job execution begins for this run.

STEP **EXECUTION** BEGINS WITH PROGRAM

- BLGL.
- 2 A411.

1

- 3 LAMSD.
- 4 MKMOD3 (TS disturbance analyses).
- 5 MKMOD5 (CF disturbance analyses).
- 6 INTTS2.
- **7** INTCF2.
- Z A version number (0, 1..... 9) assigned to **certain** files.
- QQ Case identification code.

Program RDECK

**Purpose:** This code **creates** a job deck for a USS run.

- Input: RDECK is run interactively. The name of its input file is at the user's discretion. This input file contains seven blocked record sets, which are inputs to the seven programs in the **system.** The first record of this file contains input for RDECK.
- Output: When RDECK is run, it prints a message to the screen informing the user that a "local" job file has been created, which can be submitted as a batch job. The name of the local **file** is JSXQQYZ, where the letters X, QQ, Y, and Z are as described above.

Program BLGL

- Purpose: This program sets up the **input** for the boundary layer calculation by A411. This includes curve fitting the input  $C_p$  -  $x/c$  distribution, locating the attachment line, defining the boundary layer grid, and calculating appropriate velocity components at the edge of the boundary layer.
- Input: **File** IBLGL (tape 1). This file is the second record of the user's input file (see the input description section).

Output: File I411UQQ (tape **2)** or **I411LQQ** (tape 3). Input decks for the boundary layer code *A411,* upper and lower surfaces, respectively.
FileCREFUQQ(tape**22) or** CREFLQQ (tape 23). These **files** contain geometry information relating **the** A411 **solution** stations to streamwise x/c positions on the upper and lower *surfaces.*

File **OPXQQYZ** (tape 6). Printed output from BLGL and other programs.

**Program** A411

Purpose: This isthe finite**element** boundary layer**analysiscode.** For this**system** it**is**restricted to laminar boundary layersbut **can analyze** both **standard and** inverse wing taper.

Input: File **1411XQQ** (tape 5), Inputs for A411 **created** by BLGL previously.

Output: File BLXQQ (tape 4). The BL-file is a binary file containing boundary layer solution parameters.

> FileVPXQQ (tape 10).This is**a** binary file**containing**detailedvelocity**and** temperature profile**data** through the boundary layer **at each** A411 solutionstation.

> FileOPXQQYZ (tape 6). Printed output from A411 is**also**placed on the OP-file**as** noted previously.

Program LAMSD

- Purpose: This interface program reads A411 boundary layer solution files and then generates input decks for the stability calculations. In addition, LAMSD can create plotting files containing boundary layer information.
- Input: File IBLGL (tape 1). This file is used as input for LAMSD as well as BLGL.

File CREFXQQ (tape 2). This is the geometry reference file created by BLGL.

File BLXQQ (tape 4). One of the binary files**created** by A411.

File ILAMSD (tape 5). This file contains the first and third blocked record sets of the user's input file. The primary use of this file is to supply the interface code with the locations**at** which boundary layerinformation isto be passed to the stability**codes.**

File VPXQQ (tape 10). The binary file generated by A411 containing boundary layer profile data.

Output: File VPGPXQQ (tape 3). If desired, this file can be created, and it contains boundary layer profiles in plotting format at user-specified locations.

> **File SIXQQ** (tape 7). **This** file**contains boundary layer parameters and profiles**in binary form foruse **by** the **stabilitycodes. The boundary layer**information is**at** user specified locations.

File BLGPXQQ (tape **8).** This file contains **a** condensed **set of** boundary layer param**eters** at **each** chordwise station analyzed by A411. The information **is** in plotting format.

File OPXQQYZ (tape 6). Printed output from LAMSD is **also** placed on the OP-file.

### Program MKMOD3

- Purpose: This is the modified **MACK** code, which calculates **eigenvalues** defining the boundary layer **stability at** wave angles less than 70 deg.
- Input: File IMACKTS (tape 3). This is record *set* 4 of the user's input file.

File SIXQQ (tape 12). This is the binary file containing **the** boundary layer information required for **the** stability calculations.

Output: File OTSXQQZ (tape 4). One of the two files from MKMOD3 containing information regarding the calculation of **each** eigenvalue. The OTS-file **is** the longer of the two files and is useful for diagnosing program failures.

> File OPXQQYZ (tape **5).** The more brief of the two printed files from MKMOD3 is put onto the OP-file.

> File TSIXQQZ (tape **8).** The TSl-file contains stability information needed to calculate the TS N-factors.

## Program MKMOD5

- Purpose: This **is** also **a** modified **MACK** code **that** calculates the boundary layer stability in the *72-* to 90-deg wave **angle** range.
- Input: File IMACKCF (tape 3). This **file** contains record set 5 of the user's input file.

File **SIXQQ** (tape 12). As with the MKMOD3 code, this file contains the boundary layer parameters and profile information.

Output: File OCFXQQZ (tape 4). One of the two files from MKMOD5 containing information regarding the calculation of **each eigenvalue.** The OCF-file is the longer of the two files, **and** is useful for diagnosing program failures.

> File OPXQQYZ (tape 6). The more brief of the **two** printed files from **MKMOD3** is put onto the OP-file.

> File CFIXQQZ (tape **8).** The CFI-file contains stability information needed to calculate the CF N-factors.

### Program INTTS2

- Purpose: This code uses the stability information from MKMOD3, and calculates the N-factors at lower wave angles (Tollmien-Schlichting) using both constant wave angle and maximum amplification methods.
- Input: File ITSI (tape 5). This file contains the sixth record set of the user's input file.

File TSIXQQZ (tape 8). This **file contains** the stability information calculated by the MKMOD3 **code.**

Output: File OTSIXQQ (tape 6). Printed output from INTTS2 is put only on this file, not on the OP-file.

File GTSIXQQ (tape 10). Output in plotting format for plotting N<sub>TS</sub> versus x/c.

### Program INTCF2

- Purpose: This code uses the stability information from MKMOD5 and if necessary from MKMOD3 to compute the crossflow N-factors (irrotational method) and N-factors using the maximum amplification method.
- Input: File ICFI (tape 5). This file contains the seventh record set of the user's input file.

File **TSIXQQZ** (tape 8). This file is used in this program as well as INTTS2, because the maximum amplification method may require stability information at low wave angles.

File **CFIXQQZ** (tape 9). This **file contains** the stability information calculated by the MKMOD5 **code.**

Output: File OCFIXQQ (tape 6). Printed output from the INTCF2 code is put on the OCFIfile, not on the OP-file.

File GCFIXQQ (tape 10). Output in plotting format for plotting  $N_{CF}$  versus x/c.

At the end of a run, two additional **files** are saved on the user's account: one is the dayfile from the run, named LSXQQYZ, and the second is the output file OSXQQYZ. The output file OScontains a copy of the job cards used to control this run and the user's input file. In addition, if an abnormal termination occurs, then the contents of the OP-file *will* also appear on the OS-file.

The following table summarizes the information in this section.

٠.

J.

 $\bar{\nu}$ 

 $\overline{\phantom{a}}$ 

l,

J.

 $\bar{\bar{z}}$ 

 $\overline{\phantom{a}}$ 

ب

 $\overline{\phantom{a}}$ 

 $\overline{a}$ 

 $\overline{\phantom{a}}$ 

J,

 $\epsilon$ 

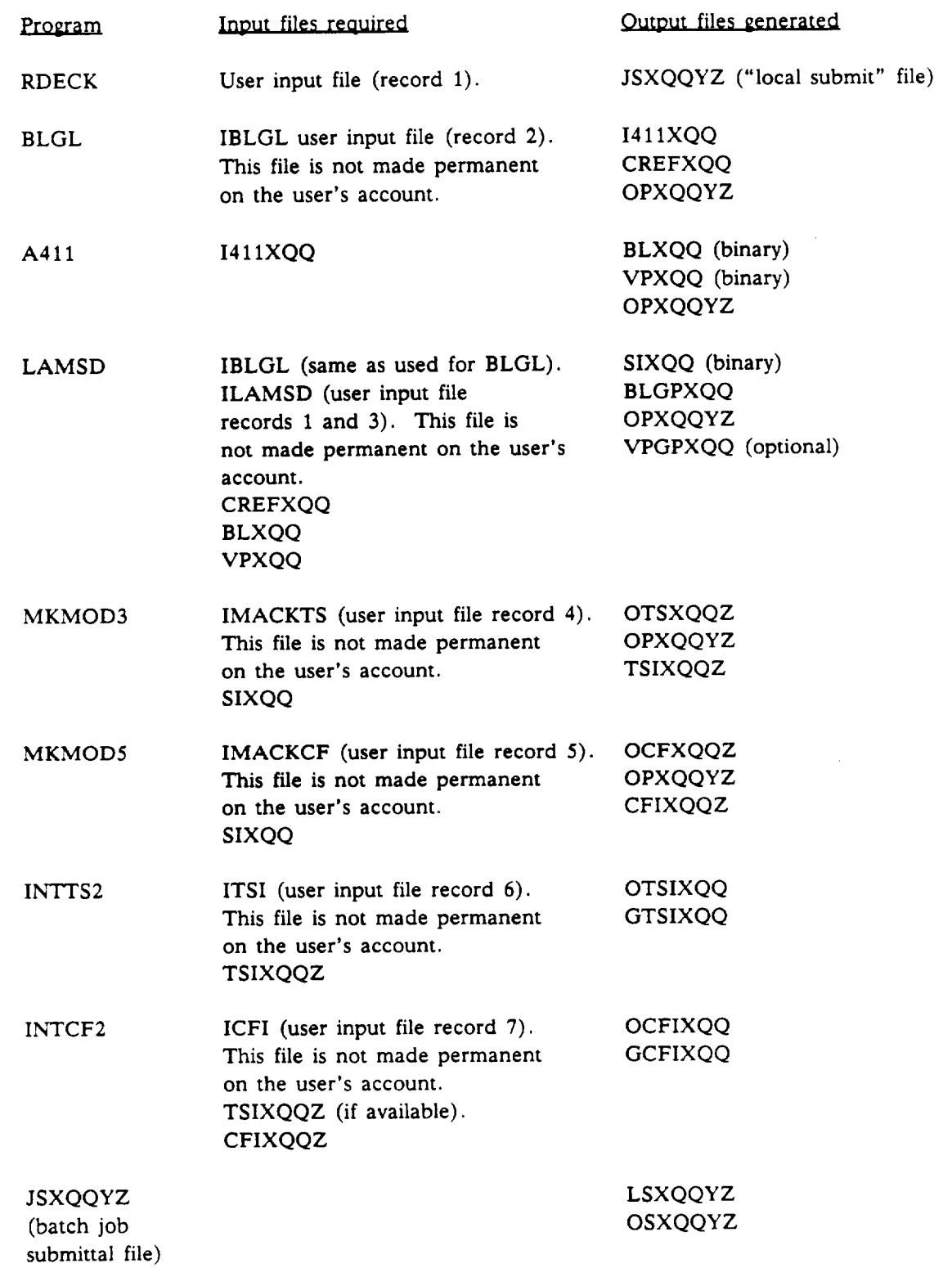

### 6.0 **USS INPUT DESCRIPTION**

The input deck to the Unified Stability **System** (USS) is divided into seven separate records. If a certain case does not require the input in one or more records, the end-of-record marks are still required.

The first record **of** input is primarily **used** to **set up** the job **control** deck for the run.

Card 1 A descriptive **card** that tells the user what is input on the next card.

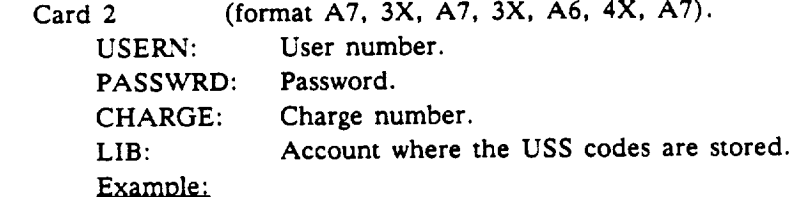

1231456769101112113141516171019202122232425262729293031323334253697385994041421434455461714849366<br>12312338 | PASSMORD | 101010| 251816078 1'I=t31'I=I\_tBI I IPI']sls\_ot"IDII I'101']01'10l I I I I=IsI'IeI'IslI I **[** I I I I **]** I I I **]** 1I I I I

 $\mathbf{v}$ 

Card 3 **A descriptive card** that **tells** the user what is input on the next card.

Card 4 (format A40).

USER: Mailing information for the **job.**

Example:

I \_ 121314 IS IS I **? ] e** 19 I,Ol-1\_21\_311,t\_sl\_6M\_all\_t2o1211\_lz3t2412s12s12ZlzsIzg13ol  $|\mathbf{B}|\mathbf{\cdot}|\mathbf{N}|\mathbf{\times}|\mathbf{\times}|$  HOLD FOR ROZENDAL

**8-U80106-102** Card 5 A descriptive **card** that tells the **user** what is input on the next card.

Card 6 (format A2,  $8X$ ,  $3F10.0$ ).

> Two characters identifying the case.  $ID:$

Priority to give to this run. Not used for NASA.

VERSION: A version number assigned to the output files **generated** by the stability codes. Valid entries are 0., 1., 2., ..., 9.

TIME: The CPU time limit for this run in seconds.

Example:

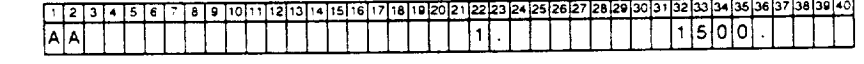

**8-U80106-103**

Card 7 A descriptive card that tells the user what is input on the next.

Card 8 (format  $6F10.0$ ).

> The number of the first **code** in the USS to be executed first for this FIRST: run.

- 1. BLGL.
- 2. A411.
- 3. LAMSD.
- 0. None of the first three codes need to be run.
- **END:** The number of the **last** (of the first three codes) **code** to be executed for this run.
- TS: Number to determine whether or not the MKMOD3 code will be run during this run. (1. for yes, 0. for no).
- CF: Number to determine whether or not the MKMOD5 code will be run during this run. (I. means yes, 0. means no).
- TSI: Number to determine whether or not the TS integrator code, INTTS2, will be run during this run. (I. for yes, 0. for no).
- CFI: Number to determine whether or not the crossflow integrator code, INTCF2, will be run during this run. (I. **for** yes, 0. **for** no).

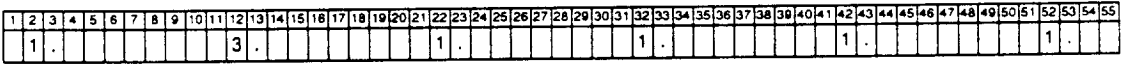

The **above example** is **a** full run of **all** codes in the **system.**

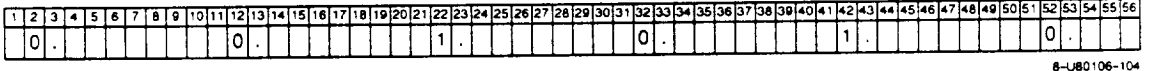

The above **example** is **a** run of only the MKMOD3 **and** INTT\$2 codes. The **first** three codes must have been run previously to create the necessary input files for MKMOD3.

Card *9:* A description card that tells the user what is input on the next card.

Card 10: (format A7, 3X, A7, 3X, F10.0).

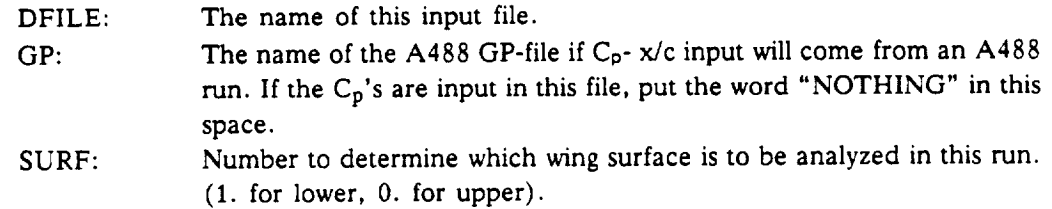

Example:

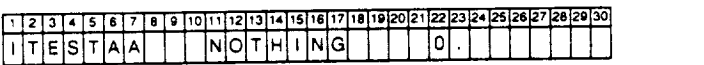

**8-U80106-105**

The second record of the input file is used by the BLGL code to set up inputs for the boundary layer calculation.

Card I: A **descriptive card** that tells the user what is input on the **next** card.

Card **2:** (format A80).

TITLE: The title associated with this run.

Example:

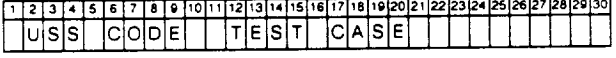

**8-U80106-106**

Card 3: **A** descriptive **card outlining** the input on the **next** card.

Card 4: (format 4F10.0).

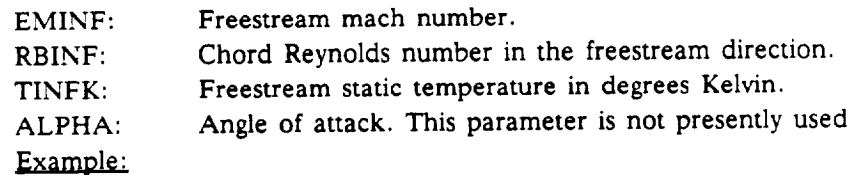

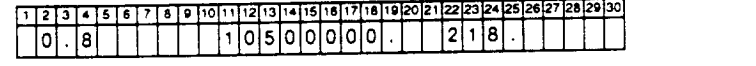

**8-U80106-107**

**8-U80106-108**

Card 5: *A* descriptive card outlining the input on the next card.

**Card** 6: **(format** 5F10.0).

SWPI: XCI: Sweep at the forward part **of** the wing in degrees. Must be greater than 0. x/c at which the above sweep is applicable.

SWP2: Sweep at the rear part of the wing in degrees. Cannot be exactly equal to SWP1 but may be greater than SWP1, which indicates "inverse" taper (forward sweep).

XC2: x/c at which the above sweep is applicable.

XCHORD: Chord length in feet in the streamwise direction.

Example:

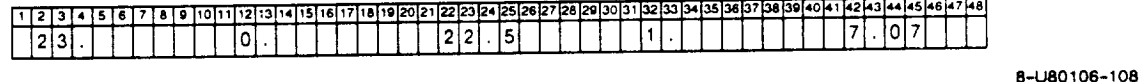

Card 7: A descriptive **card.**

**Card** 8: (format **4F10.0).**

- ETA2: **A** boundary layer grid parameter. This is the grid spacing at the wall in decimal fraction of displacement thickness. The value 0.012 is recommended.
- ETAMAX: A boundary layer grid parameter. This value is the maximum distance from the wall to which the boundary layer will be calculated in units of displacement thickness. A value of 8.0 is recommended.
- FETA: The number of points defining the boundary layer profiles. A value of 70. is recommended. Maximum value is 100.
- FSUC: The number of points that will be used to define the suction distribution. The value 0. implies no suction. Less than or equal to 300.
- Example:

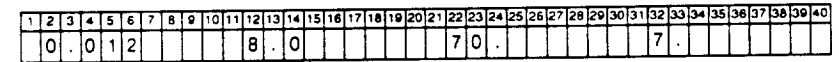

**If** there is suction, the next **set** of cards are input.

Card 8A: A descriptive card.

Card 8B: (format 2F10.0).

8-LI80106-109

SSUC: s/c points defining the suction distribution on the wing. These values should start **at** s/c = 0. and end with **a** value greater than the s/c expected at the trailing **edge.** This distribution is fit with straight lines between defining points.

**VSUC:** Nondimensional suction rate,  $(pv)$  wall/ $(p \cup)$  . A negative value denotes suction.

## Example:

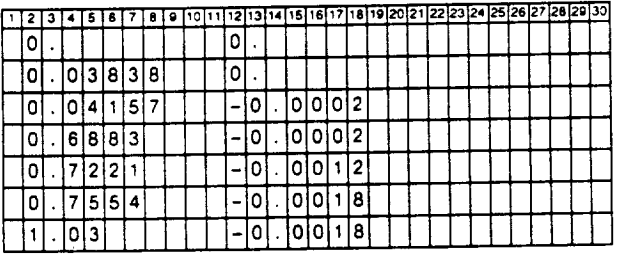

**8-U80106-110**

**Card 9:** A descriptive **card.**

Card 10: (format F10.0).

Put the value 2.1 on this **card.**

Card 11: A descriptive card.

Card 12: (format 4F10.0).

FNPTI: The number of points that will be used to describe the  $C_p$  -  $x/c$  distribution. Should be less than 250.

SWPCPI: The correction factor sweep in degrees that will be applied to the  $C_p$ and z/c input. This is used to apply simple sweep theory (i.e., if a "normal" pressure distribution is available) the BLGL program can do the adjusting of  $C_p$  by  $\cos^2 \lambda$  and  $z/c$  by  $\cos \lambda$ .

FINPTC: Number indicating where the C<sub>p</sub> information will come from.  $0. \cdot C_p$  - x/c input follows.

1. - Cp - x/c are input from an A488 GP-file. (Not available)

Example:

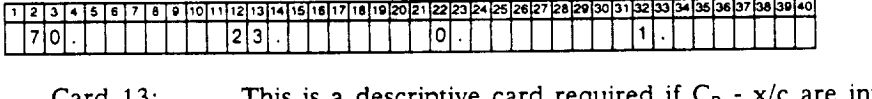

**8-U80106ol 11**

Card 13: **This** is a descriptive card required if  $C_p - x/c$  are input in this file.

Card 14: (format A40).

FORM: The format that will be used to read in the  $x/c$ ,  $z/c$ , and  $C_p$  values. The format is enclosed in parentheses.

FNSEC: Number indicating the A488 wing section to be used if the Cp - x/c input is to come from an A488 GP-file. (Not available)

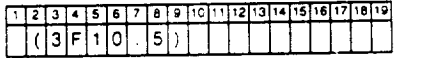

8-u8olo6-112

**Card** 15: This is **a** descriptive card, required if the Cp's are input in this file.

Card 16: (format **as** specified on **card** 14).

XCI: ZCI: CPI:  $x/c$ ,  $z/c$ ,  $C_p$  input as sets on the streamwise airfoil. This set must start at the trailing **edge** lower surface and go completely around the section **to** the trailing **edge** upper surface. Maximum of 250 sets of values.

Example:

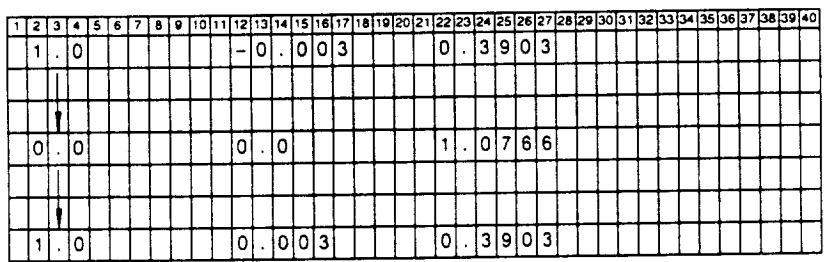

8-1380106-113

**The** third **record of** the **user input** file **contains** information **used by** the interface **program,** LAMSD, to provide boundary layer information to the stability programs at the wing stations designated by the user.

Card 1: A descriptive card outlining what is input on the following card.

Card 2: (format 3F10.0).

FLAG: A number that determines how the boundary layer profiles from A411 will be chosen for input to the stability codes.

- O. Choose the first N stations. N is specified in the following field.
- 1. Choose all stations generated by A411.
- 2. Choose N profiles from stations that are closest to the s/c values specified by the user later in this record. This is the recommended method.
- **.** *Choose* N stations selected by a geometric spacing criterion that is denser near the leading edge.

FSAV:

- The number of stations for which boundary layer profiles will be saved. If FLAG = 0. and FSAV = 0., the first 50 stations generated by A411 will be saved. However, only 40 stations can be calculated in one run of the stability codes.
- FGGP: The number of stations where profiles will be saved on a plotting file. A value of 0. means no profiles are saved. The maximum number of stations that can be saved are all those generated by A411.

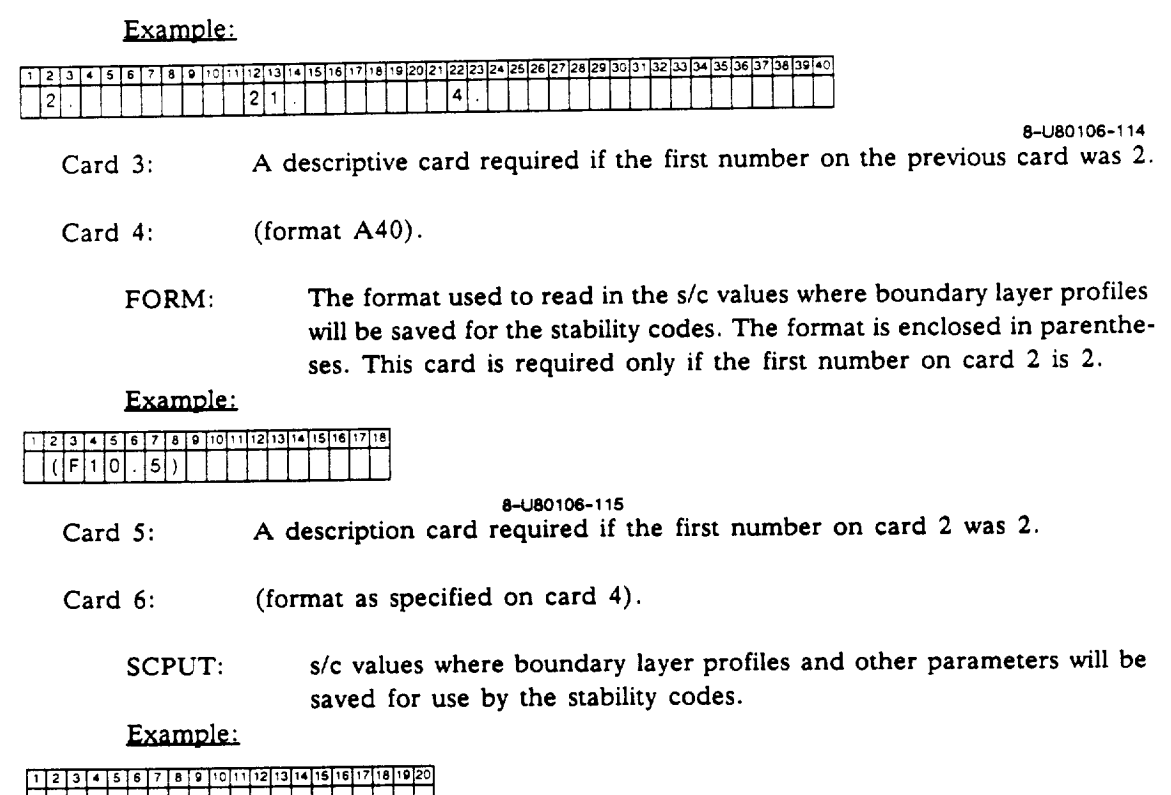

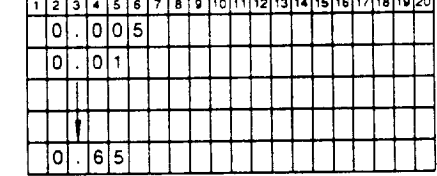

Card 7: A descriptive card required if the number in field three of card 2 is not zero.

Card **8:** (format A40).

**FORM:** in parentheses. The format that will be used to read in the **locations** whose boundary layer profiles are to be put onto a plotting **file.** The format is enclosed

Example:

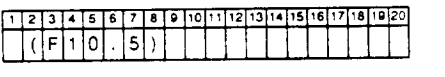

Card 9: 8-U80106-117 A descriptive card required if the number in field three of card 2 is not zero.

Card 10: (format as prescribed on card 8).

FGGPL: The numbers of the A411 spanlines (chordwise locations) at which the boundary layer profiles will be put into a plotting file.

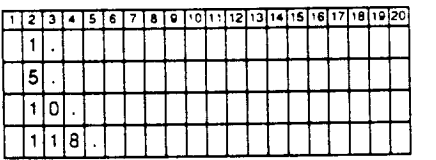

**8-U60106-118**

The **fourth** record **of** the **user** input **file contains** the input for the MKMOD3 **code.**

Card 1: (format **415, F10.0).**

- LFRST: A number that is the wing station to start checking the local Re<sub>d</sub>., and if it is beyond some **threshold** (which is a function of **Falkner-Skan fl)** the MKMOD3 code starts calculating stability information. This sta**tion** number is referenced **to those that** were put on **the SI-file,** not all those produced by the A411 program.
- LLAST: The **number** of the *station* to **stop** doing **stability** calculations. This station number is also referenced to those put in the SI-file. There can be *no* more **than** 40 **stations** analyzed by the stability **codes** in one run.
- NPSI: The number of wave angles to calculate stability for at each station  $4 <$  $NPSI < 8$ .
- NFR: The number of frequencies,  $\omega$ , to calculate stability for at each station.  $4 < NFR < 10$ .
- DELPSI: The wave angle increment in deg. Recommended values are between about 12 deg to 20 deg. This may have to be reduced for difficult cases such as adverse pressure **gradients.**

## Example:

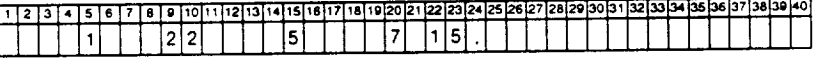

**8-U801** 06-1 **1 9**

The rest **of this** record is **made up of namelist** input **for MKMOD3.**

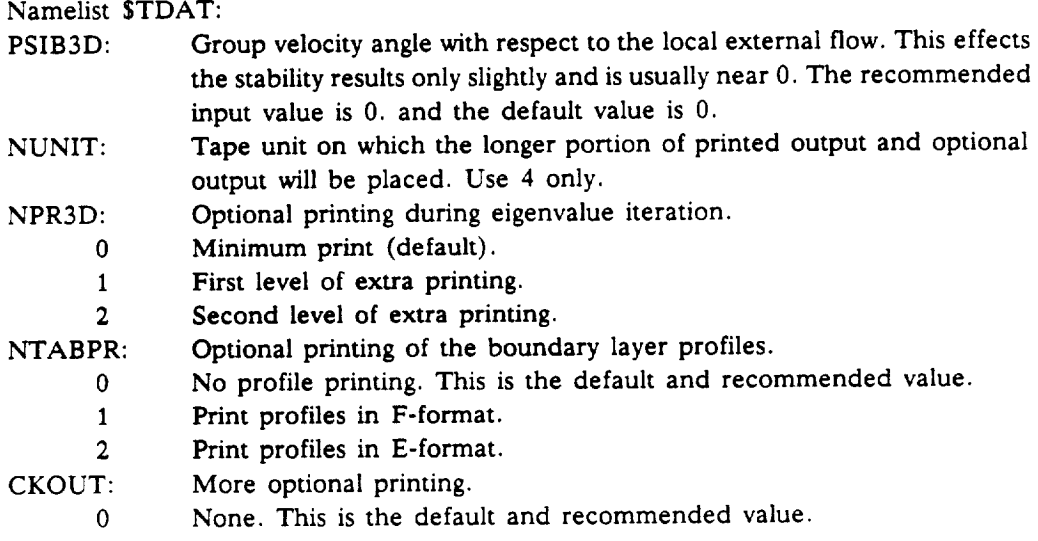

- **1** Level 1 **extra printing.**
- 2 Level 2 **extra** printing.

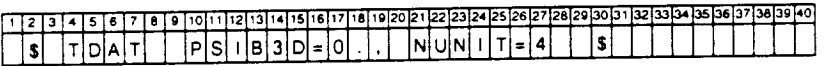

Namelist \$ADAT:

- NI: The maximum number of iterations allowed in the eigenvalue searches. The default and recommended value is 9.
- NSOL: This variable **controls** whether the dissipation terms are included in the solution. A value of 3 is recommended and results in the dissipation terms being ignored. If NSOL is not input, dissipation will be included.

### Example:

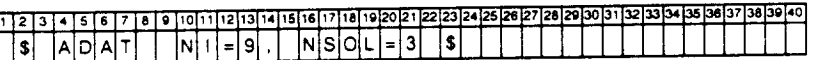

**8-U80106-121**

**8°U80106-120**

# Namelist STAB:

NI:

The **number** of evenly spaced intervals into which the boundary layer profiles are divided for integration in the MKMOD3 code. The default value is 100. The minimum number of steps that does not significantly effect the accuracy of the results is about 80. The maximum allowed is 200. However, the user is cautioned that a case that involves difficult eigenvalue convergence may be assisted somewhat by using more integration steps (i.e., increasing N1). This is the only variable in TAB that may require changing at present.

# Example:

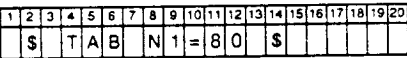

**8°U80106-122**

**The fifth record of** the **user** input **file has** the input **for the** MKMOD5 **program.**

All the namelist input described for the MKMOD3 input is identical for MKMODS. However, the first card is different.

Card 1: (format 415, 3F10.0).

- LFRST: A number that is **the** station to start **checking** the local crossflow Reynolds number. If it is greater than some threshold (which is a **function** of the crossflow H parameter), the MKMOD5 code *starts* calculating *stability* information. This station number is referenced to those put on the **SI-file.**
- LLAST: These three quantities are defined in the MKMOD3 input.

**NPSI:**

**NFR:**

ALPHAI: This is the guessed value for the nondimensional disturbance growth rate eigenvalue to be used in starting the stability calculations. For a run starting **from** the leading edge, the recommended value is 0.02. If the case being run might start at a station that is only slightly unstable, a smaller value will be required. For many cases the accuracy of this guess is not critical.

- FRINP: This is **the** guessed value for the nondimensional disturbance frequency eigenvalue to be used in **starting** the **stability** calculations. This value is related to the following input parameter, DPSIST. For cases that start at the leading edge, **a** value of 0.00001 is recommended when DPSIST is near 2. If DPSIST is smaller, FRINP should be proportionally smaller, too. For cases that start at downstream locations, a smaller value of FRINP is appropriate.
- DPSIST: This is the incremental wave angle in degrees that is subtracted from the critical wave angle to define the wave angle **at** which stability calculations will start. It is desirable to have **a** small (< 2.) value for DPSIST, and its value influences what is to be used for FRINP, as mentioned above. I. to 2. is usually a good range of values to use for DPSIST.

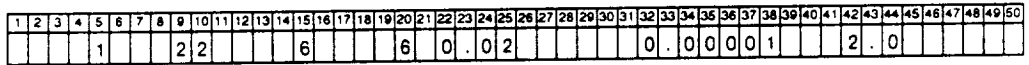

**8-U80106-123**

**The** sixth record **of** the **user** input file has input for the INTFS2 **program.**

Card I: **(format** I5).

- ITYPE: A number that determines the integration philosophy to be used to find the N-factors.
	- 1 Integrate disturbances of different frequencies at the wave angle for maximum growth rate.
	- $\Omega$ Integrate disturbances of different frequencies at a user input wave angle.

Card 2: (format 15, *9F10.0).*

If **card** 1 has **a** 0, **then** this **card** is required. **Otherwise,** it isn't.

NIPSI NIPSI's **the** number of different wave angles for which N-factors will

PSII: be calculated. The PSII are **each** of **the** wave angles in degrees. **A** maximum of **nine** wave angles can be used.

This record is set up to do two integrations of N-factors; one with the maximum growth rate method and one with **the** constant wave angle method.

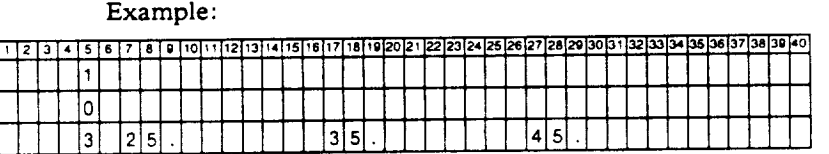

8-U80106-124

The seventh record of **the** user input file has input **for** the INTCF2 program.

Card 1: (format I5).

METHOD: The **first** field **contains** a number that determines the integration philosophy to be used to find the N-factors.

1 Integrate disturbances of different frequencies at the wave angle for maximum growth rate.

Integrate **disturbances of constant dimensional** spanwise component of  $\mathbf{0}$ wave number and of a user-specified **frequency** (the **"irrotational"** method).

Card 2: (format I5, 9FI0.0, */,* 5X, 9F10.0).

- *If* card 1 has a *0,* then this card is **not** required.
- NIFR: The number of different frequencies for which N-factors will be calculated.
- FRI: **Each** of the different frequencies in Hertz. A maximum of 18 **frequencies** can be used.

This record is set up to do two integrations of N-factors; one for the maximum amplification method and one with the irrotational method.

Example:

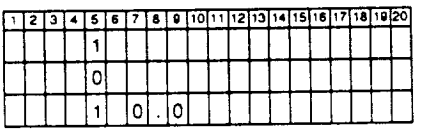

**8-U80106-125**

## **7.0 USS** OUTPUT **DESCRIPTION**

This section describes the output of the various Unified Stability System (USS) programs. The file naming convention is defined in the Programs and Files section.

### RDECK Output File JSXQQYZ

This file is made up of CDC job control statements for this particular run of the USS. The combination of programs to run and files to use and create are reflected in this job stream.

### **BLGL** Output **Files** I411UQQ or **I411LQQ**

One of these **two** files is **created** when the **BLGL** program is run, depending on whether the upper or lower surface of a wing is being analyzed.

The **first** line on the I411-file is the run title, and the second has flag settings for A411 which are fixed for the USS applications. The third line has these parameters, in order:

- 1. The negative of the freestream Mach number.
- 2. Chord Reynolds number.
- 3. Freestream static **temperature** in degrees Kelvin.
- 4. This **fourth** *number* does not apply to laminar boundary layer calculations.
- 5. Prandtl number.
- 6. This sixth number does not apply to laminar boundary layer **calculations.**
- **7.** The last two parameters **are** internal A411 flags and are not **changed** in the USS application.

The fourth line has the following parameters, in order:

- 1. **ETA2** from the user input file.
- 2. **ETAMAX** from **the** user input **file.**
- 3. The rest of these parameters are **fixed** for the USS application.

Line five has a fixed output control flag, and line six has the number of wing sections and number of chordwise divisions **to** be **analyzed.** There is only one section for the USS application, but the chordwise stations to be analyzed varies around 220.

Line seven always has a 0. for the USS application, and line eight starts a set of input that **gives** the ZI coordinates of the chordwise stations **to** be analyzed. These values always start at zero. ZI is defined in figure 3.

After the ZI input are two lines that have values not applicable for the USS.

The file is completed by a set of lines that are in groups of three. The values on the first two lines of these three **are** fixed for the present **application.** On the third line the first, second, sixth, **and** seventh parameters **are** variable. The first is the local external velocity **component** parallel to the sweep **nondimensionalized** by freestream velocity. The definition of the velocity components is illustrated in figure 3. The second **number is** the local external velocity **component** perpendicular to the sweep. The sixth value on this line is the **curvature** of the **chordline used** for the **A411** analysis. It would be zero for a nontapered case. *The* seventh value is surface suction *defined* as  $(pv)$ wall $(pQ)$ <sub>e</sub>. Note that the definition of this parameter is different from the user input suction parameter, VSUC.

This three-line group of input is **repeated** for **each** chordwise station to be analyzed by A411.

# **BLGL Output Files** CREFUQQ **or** CREFLQQ

One of these two files is created when the BLGL program is run, depending on whether the upper or lower surface of a wing is being analyzed. The first line has (in order)-

- i. The total number of stations on the chord at which A411 may compute the boundary layer.
- **2.** The **sweep** in degrees **at** the wing trailing edge. If the case has inverse taper, this will be the conventional definition **of** wing sweep minus 180 deg.
- 3. The last two numbers **are** not important **for** this program **application.**

**Following** the first line are columns of information **for each** A411 solution station. The first column is the number of the station. The second is the ZI coordinate **as** defined in figure 3. The third column is x/c, **and** the fourth is z/c. The next two columns are geometric information. Column five is the negative of the sine of local **sweep** and column six is the direction cosine in the planform plane of the surface direction vector along the section used by A411; see figure 3. Column seven is the ratio of local streamwise chord to the user-specified streamwise chord; see figure 3. Column **eight** is the local sweep in degrees. If the case has inverse taper, this will be the conventional wing sweep -180 deg. The last column is s/c of each solution station but on the user-specified streamwise section.

### **BLGL** Output **on the** OPXQQYZ **File**

*There* are several **groups** of output from BLGL **on** *the OP-file. Several* are of minimal use and will not be explained here. The case tide starts the **output.** The next important *group* has column headings that start with I, ZI, XC, etc. This group contains information **on** the upper surface of the user-supplied section. The "I" column contains the numbers **of** the A411 analysis stations. ZI is defined in **figure 3** and **is** nondimensionalized **by** the chord **of** the user-supplied streamwise section. XC **is** x/c. XB, **YB,** and ZB are A411 coordinates defined in **figure 3,** nondimensional**ized** like **ZI.** XLAM and **ZLAM** are angles in the A411 coordinate system as shown **in figure 3.** Note how these values are affected by inverse sweep. CAOCB **is** the **ratio of** "local" streamwise chord to the chord at the user-defined section. QQQ **is** the magnitude **of** the **local** external **velocity** nondimensionalized by the **freestream velocity** and CPQQQ **is local** Cp. The CPQQQ **values** are the **result of** curve-fitting **done** by BLGL **of** C\_, **versus** s/c, so this dense array **of** points **in** this **output** group can be **very** useful **for** confirming the accuracy **of** the curve **fit** by ptotting CPQQQ **versus** XC and spotting the user-supplied **input** points **on** the plot. **The** total number **of** stations input to A411 **is** around 220, and the density **of** them **is greatest** at the **leading** edge and at sudden changes in  $C_p$ . This output group is followed by several unimportant ones. The next useful one is the lower surface station information. Both upper and lower surface station information are output, even though only one of the surfaces will be analyzed per run by A411.

The lower surface station output is followed again by some groups of unimportant output. The next noteworthy output is a repeat of the 141 l-file output, explained above. The last output from BLGL placed on the OP-file is a repeat of the CREF-file that was explained previously.

## **A411** Output **Files BLXQQ and VPXQQ**

These two **files are** in binary **format** and are **only** used to transfer information to the next program in the USS.

### **A411** Output **to the** OPXQQYZ **File**

The A411 program prints details of the boundary layer **solution at** each **station, starting at** the **attachment line. It is important to** note that **the "UNIT** RE" **referred** to in **the output** is **actually** chord Reynolds number. Most of the numerous other parameters whose values are printed are defined in reference 10. The exceptions **are** defined below:

For the attachment line output only, **spanline** I, there are several **special** parameters printed. They are:

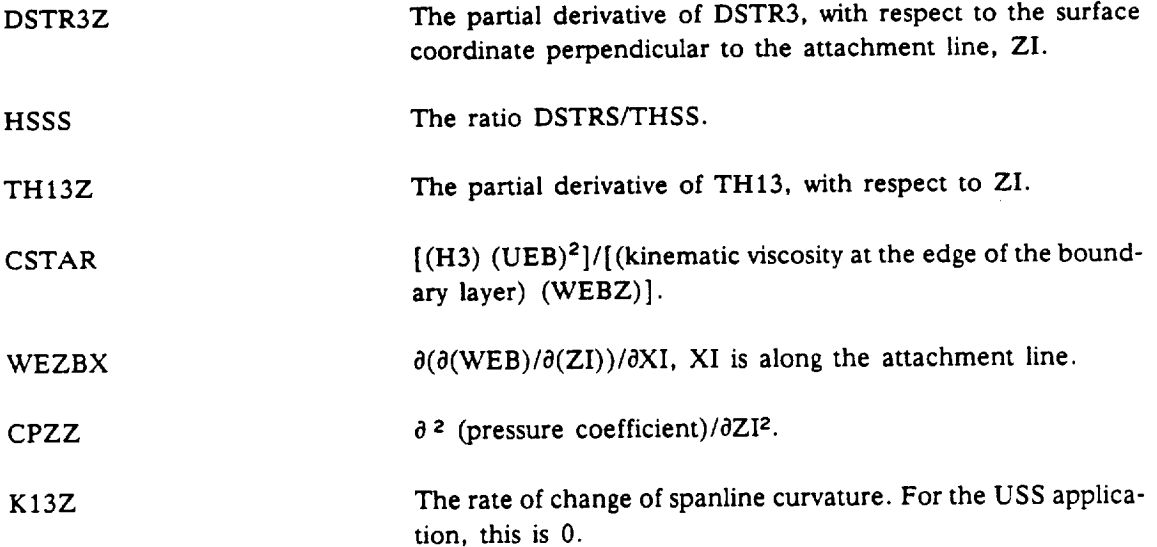

For all spanlines (actually **chordwise** stations) after the attachment line, the additional parameters printed that are not defined in reference 10 are defined here.

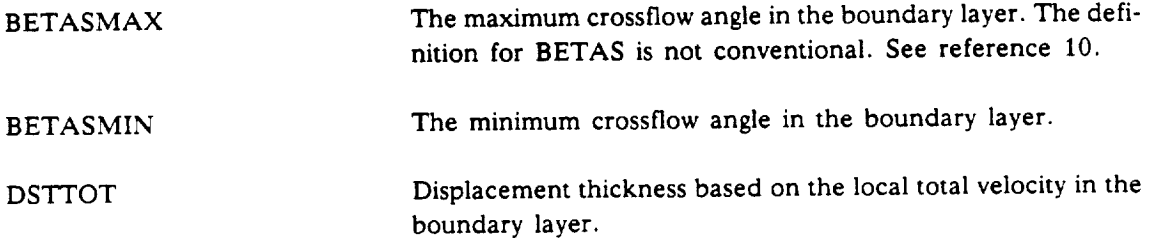

49

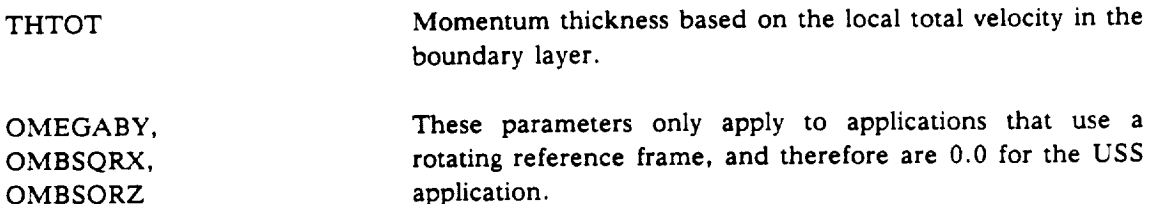

**When** A411 **reaches** laminar separation, a note will be printed at each station saying: SOLUTION FORBIDDEN AT THIS STATION. KFORB(I) = the station number at which separation **oc**curred. This concludes the pertinent A411 **output** to the OP-file.

# **LAMSD** Output **File VPGPXQQ**

**OMBSQRZ**

This is an optional **file** that can be created if the user desires. The file is formatted to plot velocity profiles calculated by A411. The profile **information from** any **of** the A411 chordwise stations can be written **onto** this **file** as chosen by the user-supplied **input** to **LAMSD.** The profile parameters written onto the VPGP-file are-

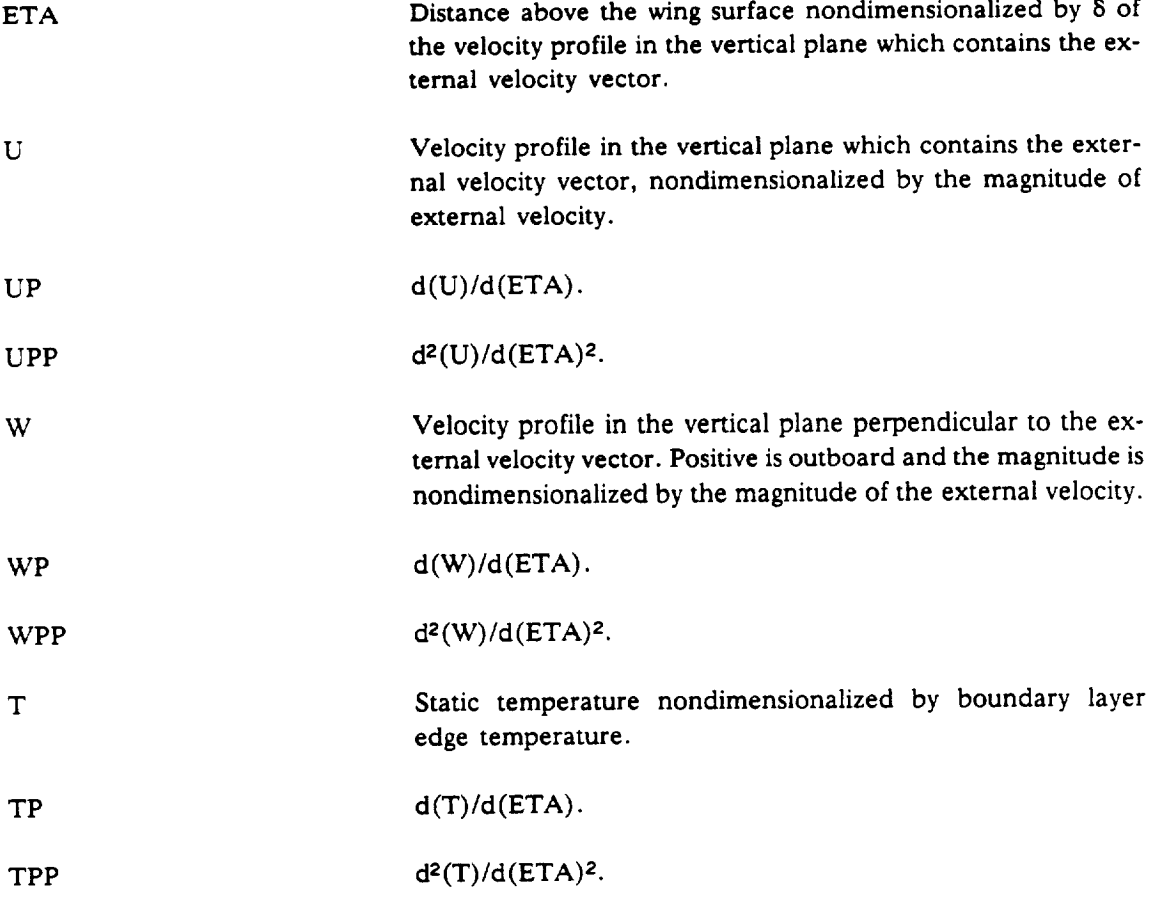

The profiles at each station make up one set of **output on** the **VPGP-file,** and the number just after the **KI** printed at the beginning **of** each set **is** the A411 chordwise station number.

### **LAMSD Output File SIXQQ**

This file is **in** binary format **and** is used to transfer the boundary layer parameters and profiles to the MKMOD3 and MKMOD5 programs. User-specified input to LAMSD determines which stations from A411 have information passed on to the stability programs.

## **LAMSD Output File** *BLGPXQQ*

This is **another** file formatted for **plotting, and it contains several** of the **more** important **boundary** layer parameters **for each station** analyzed by A41 I. The information **extends** from the first station behind the attachment line **to** the location where A411 experienced laminar separation or to the trailing **edge.**

The parameters printed to this file **are** defined below:

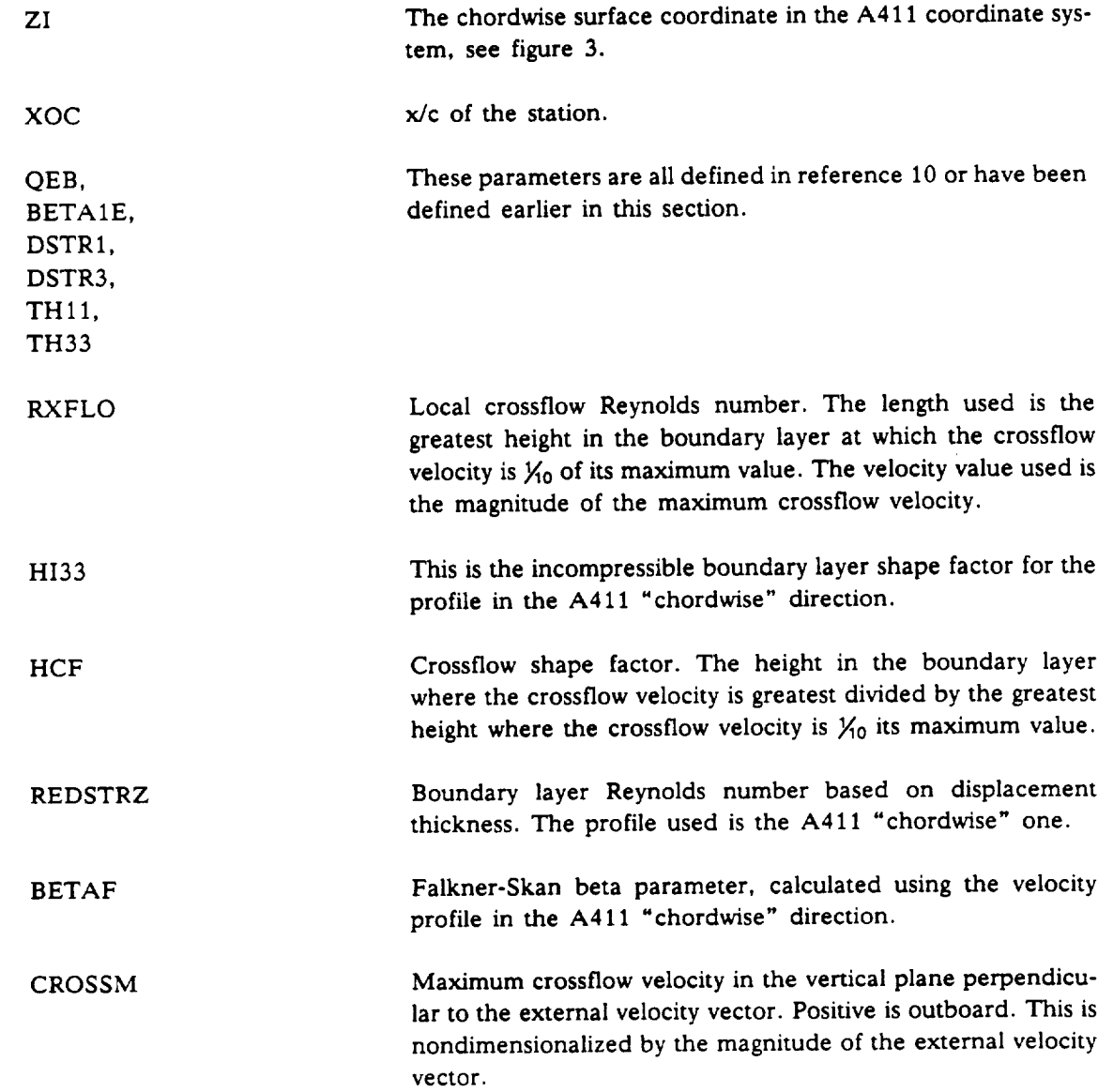

# **LAMSD Output Placed on the OPXQQYZ-File**

The first printing that LAMSD does to the OP-file tells the user where A411 **stopped** its boundary **layer** calculations because of laminar separation, The second *set* of output starts with the user-specified title for this run and whether the upper or **lower** surface is being analyzed. Following this, there is a **summary** of parameters supplied to the **stability** analysis programs. They are defined below.

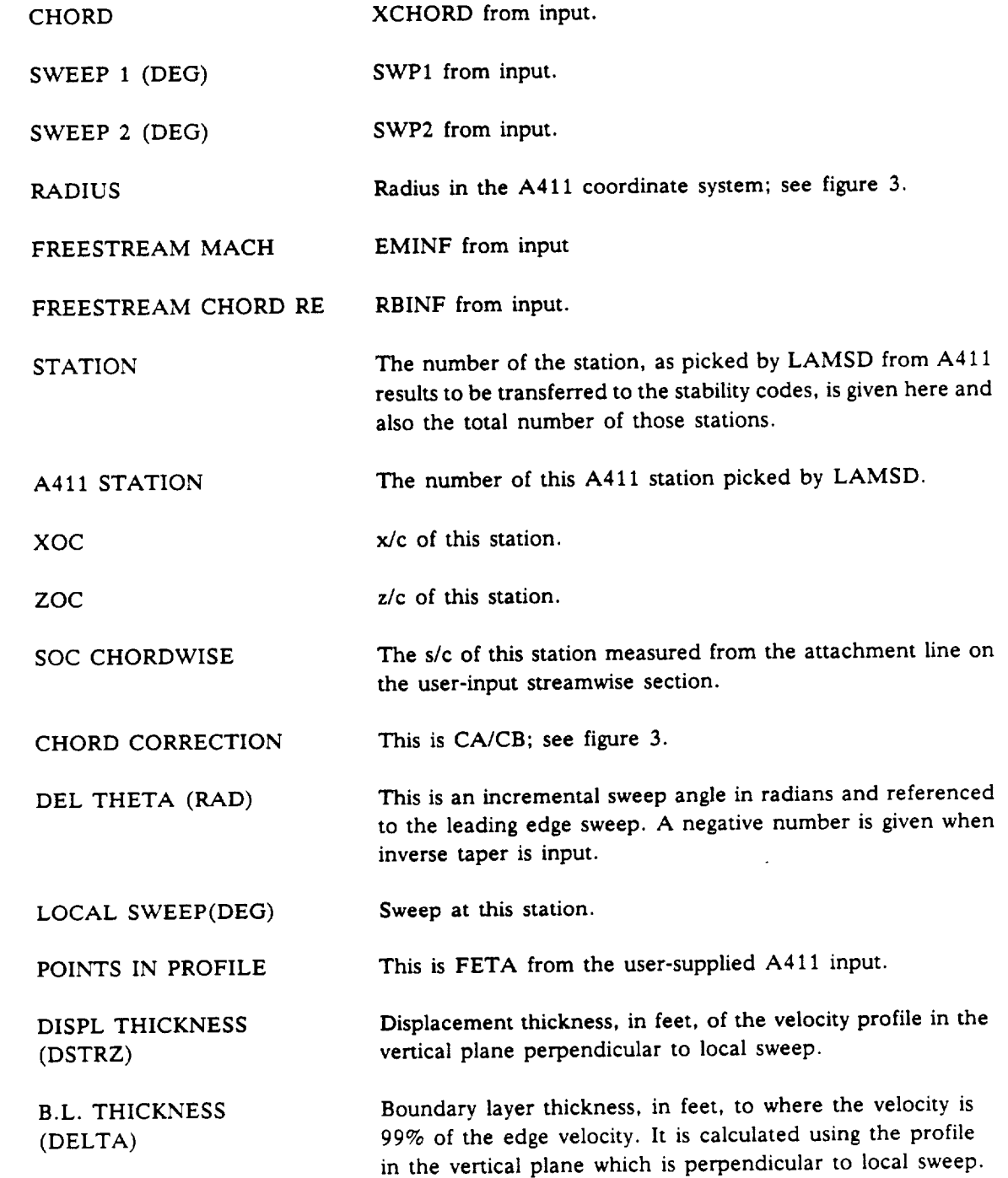

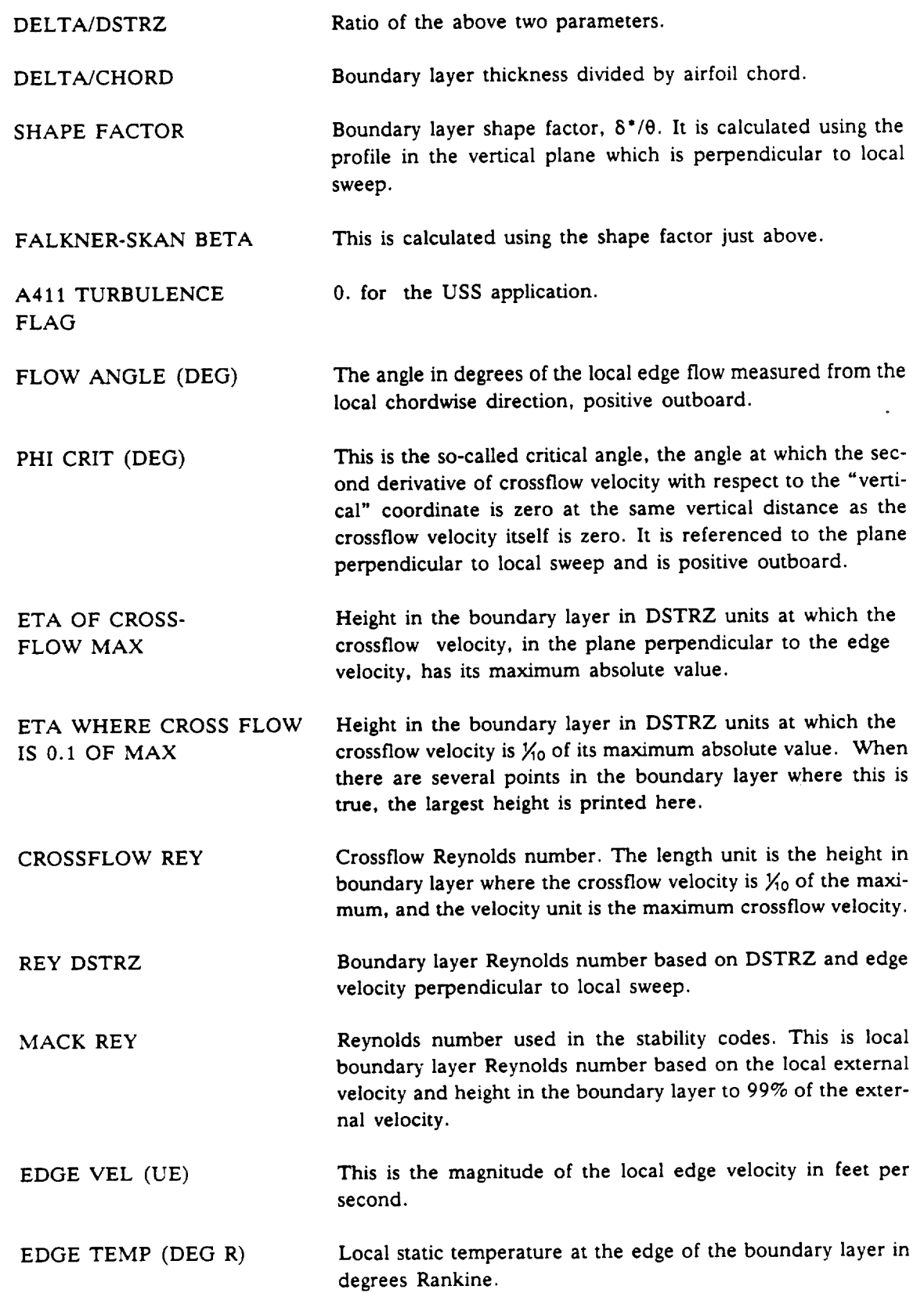

 $\overline{\phantom{a}}$ 

#### MACK STAG TEMP  $(TSTAG39 DEG K)$ **Local** stagnation temperature at the edge **of** the boundary layer in degrees Kelvin. LOCAL EDGE MACH Mach number of the local edge flow.

The next group of **output** contains the velocity and temperature profiles at this station and their first and second derivatives with respect to the local nondimensionalized "vertical" coordinate. ETA is the "vertical" distance nondimensionalized by the displacement thickness determined from the velocity profile in the vertical plane perpendicular to local sweep. U is the velocity component in this direction, and W is the component perpendicular to U. T is static temperature nondimensionalized by the **edge** static temperature. CROSS is the crossflow velocity determined in the plane perpendicular to the local **edge** *velocity.*

The two groups of output described above **are repeated** for **each** station **on** the wing at which boundary layer information is transferred **from** the **A411** code to the stability codes.

The last set of output from LAMSD placed **on** the OP-file is nearly a repeat of what is on the BLGP-file that was **explained earlier.** However, the format is different and the CROSSM parameter that is placed onto the BLGP-file is omitted here.

## **MKMOD3 Output on the** OTSXQQZ **File**

ZME39)

This file **contains an expanded form** of the **output associated** with the **eigenvalue search** for disturbance wave angles less than 70 deg. The more brief form is on the OP-file. If a run fails in the MKMOD3 program, this output may be useful for finding and working around the problem.

The first output on the OTS-file is **a** line with four numbers on it. This line is printed **every** time the program changes frequency in its solution process (i.e., *NFR* times **per** station). The first number is FR, the nondimensional **frequency.** The second number is PSI, the wave angle in degrees. The third number is the eigenvalue *ar* guess supplied to the solution process, and the fourth number is the  $a_i$  guess.

The next set of output is repeated **for** each of the NPSI wave angles analyzed at the frequency printed on **the** preceding line. The words SPATIAL and COMPRESSIBLE remind the user of the type of solution process being used. In MKMOD3, only the **SPATIAL** *COMPRESSIBLE* equations are allowed. The words NO DISSIPATION will appear next if the user has chosen to use the faster sixth-order equation set. ICNTRL and KMUL are two internal flags that the user need not be concerned about. **ALPHA,** DEL are the real and imaginary parts of the eigenvalue followed by a convergence parameter, and they are printed for **each** iteration in the solution process. The

convergence parameter, DEL, in MKMOD3 is defined as  $\frac{\sqrt{A-B}$ ,  $\frac{\sqrt{A-B}-\sqrt{A-B}}{2}}$ . And Acquired Acquire  $\mathbf{v}$   $\mathbf{u}_r$ 

the predicted changes to  $\alpha_r$  and  $\alpha_i$  for the next iteration in the Newton-Raphson search procedure; see section 4.2. The solution is considered converged in MKMOD3 *when* DEL is 0.005 or less. If the solution converges, the next set of output contains the following variables:

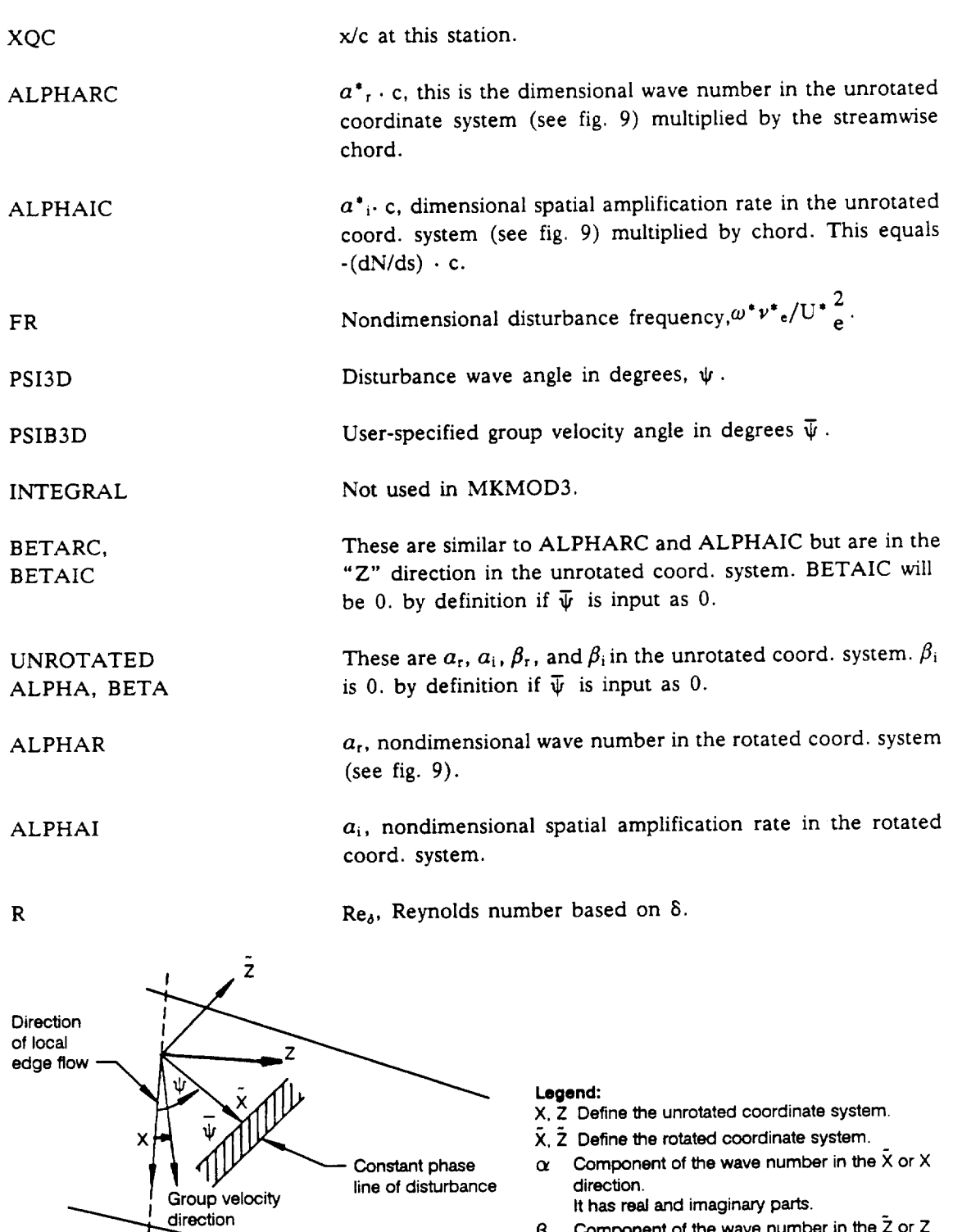

 $\beta$ Component **of** the **wave number**in the Z **or Z** direction. **It** has **realand imaginaryparts.**

Figure 9. Coordinate Systems for Stability Analysis

**6-U90150-0**

J.

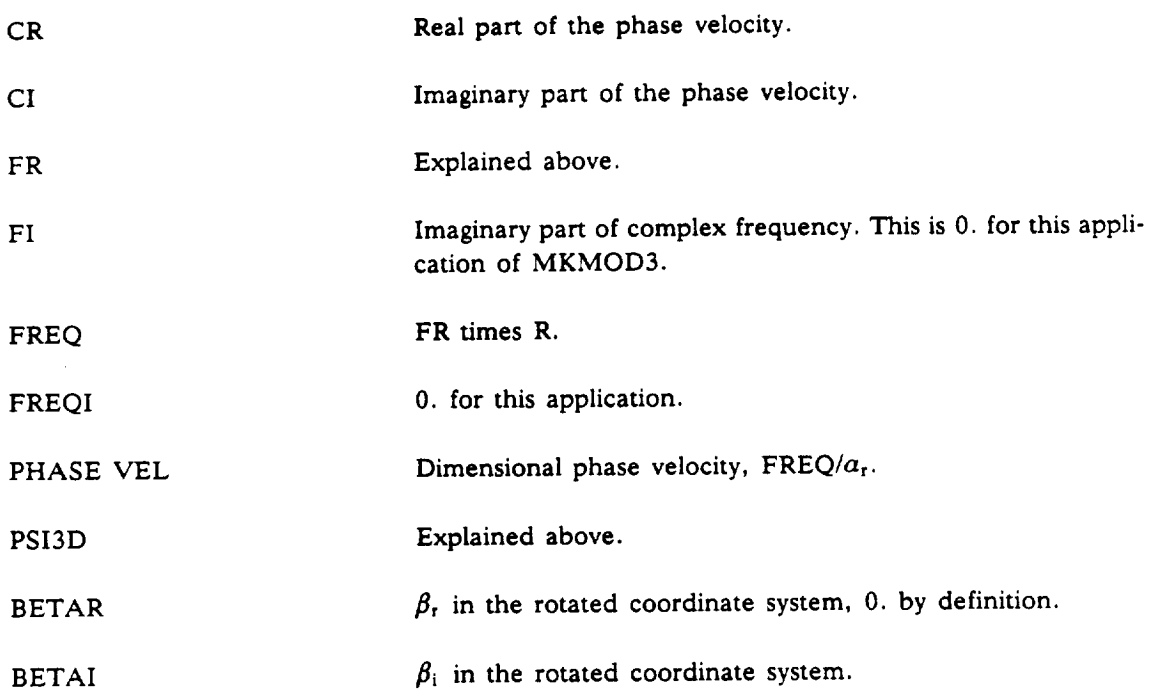

If the solution process does not converge, a message "MAXIMUM NUMBER OF ITERATIONS. CONVERGENCE NOT ACHIEVED" may be printed. If it is, the program will continue to run and may be able to successfully calculate eigenvalues at the conditions that follow. A more serious consequence of the solution not converging is an "arithmetic error" failure, which will stop MKMOD3 calculations altogether.

## MKMOD3 Section of **the** OP-File

A loadmap of the MKMOD3 program is the first output to be put on the OP-file having to do with the MKMOD3 program. This can be useful for locating serious errors that terminate the program during execution.

The next group of output from MKMOD3, which appears on the OP-file, consists of two lines. It gives the wing station number (referenced to the stations picked by the LAMSD program), the station x/c location, the critical Reynolds *number* at this station (based on 8\*), the actual Reynolds number at this station (also based on  $\delta^*$ ), and the Falkner-Skan  $\beta$  at this station. The velocity profile used to calculate  $\delta^*$  and the Falkner-Skan  $\beta$  is the one in the plane containing the velocity vector outside the boundary layer and perpendicular to the surface.

If the program determines that this station may have disturbance growth, the next group of output gives the following information. The eigenvalue guess  $(a_r, a_i)$  for the first wave angle at this frequency is given first. This guess for the first eigenvalue is calculated by the main program and is determined by empirical knowledge and/or converged results at other frequencies or stations during this run. Guesses for the eigenvalues at the second and higher wave angles at this frequency are determined by logic in parts of the MKMOD3 code not modified under this contract. The next output is *at, ai,* and a convergence parameter called DEL and is printed for each iteration in the solution for this particular eigenvalue. If convergence is achieved, a message to that effect is printed next. If the solution does not converge, the program may terminate because of a numerical error or a message will be printed that says "MAXIMUM NUMBER OF ITERATIONS, CON- VERGENCE NOT ACHIEVED." If this message appears, the program will at least try to continue the calculation process. Convergence is considered to take place when DEL is less than 0.005.

When**eigenvalues for each of** the NPSI wave angles are calculated at the first frequency, <sup>a</sup> summary is printed next which contains:

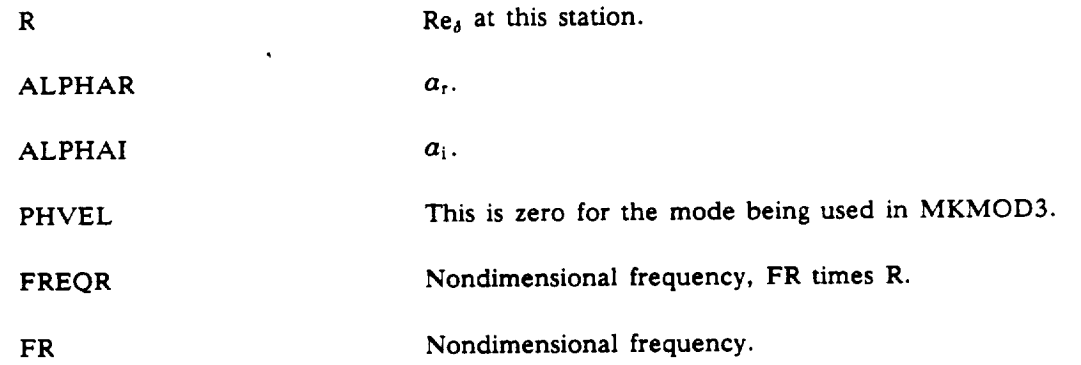

**The program then increments** the **frequency** and **repeats** the eigenvalue **search** through the wave angles again.

**After** NFR **frequencies are** completed, the stability work at this station is complete and a summary table for this station is printed. The station number, x/c location, and angle of the local edge flow with respect to the freestream are printed first. The edge flow angle is in degrees and positive is a flow outboard with respect to the **freestream.** In the summary table the columns are at constant **frequencies,** which are in Hertz and are printed at the top of each column. The next row of printing gives the wave angle in degrees (referenced to the local edge flow direction, positive outboard) and then the disturbance growth rate, dN/ds, **for** this wave angle at each of the **frequen**cies. The units for dN/ds are 1/ft. The third row of printing is the group velocity **direction** for the wave angle-frequency combinations. It is in degrees, referenced to the local edge flow direction and positive outboard. The above summary output continues until results for each of the NPSI wave angles are printed. The program then continues to the next station and the cycle of printing described above repeats until the run is complete.

### **MKMOD3 Output on the TSIXQQZ File**

The TSI-file is *used* by the *INTTS2 program* **to** integrate the **disturbance** *growth* rates according to user-specified rules to **get** the N-factors at the various wing stations. The information on this **file** is a series of tables summarizing the MKMOD3 program results and is very similar to the tables that the program prints on the OP-file.

The **first** line **of output on** the TSI-file **contains, in order;** NPSI, the number **of different** wave angles analyzed for **each** station; *NFR,* the number of different frequencies analyzed **for each** station; and the chord length in feet. The second line contains the x/c value of the station immediately ahead of the **first** station at which the program starts calculations. If the program started stability calculations at the first station, then this value would be 0.0.

The third line starts a set of output that is repeated for each station. This line contains, in order, the number of this station, the x/c value of this station, the s/c value of this station measured from the attachment line, the local sweep in degrees defined conventionally, and the angle in degrees between the local external velocity and a line perpendicular to the local sweep, defined as positive

for flow toward the wingtip. The second line of **output** in **this** set **contains** the values of **the** frequencies analyzed at this station. These are in Hertz and start with the lowest value at the left. **After** this line there are four lines, repeated for each wave angle. The first of these four lines starts with the disturbance wave angle in **degrees and** then has the **disturbance** growth **rates,** dN/ds, for that wave angle and the disturbance frequencies **printed** above it. The **second** of the four lines **contains** the nondimensional wave **number,** *at,* which the program **converged** to for this wave angle and frequency. The third line **contains** the spanwise **component** of wave number in dimensional units of one per foot. Neither the dimensional nor non dimensional wave **numbers** in the TSI-file are presently used in the N-factor integration, but they are included for possible future use. The last of the four lines has the group velocity angle of this disturbance in degrees, measured relative to the local external velocity and positive outboard. **After** these four lines are repeated NPSI times, the summary information at this station is **complete.** The summary information for the next station is primed next and this **continues** for each station until the run is **complete.**

# **MKMOD5** Output on **the** OCFXQQZ **File**

This **file contains** an expanded **form** of the output associated with the eigenvalue search **for disturbance wave angles greater** than **72 deg. The shorter form of this output is on** the **OP-file. If a** run **fails in** the **MKMOD5 program, this output may be useful for finding and** working **around** the problem.

The output on the OCF-file is similar to that on the OTS-file, which was explained earlier; therefore, only the differences will be detailed here. For the MKMOD5 program the first line of output, which contains FR, PSI, the  $a_r$  guess, and the  $a_i$  guess, is printed for each eigenvalue solution, instead of only once for **each** different frequency, as was the case with the MKMOD3 program. After the ICNTRL, KMUL line there is a message printed: VARYING BETAI -- NOT ALPHAI. This tells the user that the program is operating at high-disturbance wave angles, greater than **72** degrees. Before the ALPHA, DEL line of output, the OCF-file has a line containing DELT1, DELT2, and AMPAZT. DELT1 is the change in nondimensional frequency predicted by the program for the next iteration. DELT2 is the change predicted for  $\beta_i$ , which is the nondimensional dN/ds for MKMOD5. It is important to note here that the eigenvalues solved for by MKMOD5 during the iteration process are frequency and  $\beta_i$ , with wave angle,  $\psi$ , and wave number,  $a_r$ , held fixed. In the MKMOD3 program,  $a_r$  and  $a_i$  are the eigenvalues solved for, with frequency and wave angle held fixed. The **AMPAZT** parameter gives the user some idea of how well the **solution** process is matching the boundary conditions at the wing surface. The *reader* will recall that the basis for this stability method is an integration of the **disturbance** equations through the boundary layer from top to bottom, changing the eigenvalues until the wall boundary conditions are adequately met. The magnitude of AMPAZT is not of much concern to **the** user, but it should decrease as the iteration process converges. When the solution is converged, AMPAZT will generally be 10 or less, but for some very difficult velocity profiles, AMPAZT may be a very strong function of frequency and  $\beta_i$ . In these cases AMPAZT may still be in the order of 1000 when sufficient eigenvalue accuracy has been achieved.

**Following** the line **described above is** the ALPHA, **DEL** line. As mentioned before, the real **part of** ALPHA **is** held **fixed in** this **program, although** the **imaginary part varies. In** MKMOD5, **DEL is defined as**

$$
\sqrt{\left(\frac{\omega}{1 \times 10^{-6}}\right)^2 + \left(\frac{\text{DELT2 in dimensional units}}{5}\right)^2}
$$

**58**

For convergence **DEL** must **be** less than or **equal** to **0.0** I. When convergence occurs, the output that starts with the "XQC, ALPHARC --- " line and ends with the "CONVERGENCE ACHIEVED" line is printed and is the same as was explained for the MKMOD3 program.

The output explained above is repeated for each eigenvalue that the MKMOD5 program **finds** or attempts to find.

### **MKMOD\$ Output on the** OPXQQYZ **File**

As with the MKMOD3 program, **a** loadmap of MKMOD5 is the first output that is printed on the OP-file.

The next set of output **from** the MKMOD5 program that **appears on** the OP-file has two lines. Station number and x/c are given on the first line. The station refers here to the stations picked by the LAMSD program. The second line contains the critical crossflow Reynolds number, the actual crossflow Reynolds number at this station, and the value of the crossflow H parameter. The critical crossflow Reynolds number is a function of crossflow H and is determined from an empirical table lookup **from** reference 30 (see fig. 8). Only if the crossflow Reynolds number is 10 or more units greater than the critical crossflow Reynolds number will the eigenvalue calculations begin.

If eigenvalue calculations start at this **station,** the next output is the eigenvalue guesses at the first wave number/wave angle calculation point. The wave number is chosen from expirical information by the program. The wave angle is the so-called "critical angle" minus a user-supplied increment, DPSIST, generally between 1 and 3 deg. The ALPHAR printed right after EIGENVALUE GUESS is the fixed wave number to be used at this condition and the BETAI and FR are the guesses for the two eigenvalues. At the first conditions these are the user-supplied inputs called ALPHAI and FRINP, respectively (see sec. 6.0). Results of the iteration process are printed next. The first number to the right of ALPHA, DEL is *ar.* This remains fixed in the MKMOD5 iteration process. The next number is  $a_i$ , and it changes as  $\beta_i$  is changed during the iteration. DEL is the measure of the change in the eigenvalues requested by the program for the next iteration. When DEL is 0.01 or less, the solution is considered converged. If the solution converges, a message to that effect is printed as well as the final values of the eigenvalues. The program then goes to the next wave angle/wave number condition, calculates the eigenvalue guesses for that condition, and repeats the solution process. For this first series of solutions the program is finding the lower limit on the wave angle range to use for this first station. It does this by fixing the wave number and finding solutions at different wave angles, starting at the first angle and working down in 0.5-deg increments. This series continues until either the wave angle is less than 73 deg or a converged BETAI is **found** that is less than 30% of the first BETAI. If the eigenvalue iteration process does not converge, the eigenvalues that are returned from it will be much in error and the wave angle ranging logic will probably fail. *An* improved user-input guess may solve this problem. If the wave angle range is calculated normally, this series of solutions will be terminated with a printout saying, ".. **\*\*,** WAVE ANG. RANGE FOR FIRST STA. **IS** \_ **TO \_."** The **maximum value** for the wave angle is always the "critical angle" plus 0.6 deg.

Once the wave angle range for the first station is determined, the wave number range is found. This is done by going back to the first wave angle and decreasing the wave number by 0.1 for a series of conditions that end when 10 different wave numbers have been analyzed at this wave angle or until a converged BETAI is found that is less than 20% of the first BETAI found. The program then switches from decreasing the wave number to increasing it from the very first condition. The results of this series of wave number calculations are curve fit, and the wave numbers to

analyze for the first station are determined from it. A message is printed giving the wave number range. The range printed here applies to the (NPSI-1) wave angle only, because the wave number range changes with wave angle. Experience with MKMOD5 has sho\_n that the unstable region **of** wave angle/wave number conditions can best be covered for a wide variety **of** boundary layer profiles if the lower limit **for** wave number is held fixed for the **different** wave angles, but the upper limit is a function **of** wave angle to the 1.6 power.

After the **ranges of** wave **angles** and wave numbers to **analyze are** found for the first **station,** the **standard** order of calculating eigenvalues for these ranges is worked through. The program starts at the lowest wave angle and wave number and proceeds from there to higher wave numbers. When all the NFR wave numbers are analyzed at the first wave angle, the calculation goes to the next higher wave angle and starts again at the lowest wave number, working to higher ones. The output seen by the user on the OP-file during this process is a set of EIGENVALUE GUESS --, ALPHA, DEL, and RESULTS FROM MACK, for each converged solution. If the solution does not converge during this part of the analyses, it will trigger internal recovery logic which will either change the eigenvalue guess (this is the approach used for the first four wave angle and wave number combinations) or break up the step from a previous converged solution into **8** small steps so the eigenvalue guess can be improved. This recovery procedure is explained more fully in figure 10.

Νr

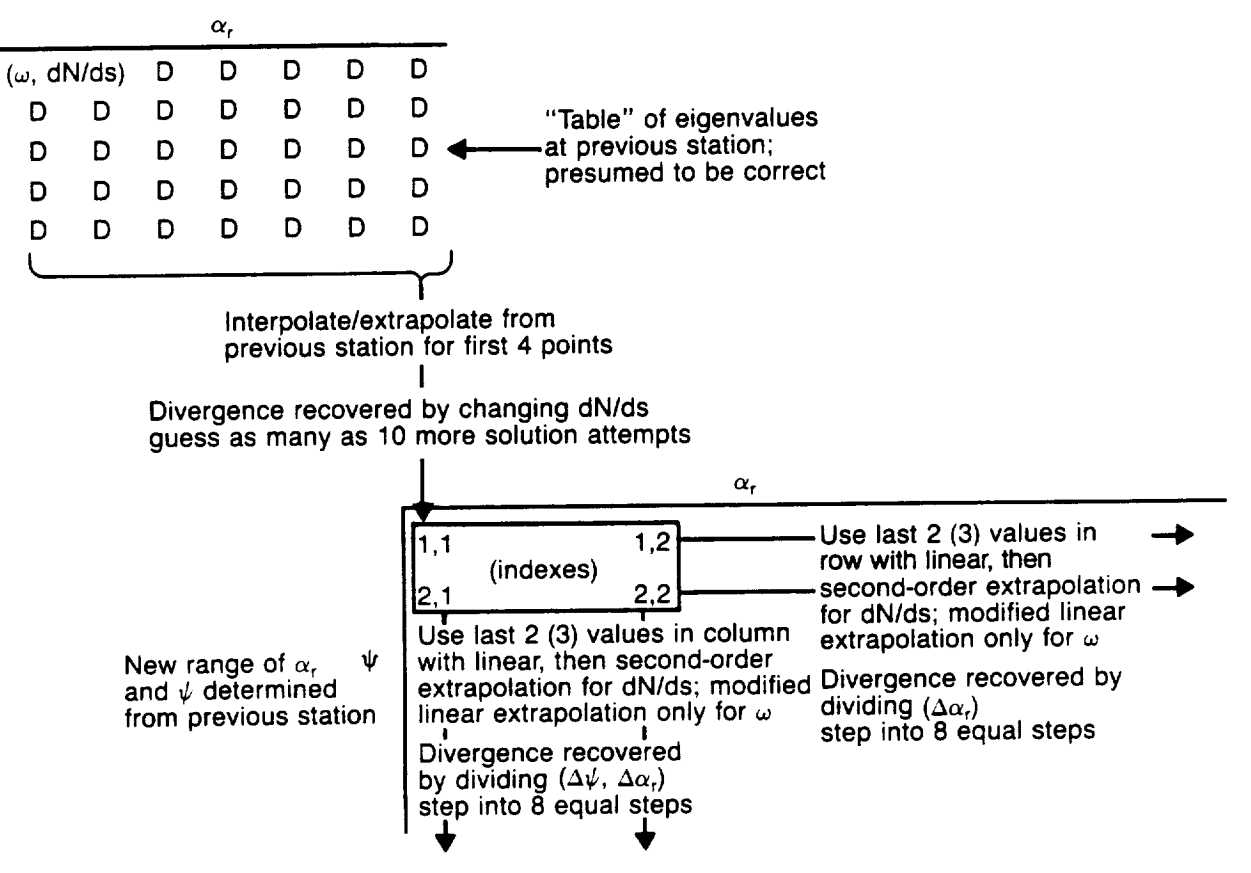

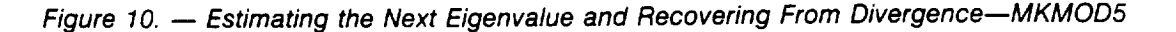

6O

When eigenvalues for all the wave angle/wave number combinations for this station have been calculated, a summary of the results is printed. The summary contains the station number and x/c, the critical angle in degrees as well as the angle of the local edge velocity with respect to the freestream, also in degrees and positive outboard. The next five lines give calculation results at the lowest wave **angle.** Included here are wave **angle** in degrees, frequencies in Hertz, nondimensional wave numbers, the dimensional wave number components perpendicular to the local edge velocity; the disturbance growth rates per foot, dN/ds; **and** the group velocity **angles** of these disturbances in degrees, referenced to the local edge velocity and positive outboard. This set of five lines is repeated for each of the wave angles **analyzed.**

The **output for** this station is completed with the printing **of the** wave angle ranges to be **used for the** next station. These are calculated by curve-fitting with parabolas the dN/ds versus wave number, *af,* at the **first** and next-to-highest (NPSI-I) wave angles. If the maximum value of dN/ds of this parabola is **greater** than 1.0, **the** wave number range for the next station is determined **to** be from the wave number where dN/ds = 0 on the lower branch of the parabola to the wave number where dN/ds a negative  $\chi$  of the maximum value on the upper branch. If the maximum value of dN/ds of the parabola is less than 1.0, the wave number range is from the wave number on the lower branch **at** which dN/ds equals **the** maximum value of dN/ds on **the** parabola minus 1.0 to **the** wave number on **the** upper branch at which dN/ds is **the** maximum value minus 1.5. In addition, the lower end of **the** range **of** wave number must be greater **than** or equal to 0.3. In this way the wave number ranges for all stations after **the** first one analyzed are determined by the eigenvalue results from the previous station.

As with the wave number **range** determination, the lower limit on the wave angle range for all stations after the first is calculated using results **from** the previous *station.* Again a curve-fit is used. In this case dN/ds versus wave angle results for the (NFR+I)/2 wave numbers **are** used. In the summary table described earlier, this is the middle column for odd NFR or the column just to the left of center for an NFR that is even. The lower range of wave angle is then determined to be at the angle where dN/ds is  $\frac{1}{6}$  of the maximum value from the parabolic curve-fit, or 72 deg, whichever is larger. The largest wave angle to be considered at the next station is again the critical angle for that station plus 0.6 deg. The wave angle range for all stations after the first one analyzed is printed after the first two lines **of output** for that station.

The Output described **above** that did not have to do with finding the wave angle and number ranges for the first station analyzed is repeated in sets for the rest of a MKMOD5 run.

### **MKMOD5** Output on **the CFIXQQZ File**

The CFI-file is similar to the TSI-file in that it summarizes the MKMOD5 program results and is used by an integration program, INTCF2, to calculate N-factors. The series of tables printed on the CFI-file are similar to those that MKMOD5 prints on the OP-file.

The first **line** of output on the *CFI-file* contains, *in* **order;** NPSI, the number of different wave angles analyzed during this run; NFR, the number of different wave *numbers* analyzed during **this** *run; and* the *chord length* in feet. The *second* line **contains** *the* x/c *value of* the *station* immediately ahead of the first station at which the program starts **calculation.** If the program started stability calculations at the first station, then this value would be equal to  $x/c$ <sub>1</sub> -  $[x/c)_2$  -  $x/c$ <sub>1</sub>] or 0., whichever is greater.

Thethird**line starts** <sup>a</sup> set **of output that** is repeated **for** each **station.** This **line** contains, in order, the number of the station, the x/c value of this station, the s/c value of this station measured from the attachment line, the local sweep in degrees defined conventionally, and the angle in degrees between the local external velocity and a line perpendicular to the local sweep, defined as positive for flow **toward** the wingtip. The fourth card is the beginning of a set of five cards **that** summarize the **MKMOD5** results for the first wave angle examined at this *station.* This line contains first the wave angle in degrees **and** then all the disturbance **frequencies** for each of the wave numbers examined at this wave angle. The frequencies are in **Hertz** and correspond with the nondimensional wave numbers that are printed on the line immediately following them. The third line **in** this set is the component of the wave numbers perpendicular to the local edge velocity in dimensions of one per **foot.** The fourth line contains the disturbance growth rates in dimensions of one per foot for **each** wave number printed immediately above. The fifth **line** gives the corresponding group velocity angles in degrees, measured with respect to the local edge velocity and positive outboard. The output then proceeds to the next wave angle and repeats the above set for it, continuing through all the wave angles examined at **this** station. The same information is then printed for **following** stations until the run is complete.

### INTrS2 Output **on the** OTSIXQQ **File**

The **INTTS2** program **creates** two output files: **one** is **readable** and the other is for machine plotting. Both files contain N-factors as a function of x/c for different frequencies. The INTTS2 program presently calculates N-factors by both the maximum **amplification** method and the method used by Boeing (constant wave **angle** method). Results from both these methods **are** printed on the OTSI-file, starting with the maximum amplification method. The **frequency** in Hertz for the first N-factor integration is printed first. **Following** that, four columns are printed that are headed with their descriptions: x/c, dN/ds, wave angle, and N-factor. The program searches the table of dN/ds versus **frequency and** wave **angle** for each station (TSI-file) **to** find the wave **angle** for maximum growth rate at the desired frequency. This procedure is allowed to **extrapolate** outside the table but the resulting value of dN/ds found from extrapolation may not be reasonable. Therefore, if extrapolation occurs, a message **to** that effect is printed and the user should closely examine the associated N-factors. The next set of output is for **the** next frequency analyzed. Note that the program searches all the tables contained in the TSI-file to find the frequency range over which to calculate the N-factors, and then goes back and calculates N-factors for 36 different frequencies in this range. This range of frequencies has **always** proven to be more than adequate **to define** the **envelope of** most amplified **disturbances.**

**After** N-factor results **for the** 36 frequencies **using** the maximum amplification method are printed, the program repeats the process for the same frequencies, using the first of the user-specified wave **angles.** This is the method used by Boeing. **Several** different wave angles can be specified, and N-factors for **each** are printed as a set in the order in which they are input (see sec. 6.0).

### **INTrS2 Output to the GTSIXQQ File**

The **GTSI-file contains N-factor** information from the INTTS2 program in plotting **format.** The first set of output before **an** end-of-file mark are the results from the N-factor calculations using the maximum amplification method. The first line contains the format of **each** dataset. The *sec*ond line is a graph title. The third line is a note placed on the graph which tells the reader that the NTS - x/c plot was calculated using dN/ds at the wave angle that **gave** maximum **growth.** Lines four through seven give first the independent variable **name,** XOC, and then the parameter names associated with each of the N-factor versus x/c plots that can be made. These parameter **names** are"F" **followed** by the frequency in Hertz rounded to the nearest whole number. There is one parameter name for each of the 36 frequencies at which the INTTS2 program calculated N-factors. What follows this line of output are sets of numbers, one for each station at which MKMOD3 analyzed the boundary layer stability, starting at the first station. The first number in each of these sets is the x/c of the station. The numbers that follow are the N-factor information for the NASA calculation method.

For N-factor **calculations** using the **constant** wave angle **method, a** set **of** output **almost** identical to that described above is created **for each** wave **angle** specified by the user. The graph title changes appropriately, as does the "note" given on line three. Each *set* ends with an end-of-file mark.

# INTCF2 Output **on the** OCFIXQQ File

The INTCF2 program creates **two** output **files:** one **for** reading **and** the other **for** machine plotting. **Both** contain N-factors as **a** function of the x/c for (I) *different* frequencies, in the case of the maximum amplification method, (2) different values of dimensional components of wave number in the spanwise (perpendicular to local **edge** flow) direction, in the case of the irrotational integration method. Results **from** both these methods are printed on the OCFI-file, starting with **the** maximum **amplification method.** The **frequency** in **Hertz for** the **first** N-factor integration **in** printed first. Following that, **four** columns are printed that **are** headed with their **descriptions;** x/c, dN/ds, wave angle, and N-factor. The program searches the table of dN/ds versus frequency (which varies with wave number) and wave angle for **each** station to find the wave angle for maximum growth **rate** at the desired frequency. If the program determines that the wave angle for maximum growth rate **at** this frequency *is* at a wave angle that is lower than that available in the CFI-file, it includes **information** from the lower **angle** analyses on the TSI-file, providing that file is in existence and has **information** on it at the desired station. The maximum amplification integration method is allowed to extrapolate beyond its tables in some limited ways. If it **does** extrapolate or pick growth rate values at the edge of the tables, it prints a message that warns the user that the associated N-factors may not be accurate. The **next set** of output is for the next frequency. The program searches all the **tables** contained in the CFI-file, but not the TSI-file, to **determine** the frequency **range** over which to calculate the N-factors. It then calculates N-factors for **25** *different* frequencies in this **range,** which usually is adequate to define the envelope of most amplified disturbances. **Since** this integration program can use disturbance growth **rates** from wave angles calculated by both of the stability programs, the N-factors calculated by the maximum amplification method from this program are probably more accurate than those calculated by the IN'T'TS2 program.

After N-factor results for the maximum amplification method are printed, the program switches to the irrotational method. After the printed message to this effect, the **frequency** in Hertz and spanwise wave number in units of 1 per foot are printed. Following this, the four columns of x/c, dN/ds, *wave* angle, and NCF are printed for this wave number. Extrapolation beyond the wave angle and frequency tables provided by the CFI-file is also permitted for this integration method, and a message warning the user is printed if extrapolation is done. This set of output is repeated for each of 26 different wave numbers chosen automatically by the program. If the user has specified by input to the INTCF2 that N-factors **for** more than one frequency are to be calculated with the irrotational method, the above output is repeated in turn for each **frequency.**

## **INTCF2** Output to the GCFIXQQ **File**

The **GCFI-file contains** N-factor information **from** the INTCF2 program in plotting format. The first set of output before an end-of-file mark are the results from the N-factor calculations using the maximum amplification method. The first line contains the format of each dataset. The second line is a graph title. The third line is a note placed on the graph that tells the reader the N **-** x/c plot was calculated using dN/ds at the wave angle that gave maximum growth. Lines four through six give first the independent variable name, XOC, and then the parameter names associated with each of the N-factor versus x/c plots that can be made. These parameter names are "F" followed by the **frequency** in Hertz rounded to the nearest whole number. There is one parameter name **for each** of the 25 frequencies at which the INTCF2 program calculated N-factors. What **follows** this line of output are sets of numbers, one for each station at which MKMOD5 analyzed the *boundary* layer stability, starting at the first station. The first number in each of these sets is the x/c of the station. The numbers that **follow** are the N-factors at this station for each of the frequencies, and in the **same** order as the parameter names on lines 4 through 6. The set of N-factor information for the maximum amplification calculation method ends with an **end-of-file** mark.

For **crossflow** N-factor **calculations** using the irrotational **method** a set of output very similar to that described above is created for each frequency specified by the user. The graph title changes appropriately, as does the "note" given on line three. The parameter names are *"K"* followed by the spanwise component of wave number rounded to the nearest whole number. The set of N-factor information for each frequency is separated by an end-of-file mark.

## **8.0 GUIDELINES FOR THE USS USER**

## **8.1 PRERUN** CONSIDERATIONS

Preparing to make a run **on** the Unified Stability **System** (USS) starts with gathering the information needed in the input deck. Of the information required, the accuracy of the C<sub>p</sub> - x/c distribu**tion** is among the most critical. The more sparse the **definition of** the pressure **distribution or** questionable its accuracy, **the** more care will be required to ensure that the dense definition generated by the BLGL **program for** the boundary layer analysis **is** a "reasonable" **one.** Reasonable as used here means that aerodynamic judgment may be required. The user may be **disappointed** to see that the pressure **distribution** for **the** complete wing *section* is **required** as input. Although **this** is the case, the accuracy **of** the geometry and pressure **outside** the region **of** interest is not very **important,** except as **it** may affect the curve-fitting near the edges **of** the region **of** interest. This may be an **important** issue near the leading edge when pressure **data** are **only** available **on one** surface **or** the **other.**

Another important aerodynamic **input is** the taper (the **actual** input is local sweep at **two** different chordwise locations). If nothing **is** known about the isobar pattern in the area of interest, geometric taper can be used. However, the boundary **layer** really responds to aerodynamic taper, so if the aerodynamic taper changes with x/c in the region of interest, some average must be chosen. *As* a rough rule of thumb, the isobars that the USS assumes based on its two sweep inputs, should match the actual isobars most closely in regions of high chordwise pressure gradient.

## **8.2** CONSIDERATIONS **FOR BOUNDARY LAYER** CALCULATIONS

When **a new** USS run is started, the user can choose to run just the first program (BLGL) or as many as all **seven of** the programs in one job **submittal.** If there is a question concerning the curve-fitting of the pressure distribution by BLGL, only that program should be run and the dense array of Cp - x/c that it generates should be plotted. A distribution that results in a poor curve **fit** can be improved by adding additional input points. If the curve-fit of pressure seems adequate, the second program in the USS, the A411 **boundary** layer code, can be run. It is possible that A411 will predict laminar **separation** and stop calculations **at** a point on the wing section ahead of where the user knows transition took place. If this happens, all input that affects the boundary **layer** calculation **should** be checked first. If the input is correct and the pressure distribution curve-fit looked acceptable, the user has little recourse but to make small changes to the pressure coefficient input until the program runs at least to the point where the user knows transition took place.

*After* the boundary layer is calculated, appropriate stations need to be picked for input into the stability programs. This is done by **the** third code of the USS, LAMSD. As described in the input description, there are three **options for** choosing the stations for stability analyses from the many calculated by A41 i. Of these, the option in which the user specifies the *s/c* locations of the desired stations is recommended. The distribution and number of **stations** to be picked varies considerably with each case, but there are guidelines that can assist the choices. In general, pick stations **about** 0.5% chord apart for the first 5% chord, starting at 0.5% chord. **For** the next 5% to 10% chord, pick stations about I% chord apart. For the rest of the distance, 2.5% to 5.0% chord spacing may be possible. Without knowing the boundary layer results, a priori, **it** is the pressure **gradient** and its variation that guides the user in determining the station distribution. Rapid changes in **gradient** call for closer spacing. Closer spacing also implies smaller changes in stability characteristics between stations, which makes the eigenvalue "guessing" logic in the stability programs more accurate. The number of stations chosen is a compromise between wanting a detailed picture of the stability characteristics and the cost of the computation time. There is also a limit of 40 stations currently in the USS.

The**LAMSD** program can also create <sup>a</sup> file containing boundary layer profiles in <sup>a</sup> plottable format. These are generally not required, but some cases may exhibit such strange stability behavior that the user will want to go back and rerun LAMSD to see the profiles. The means of picking the stations for which profiles will be saved on the plotting file is cumbersome (see the input description), but does allow the user to plot the profiles of any station calculated by the boundary layer program. The correlation between *A411* station number, x/c at the station, and s/c at the station can be found on the CREF-file created by the BLGL program.

## **8.3 SETTING UP THE MKMOD3 RUN**

The MKMOD3 **program calculates** the boundary layer stability characteristics at wave angles be" low 65 deg. It develops sets of information that **can** be represented as tables as shown in table 1.

| Wave angle        | Frequency, Hz                                 |                                                      |                                                                |  |
|-------------------|-----------------------------------------------|------------------------------------------------------|----------------------------------------------------------------|--|
|                   | $\omega_1$                                    | $\cdots$ $\omega_i$ $\cdots$                         | $\omega$ NFR                                                   |  |
| $\psi_1$          | $\frac{dN}{ds}$<br>1, 1<br>$\bar{\psi}_{1,1}$ | Disturbance growth rate<br>Group velocity angle, deg | $\left(\frac{dN}{ds}\right)_{NFR, 1}$<br>$v_{\sf NFR\_1}$      |  |
| ψκ                |                                               |                                                      |                                                                |  |
| $v_{\text{NPSI}}$ |                                               |                                                      | dN/ds) <sub>NFR, NPSI</sub><br>$\bar{\psi}_{\sf NFR, \, NPSI}$ |  |

Table 1. \_ MKMOD3 **Program Tables**

**For** the first stability analysis run of a given case, the user usually specifies that the program start at station 1 and continue to the last station. The program then determines from the boundary layer characteristics at which station there may be unstable disturbances and starts **eigenvalue** calculations there. This logic is based on comparing the displacement thickness Reynolds number of the boundary layer profile perpendicular to the local sweep with a **"critical"** Reynolds number from reference 29 (see fig. 4). Once the program is triggered to start eigenvalue calculations, it does not "turn off" at later stations that may have no disturbance growth.

The DELPSI input to MKMOD3 determines how much of the wave angle region is covered by this run. Internal limits constrain the minimum wave angle to be -50 deg and the maximum to be 65 deg. Picking DELPSI is a compromise between the desire to-

- a. **Establish** the stability characteristics over a wide wave angle range. This is particularly important for using the "maximum amplification" N-factor calculation.
- b. Limit cost by choosing fewer wave angles to analyze, and/or the desire to get a more dense definition of the stability with a given number of wave angles, and/or the desire to increase the odds for a successful run by making the increments between wave angles smaller.

The program tries to distribute the wave angles it analyzes around an empirical estimate of the most unstable wave angle, which is a function of local Mach number (see ref. 6). In practice this empirical estimate of the most unstable wave angle has not proven to be very accurate, but it is still worth including. As an example, if DELPSI = 20 and NPSI = 5, the wave angles of about **-40, -20,** 0, 20, and 40 would be analyzed for local Mach numbers below 0.7. For local Mach numbers in the **1.0** to 1.3 range, the upper limit on wave angle would come into play. The lowest angle would be near 0. deg. The resulting wave angles to be analyzed would then be approximately 0, 16, 33, 49, and 65 deg.

The frequency range to be analyzed by MKMOD3 is chosen by empirical logic in the program, developed from reference 29 (see sec. 4.2). For *most* cases this *range* adequately covers the region of instability, at least well enough to establish the envelope of disturbance growth. The empiricism is weakest for boundary layers that are near separation.

# **8.4** CHECKING **FOR PROBLEMS AND RESTARTS** WITH MKMOD3

The tables of disturbance growth generated by MKMOD3 are available on the OP-file or the TSI-file. It is advisable for the user to scan these tables to check for unusual results. The program may occasionally return incorrect results, even if the failure is *not* serious enough to stop the run. One possible failure is nonconvergence of an eigenvalue search that is not serious enough to stop the run. This can be spotted in the stability tables if dN/ds at two or more frequencies have identical values **for** the same *wave* angle or if the group velocity angles appear to be too high. The group velocity angles are calculated by an interpolation process. This is an efficient but not a highly accurate method, and the answers from it are sometimes suspicious; occasionally they are obviously wrong. This is not necessarily a cause for concern. Although the group velocity angle is used in the N-factor integrations, the integration programs limit the angle they use to be between *4-10* deg. If the stability tables have strange-looking results, the *user* should look at the *OP-file* and perhaps the OTS-file to get more clues as to the validity of the results.

If the user wishes to start the **MKMOD3** program at some *station* partly through the *region* **of** interest, this presents no particular problem. The start-up logic for guessing eigenvalues at the first station calculated in a run is sometimes even more robust than that which uses results at previous stations. This is an especially important point if the boundary layer changes are excessive between stations. On a run that continues calculations begun in a previous run, the user must change the *version* number or the OP-, OTS-, and TSI-files created by the second run will *write* over those created by the previous run. For a case that has been completed by several different runs, the user must combine the TSI-files from the runs in order for the integration programs to work properly. Additionally, NFR and NPSI for all these **files** must not change.

If the **MKMOD3** program fails, consider the following:

- a. Density of the stations with regard to the change in the boundary layer between adjacent stations.
- b. Size of the wave angle increment.
- c. Size of the frequency increment.

# **8.5** SETTING UP AND **RESTARTING** AN **MKMOD5 RUN**

The MKMOD5 program calculates the higher wave angle stability characteristics. It has a lower limit on wave angle of 72 deg and an upper limit of 0.6 deg above the "critical" angle of the boundary *layer* profile. This wave angle range does not necessarily cover all the unstable area but is intended to cover all the unstable area for positive frequencies. For most cases of interest to *wing designers,* the envelope **of** *the most* amplified disturbances *will* be *defined* by *positive fre*quency disturbances.

Like the MKMOD3 program the MKMOD5 program develops "tables" of stability information at each wing station.

| Station $x/c$ ),     | j-index                                                                                                    |                                                                                                    |  |
|----------------------|----------------------------------------------------------------------------------------------------|----------------------------------------------------------------------------------------------------|--|
| Wave angle, $\psi_1$ | Disturbance frequency, Hz<br>$\omega_{1, 1}$<br>Nondimensional wave number<br>$\alpha_{r_{1,1}}$<br>Spanwise component of dimensional wave<br>$\alpha^{\star}$<br>$s_{1,1}$<br>number, 1/ft<br>$\frac{dN}{ds}$ <sub>1, 1</sub><br>Spatial disturbance growth rate, 1/ft<br>$\bar{\psi}_{1,+}$<br>Group velocity angle, deg | $\omega_{\sf NFR, 1}$<br>$\alpha_{\rm r_{NFR,1}}$<br>$\alpha$<br><sup>r</sup> s <sub>NFR, 1</sub><br>$\frac{dN}{ds}$<br>NFR, 1<br>$V_{\text{NFR}, 1}$ |  |
| $\psi_{\mathsf{K}}$  |                                                                                                    |                                                                                                    |  |
| $v_{\rm NPSI}$       |                                                                                                    |                                                                                                    |  |

Table 2. - MKMOD5 Program Tables

The frequency in this program is not constant on a column of the table, as it was for the MKMOD3 program.

**If** the MKMOD5 program is started from station 1 **for** a stability **analysis** run, it parallels the MKMOD3 program in examining the boundary layer characteristics **to** determine which station probably contains disturbance growth. In MKMOD5 this logic compares the crossflow Reynolds number of the boundary layer profile to an empirically determined critical value of crossflow Reynolds number as given in reference 30. This program, unlike MKMOD3, does contain logic to skip stability analyses at stations if (1) the maximum dN/ds at the (NPSI-1) wave angle of the previous station was less than -2. and (2) the crossflow Reynolds number is 15 less than the empirical "critical" value. At the high wave angles the solution for the eigenvalues is more difficult **than** at lower wave angles, especially for conditions in which the disturbances are damped. This is why **logic** in the MKMOD5 program is tailored to prevent calculations at stations that are probably stable. A compromise on this issue is **required;** however, because an adequate definition of disturbance growth and damping is required to properly define the N-factor envelopes.

For cases showing a "reasonable" amount of crossflow instability near the leading edge, the suggested input values for ALPHAI, FRINP, and DPSIST will probably result in a normal program start. *Cases* that are only slightly unstable but do trigger the logic that starts eigenvalue calculations may require changes in ALPHAI and FRINP to obtain program convergence during the starting phase. This may also be true when starting the program at downstream stations. The starting phase
involves finding the wave angle and wave number ranges to cover in subsequent "table" calculations. After the first station these ranges are determined from results at the previous, upstream station. If the program does not get good converged eigenvalues during this starting phase, it does not necessarily fail, but the subsequent stability table results should be closely examined. The *degree* of instability at the starting station can be critical for getting a successful start; generally the more unstable the more likelihood of a successful start. Some measure of the instability at a *station can be* gained by *comparing* the *crossflow Reynolds number* to the "critical" *crossflow* Reynolds number. The **former** is located on LAMSD output to the OP- or BLGP-files, and the latter can be found from **figure** 8, knowing H(crossflow). **H(crossflow)** is also output by LAMSD. The user's desire to start the calculations at a station that is unstable enough to get a successful start must be tempered by remembering that N-factor accuracy is reduced when the chordwise increment between stations is increased.

The **stability** tables generated by **MKMOD5 may** be found on the OP- or CFI-files. It is advisable to scan these tables to check for unusual results. After a few successful runs users will get an idea of what constitutes an "unusual" result. The program can give incorrect results without actually stopping. One possible problem is the inability to converge during an **eigenvalue** solution. Because this is much more likely to happen at these high wave angles, MKMOD5 has logic for recovering from cases that do not converge. For the first four points in the stability table (two lowest wave angles and *wave* numbers), this logic involves changing the *ALPHAI* guess and trying the solution again, for a maximum of ten attempts. For the rest of the points in the table, the recovery logic involves taking a smaller step ( $\frac{1}{6}$  the size) in wave angle or wave number from the previous point, at which it is assumed there is a converged solution. Figure 10 outlines this recovery procedure. The group velocity angles are calculated by MKMOD5 the same way as done by MKMOD3, so the shortcomings mentioned with regard to that program are also possible for this one. If the stability tables have strange-looking results, the user should look at the OP-file and perhaps the OCF-file to get clues as to the validity of the results and possible causes of problems.

Restarts of MKMOD5 are more common than with MKMOD3 because unusual program terminations are more common for it. Unfortunately, restarts are also more difficult with MKMOD5 because-

- a. The logic affecting the start of calculations is less robust in MKMOD5 because the calculations are inherently more difficult at the high-wave angles.
- b. The logic that allows the program to start **calculations** at a **station** based on **crossflow** Reynolds number may not allow a restart in an area that is only slightly unstable.
- c. The initial **eigenvalue** guesses that the user must input may *be* more difficult to determine. If results at previous stations are available, they are usually helpful.

## **8.6 DISTURBANCE** GROWTH **CALCULATIONS**

The two programs that **use** the stability tables to calculate *N-factors* are similar and will be discussed together. Both programs are presently set up to do two sets of calculations, one using the constant wave angle (for TS) or irrotational (for CF) approach and one using the maximum amplification approach. The maximum amplification approach may require stability information over a wide wave-angle range, so if both TSI- and CFI-files are available, the INTCF2 program uses them both. However, the other integration program, INTrS2, still does the maximum amplification integration as well because it is possible that the CFI-file might not have been calculated.

The user is reminded that if both files are available, the maximum amplification results from INTCF2 are probably more accurate. The following points should be remembered about the integration programs:

- a. Accurate N-factor calculations require knowing the disturbance growth rates from the point on the wing where they first become unstable.
- b. If theTSI-andCFl-fileswere*generated* by combining the results **of** several different **runs** of the stability codes, be sure there are no duplicate stations in the **files.**
- C. *A* failure **of** the integration **programs** is unusual. **If it** happens, check the CFI- **or** TSl-file and the tape 5 input. If there is a suspicious station in the CFI- or TSI-file, it may be **edited** from the file if the user feels the integration without that station will still have **enough** accuracy.
- d, The message printed by the integration programs concerning extrapolation is only informative. **Extrapolation** is permitted because in many cases, it improves the answer. However, whether it **is** reasonable or not in a particular instance has to be judged by the user.
- **e.** The boundary layer and stability characteristics are calculated on a streamwise section of a wing. However, the integration of dN/ds over the wing does include the effect on  $\Delta$  s of the disturbances **growing** in the direction of the **group** velocity (see fig. II).

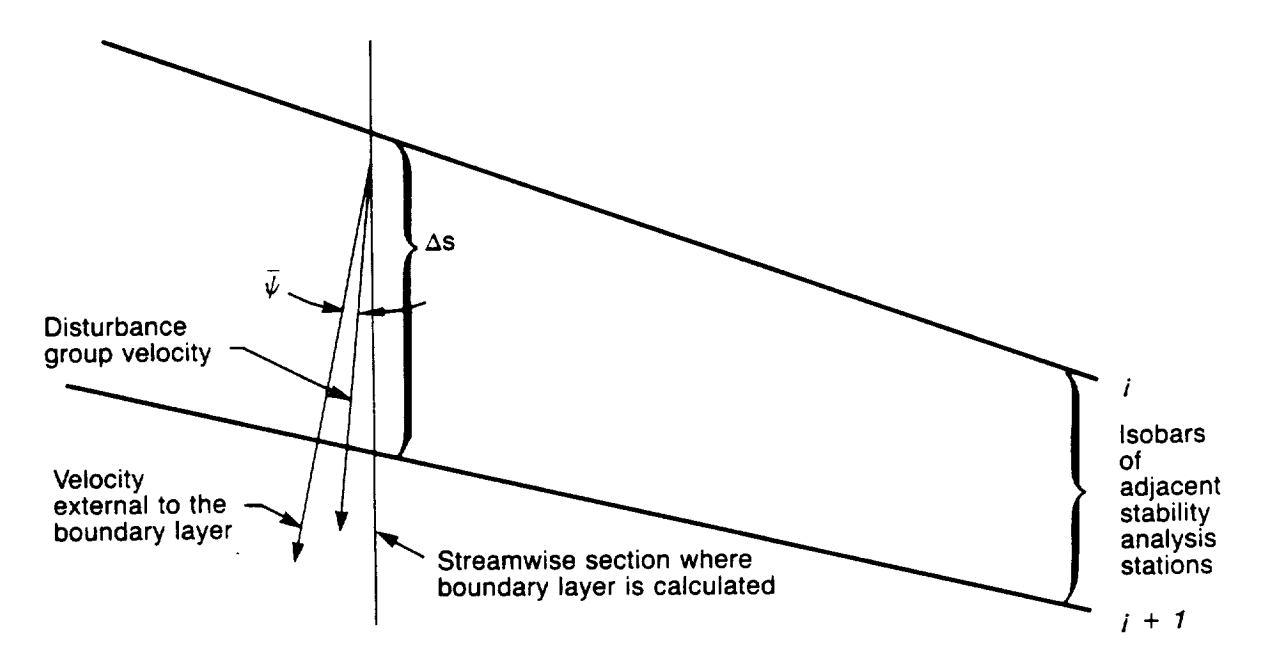

**Figure** 11. **-- Effect** on As of **the Disturbances** Growing **in the Direction of the** Group **Velocity**

## **9.0** CONCLUSIONS **AND RECOMMENDATIONS**

The Unified **Stability** System (USS) was developed to provide a more versatile sweptwing laminar boundary layer stability analysis method **and also** one that was easier to use than previous methods. These two goals tend to be at odds with each other, and obviously, compromises had to be made. Most of the computer coding necessary for the system, the laminar boundary layer analysis and the stability analysis, was a modification of existing codes, which saved a great deal of effort. Additionally, results from previous authors were very helpful in setting up the initial eigenvalue "guessing" logic used in the stability codes of the USS.

The USS was thoroughly verified during its development. Some of this verification is described in reference 4 and some was a result of the F- I 11 reanalyses described in the appendix of this report.

The numerous files and large amount of output generated by the USS can be intimidating for the first-time user. Most of this information is never used, but it is still included for possible debugging of problems or for use by the analyst looking at details of the boundary layer or its stability characteristics. Therefore, the cost of running a case (one streamwise "cut" on a wing) will depend on the computer system and costing algorithm used, but the USS can **be** considered a moderately expensive system to use. The first-time user of the USS should either carefully read the sections of this report on the system's use or use the system under the direction of someone who is familiar with it.

**Several files created** by a USS run are information formatted for plotting on Boeing graphics facilities. It is hoped that these files will require little change to make them available for plotting by other computer systems.

Currently, the USS can be used for examining the stability characteristics of laminar boundary layers on sweptwings **from** incompressible speeds through transonic speeds. The extension of the USS to *supersonic* speeds is believed possible, but has not been verified at this time.

The N-factors **at** transition presented in the **appendix** for **F-14** VSTFE, **F-111, and** 757 NLF flight data show considerable scatter. This indicates a need for further development of correlations of transition on sweptwings. The USS should be a valuable tool for this research, eliminating much of the handwork previously required.

It was shown in references 36 and 37 that the curvature of the path of the disturbance can introduce terms into the classical stability equations that noticeably affect the eigenvalues of these equations for the spinning disk and yawed cylinder cases respectively. Recently, the effect of these curvature terms has been examined for sweptwing boundary layers and has been found to have a substantial effect on stability there too, reference 38. It would be straightforward to add curvature terms arising from surface curvature and streamline curvature to the USS, but considering the curvature of the path of the disturbance followed by any particular growth philosophy would require an iterative process.

## 10.0 **REFERENCES**

- Meyer, R. R., Trujillo, B. M., and Bartlett, D. W. "F-14 VSTFE and Results of the Cleanup Flight Test Program." Research in *Natural* Laminar Flow and Laminar Flow Control, Part 3, NASA CP 2487, Mar. 16-19, 1987.
- 2. Rozendaal, R. A., "Variable Sweep Transition Flight Experiment (VSTFE)-Tar Pressure Distribution Boundary Layer Stability Study and Wing Glove Design Task," NASA CR 3992, June 1986.
- **°** Waggoner, **E. G., Campbell,** R. **L., Phillips, P. S., and Hallissy,** J. **B. "Design and Test of an** NLF *Wing* Glove **for** the *Variable* Sweep Transition Flight **Experiment."** Research in Natural Laminar Flow and Laminar **Flow** Control, Part 3, NASA CP 2487, Mar. 16-19, 1987.
- **Rozendaal, R. A. "Variable Sweep Transition Flight Experiment (VSTFE)--Stability Code** Development and **Cleanup** Glove Data **Analysis."** Research in Natural Laminar Flow and Laminar Flow **Control,** Part 3, NASA **CP** 2487, Mar. 16-19, 1987.
- **,** Malik, M. R., "COSAL--A Black Box Compressible Stability Analysis Code for Transition **Prediction** in Three-Dimensional Boundary Layers," NASA CR-165925, May, 1982.
- **°** Mack, L. M., "On the **Stability** of Boundary Layer on a Transonic Swept Wing," AIAA 17th Aerospace Sciences Meeting Paper 79-0264, New Orleans, LA, January 15-17, 1979.
- Mack, *L. M.,* "Boundary-Layer *Stability* Theory," *AGARD* Report No, *709,* 1984.
- Runyon, L. **J.,** Navran, *B.* **H., and** Rozendaal, R. A. "F-111 Natural Laminar Flow Glove Flight Test Data Analysis and Boundary Layer Stability Analysis," NASA CR-166051, January 1984.
- 9. New Product Development Organization, BCAC, Fight Survey of the 757 Wing Noise Fi and Its Effects on Laminar Boundary Layer Transition," NASA CR-178419, March 1988.
- 10. Randall, J. L., and McLean, J. D., "Computer Program To Calculate Three-Dime Boundary Layer Flows Over Wings With Wall Mass Transfer," Program User's Document, NASA CR-158967, December 1978.
- 11. Kaups, K., and Cebeci, T. "Compressible Laminar Boundary Layers With Suction on Swept and Tapered Wings." Journal of Aircraft, Vol. 14, No. 7, July 1977.
- 12. Gaster, M. "A Note on a Relation Between Temporally Increasing and Spatially Increasing Disturbances in Hydrodynamic Stability," J. Fluid Mech., Vol. 14, pp. 222-224, 1962.
- 13. Gaster, **M.** "On **the** *Stability* of Parallel Flows **and the** *Behavior* of Separation Bubbles," Ph.D. Thesis, Univ. of London, 1963.
- 14. Gaster, M. "On the Generation of Spatially Growing waves in a Boundary Layer, **J. Fluide** Mech., Vol. 22, pp. 433-441, 1965.
- 15. Tollmien, W. "Uber die Entstehung der Turbulenz," Nachr. Ges. Wiss. Gottingen, Math.-phys. Klasse, pp. 21-44, 1929.
- 16. Lin, C. C. "On the Stability of Two-Dimensional Parallel Flows," Parts I, II, III, Quart. Appl. Math., Vol. 3, pp. 117-142, 218-234, 277-301, 1945.
- 17. Thomas, L. H. "The Stability of Plane Poiseuille Flow," Phys, Rev., Vol. 91, pp. 780-783, 1953.
- 18. **Kurtz, E. F.,** Jr. **"Study** of the **Stability of** Parallel **Flows,"** Ph.D. Thesis, Massachusetts Institute of Technology, Cambridge, MA, 1961.
- 19. **Osborne,** M. R. "Numerical Methods **for** Hydrodynamic Stability Problems," SIAM J. Appl. Math., pp. 539-557, 1967.
- 20. Jordinson, R. "The Flat Plate Boundary Layer, Part I, Numerical Integration of the Orr-Sommerfeld Equation," J. Fluid Mech., Vol. 43, pp. 801-811, 1970.
- 21. GaUagher, A. P., and Mercier, A. M. "On the Behavior of Small Disturbances in Plane Couette Flow, Part I," J. Fluid Mech., Vol. 13, pp. 91-100, 1962.
- 22. Orszag, S. A. "Accurate Solution of the Orr-Sommerfeld Stability Equation," J. Fluid Mech., Vol. 50, pp. 689-703, 1971.
- 23. Brown, W. B., and Sayre, P. H. "An Exact Solution of the Orr-Sommerfeld Stability Equation for Low Reynolds Numbers," Report No. BLC-43, Northrop Aircraft Inc., Hawthorne, CA, 1954.
- 24. Chai, A. S. "A Modified Runge-Kutta Method," Simulation, May 1968.
- 25. Kaplan, R. E., "The Stability of Laminar Incompressible Boundary Layers in the Presence of Compliant Boundaries," ScD. Thesis, MIT, 1964.
- 26. Godunov, S. K. "On the Numerical Solution of Boundary Value Problems for Systems of Ordinary Differential Equations," Uspekhi Mat. Nauk, Vol. 16, pp. 171-174, 1961.
- 27. Bellman, R. E., and Kalaba, R. E. "Quasilinearization and Boundary-Value Problems," American Elsevier, N. Y., 1965.
- 28. Radbill, J. R., and Van Driest, E. R. "A New Method for Prediction of Stability of Laminar Boundary Layers," AFOSR Report No. 66-0702, 1966.
- 29. Wazzan, A. R., Okamura, T. T., and Smith, A.M.O. "Spatial and Temporal Stability Charts for the **Falkner-Skan** Boundary-Layer Profiles." Douglas Aircraft Company Report DAC-67086, September 1968.
- 30. Dagenhart, J. R., "Amplified Crossflow Disturbances in the Laminar Boundary Layer on Swept Wings With **Suction,"** NASA TP 1902, November 1981.
- 31. Dunn, D. W., and Lin, C. C. "On the Stability of the Laminar Boundary Layer in a Compressible Fluid," J. Aero. Sci., Vol. 22, pp. 455-477, 1955.
- 32. Reshotko, E. "Stability of Three-Dimensional Compressible Boundary Layers," NAS Tech. Note D-1220, 1962.
- 33. Mack, L. M. "Boundary-Layer Stability Theory, Jet Propulsion Laboratory," Pasadena, O Document No. 900-277, Rev. A., 1969.
- 34. Schubauer, G. B., and Skramstad, H. K. "Laminar Boundary Layer Oscillations and Tr tions on a Flat Plate, " J. Aero. Sci., Vol. 14, pp. 69-76; also NACA Report 909, 1948.
- 35. Mack, L. M. "Three Dimensional Effects in Boundary-Layer Stability," Proceedings Twelfth Symposium on Naval Hydrodynamics, pp. 63-70, National Academy of Sciences, Washington, D.C. *,1979.*
- 36. Malik, M. R., Wilkinson, S. P., and Orszag, S. A., "Instability and Transition in Rot Disk Flow," AIAA Journal, Vol. 19, No. 9, September 1981.
- 37. Malik, M. R. **and Poll, D.** I. **A.,** "Effect of Curvature **on** Cross-Flow Instability," Laminar-Turbulent Transition IUTAM **Symposium,** Novosibirsk, 1984.
- 38. Collier, F. S. Jr., "Curvature Effects on the Stability of Three-Dimensional Boundary l ers," Ph.D. Thesis, *Virginia* Technical Inst., May 1988.

## 11.0 APPENDIX--STABILITY**ANALYSES USING** THE USS

Fifteen cases were selected from the Variable Sweep Transition Flight Experiment for boundary layer stability analysis. The measured data were obtained from the F-14 cleanup glove. The data for each case consisted of flight conditions, pressure distributions and hot-film traces on the upper surface. The results from these analyses provide further insight into how the crossflow (CF) and Tollmien-Schlichting (TS) disturbances interact during the boundary layer transition process, for a range of sweep angles. Table A-1 lists the features of the 15 cases.

Three separate rows of pressure taps were placed in the cleanup glove to measure the pressure distributions at wing-buttock-lines 200.8, 260, and 320 (defined with  $\Lambda_{LE}$  at 20 deg). Each row distributions at wing-buttock-lines 200.8, 260, and 320 (defined with ALE at 20 deg). Each ro consisted of 19 ports on the upper surface and 2 ports on the lower surface. In addition, the state of the boundary layer was determined by surface hot-film sensors. These sensors were installed at every 10% chord location, staggered about 30 deg from the streamwise line. Only one row of hot-film sensors was used per case, placed between the first and the second or the second and third pressure orifice rows. Figure A1 shows a schematic planform of the test region.

**For** the selected cases, the three rows of pressure data *were* used to determine the pressure isobars. Knowing the leading edge sweep and isobars, an effective taper ratio for the laminar portion of the *wing* could be determined. The USS code has the capability to include the taper effect. The hot-film traces were used to locate the transitional region by locating the gauge that shows transitional traces or had just gone turbulent. The location of that gauge was then marked and an effective chord line was drawn through it. Figure A2 illustrates the definition of effective chord as opposed to chord at a nominal sweep angle. The pressures along the **effective** chord line were found by an interpolation between the three measured rows to the WBL of the measured transition point. This chordwise distribution was used for the boundary layer stability analysis.

Once all the data were reduced to the final form required by the USS, the code was run for all 15 cases. The compressible CF and TS disturbance growth envelopes, with the corresponding pressure distributions, are shown on figures A3 through A22. For TS disturbances, the solid line represents the envelope of growth of disturbances of different frequencies at a wave angle that gives the maximum growth. This is the "constant wave angle" approach described in the body of this report. However, if the growth envelope keeps increasing with wave angle, a limit of 55 deg is imposed. For many laminar boundary layers, there is no clear division between a region of TS disturbances and CF disturbances. For CF disturbances, the dashed line represents the envelope of crossflow disturbance growth at zero frequency and with a range of values of the spanwise component of the dimensional wavenumber,  $a_{r}^{*}$  (this is the "irrotational" approach). For a few of these cases, the "maximum amplification" envelope is also shown in an additional figure. That envelope represents the maximum growth of disturbances of varying frequencies, with wave angle changing to give maximum growth rate for each frequency at each chordwise position as the disturbance moves aft on the wing. The transition location for each case, determined from hotfilm traces, was used along with the CF and TS envelopes to determine the CF and TS amplification factors at transition. These amplification factors are summarized in table A-1, and figure A23 shows the traces of the amplification factors for a distance of 2.5% chord on either side of the experimentally determined transition location. These traces show the sensitivity of the correlation of experimental transition with analytically determined disturbance growth.

As a supplement to the F-14 VSTFE cases, a few cases from earlier NLF flight tests (F-111 (ref. 8) and 757 (ref. 9)) were reanalyzed by the USS. The reanalyses of these data were consid-

ered important because these two sets of data had been used previously to define a transition criterion, but the boundary layer analysis and stability analysis procedures of the USS represent an improvement over that used in those previous studies. The cases chosen tend to define the envelope of the F-111/757NLF transition data band. Pressure distributions and disturbance growth curves for those cases are shown in figures A24 through A41. Tables A-2 and A-3 summarize each case with their updated results. Figure A42 shows the movement of the transition point N-factors for the F-111 and 757 cases due to the change in analysis methods.

Transition N-factors from the present study and those recalculated from previous data are presented together in figure A43. The mean and estimate of standard deviation using  $\sqrt{N_{\text{CF}}^2 + N_{\text{TS}}^2}$ 

are also shown in figure A43. The scatter in the transition N-factors is large, even for the VSTFE points, for which the experimental data are most complete and accurate, indicating the need for further improvement in transition correlation. The USS should be a useful tool for further research.

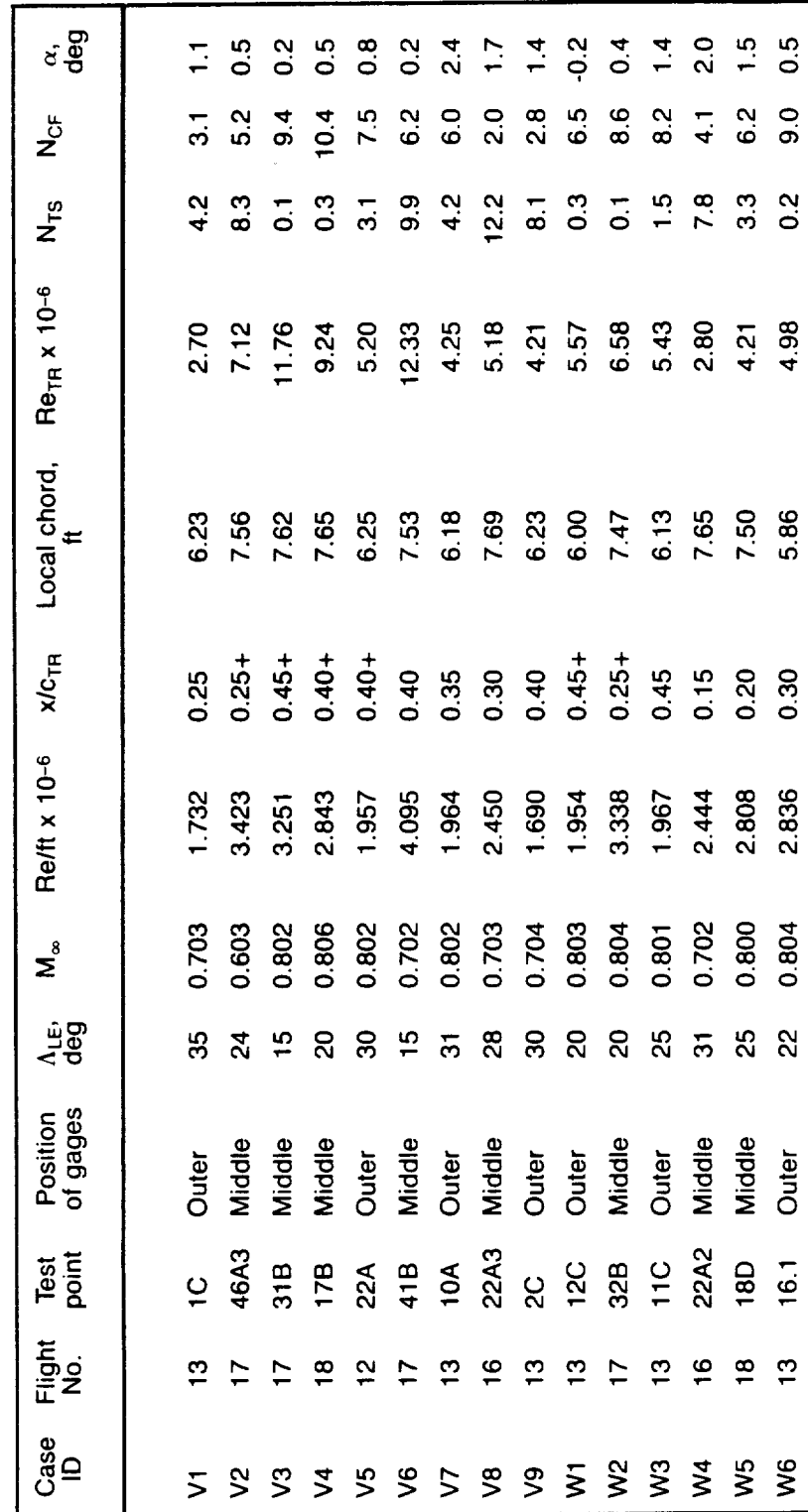

Table A-1. -- Summary of F-14 VSTFE Cleanup Glove Cases

 $\overline{\phantom{a}}$ 

 $\overline{77}$ 

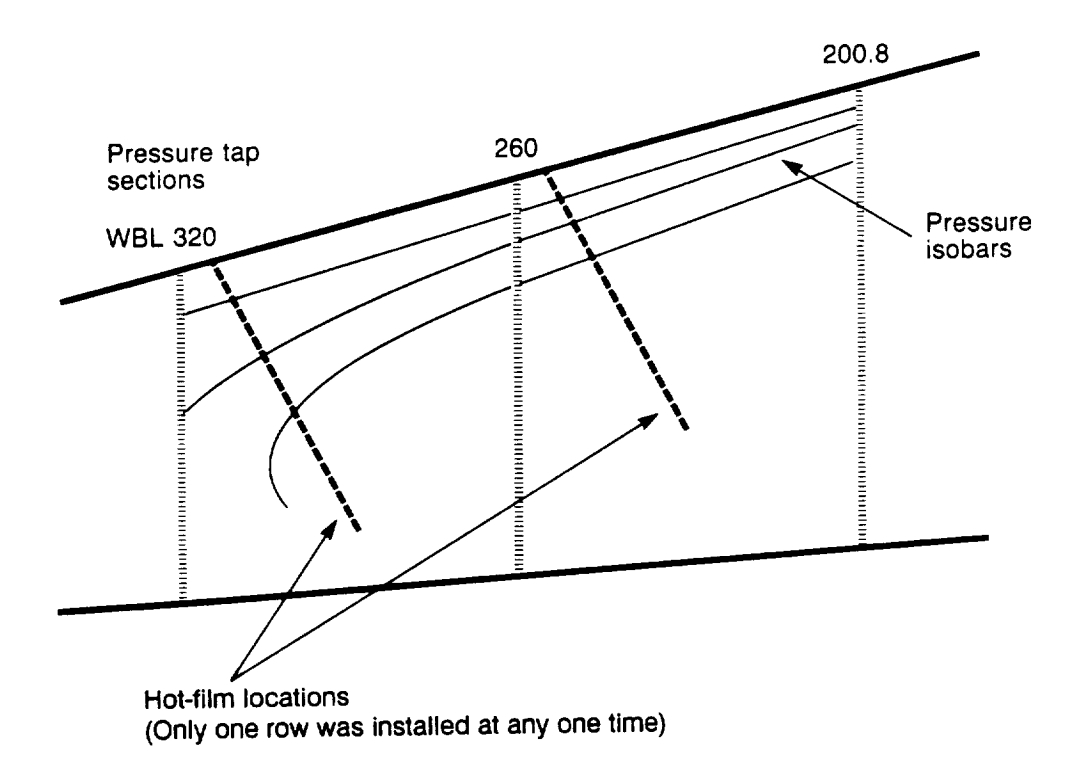

Figure A  $1. -$  Plan View of the Glove Showing Pressure Isobars, Hot Film Locations,  $H_1$ Static Pressure Geometry

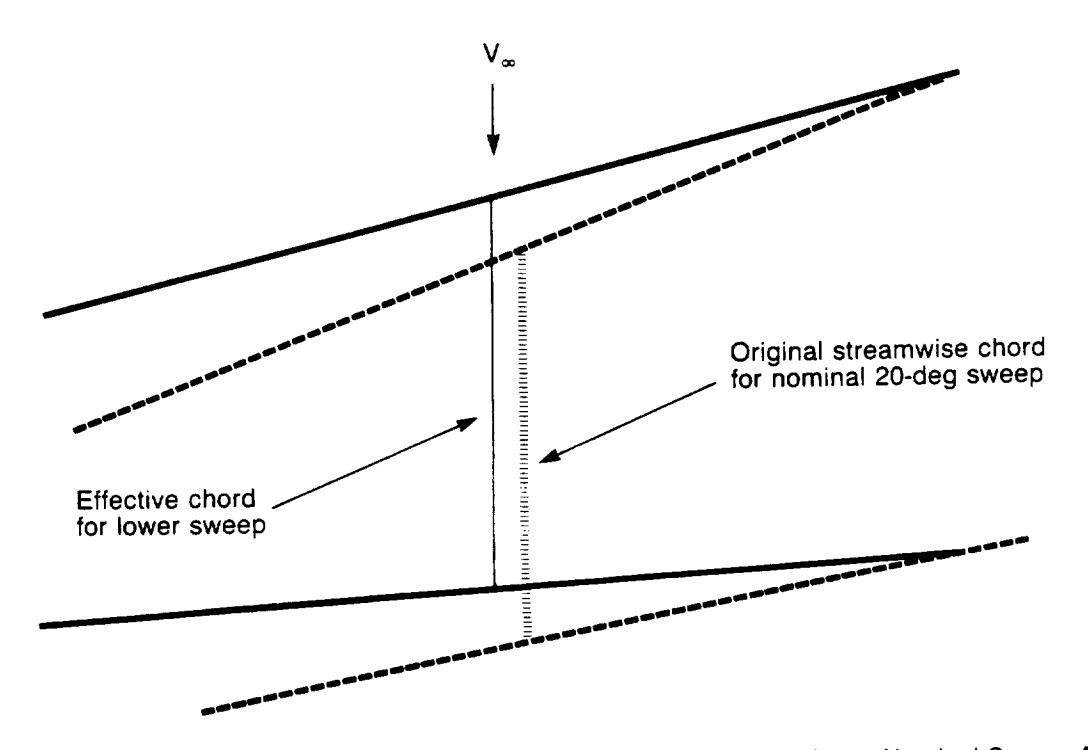

Figure A2. - Definition of Effective Chord as Opposed to a Chord at a Nominal Sweep Angle

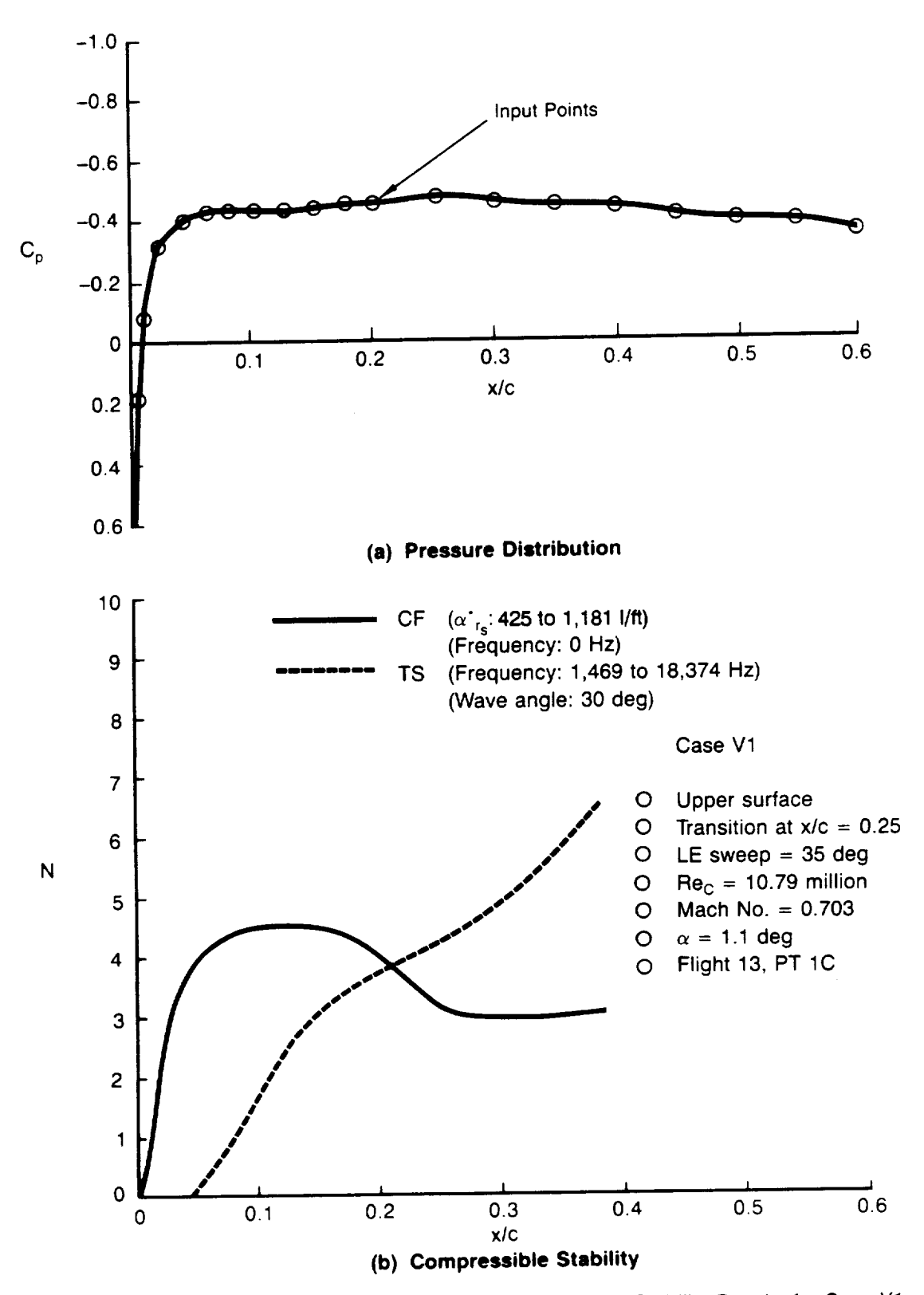

Figure A3. - Pressure Distribution and Compressible Stability Results for Case V1

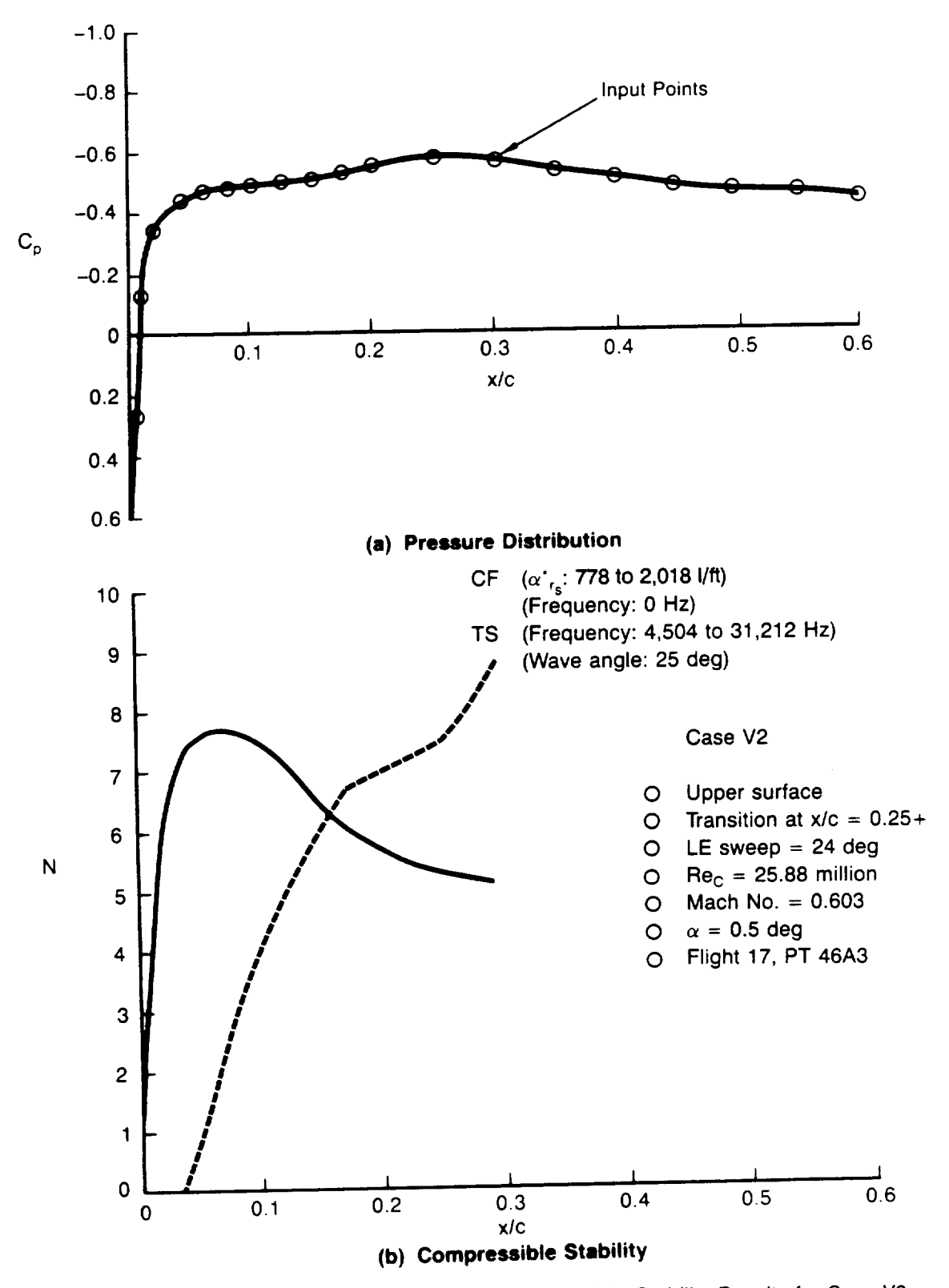

Figure A4. \_ Pressure Distribution **and** Compressible Stabifity Results for **Case** V2

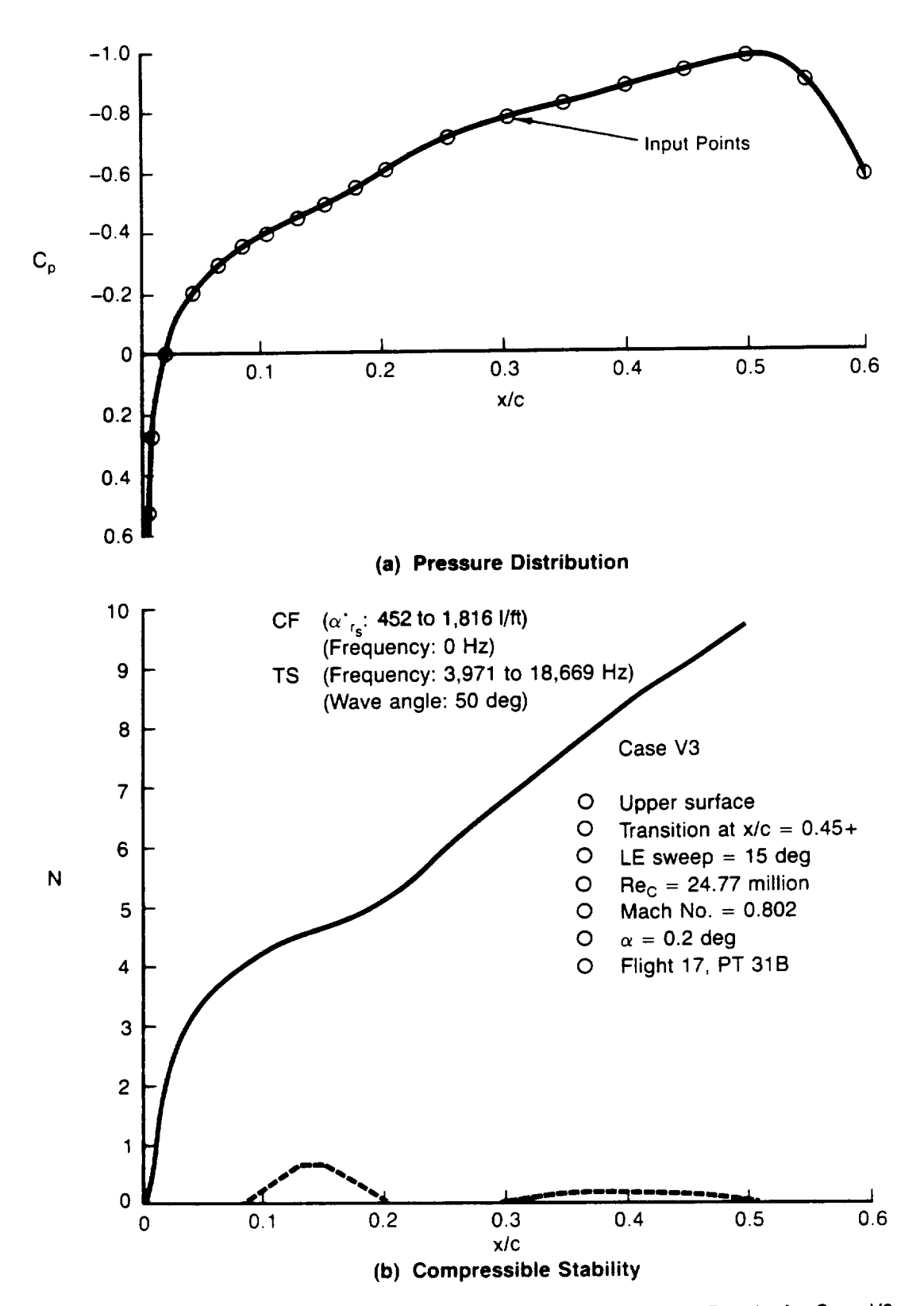

Figure A5. **--** Pressure Distribution and Compressible Stability Results for Case V3

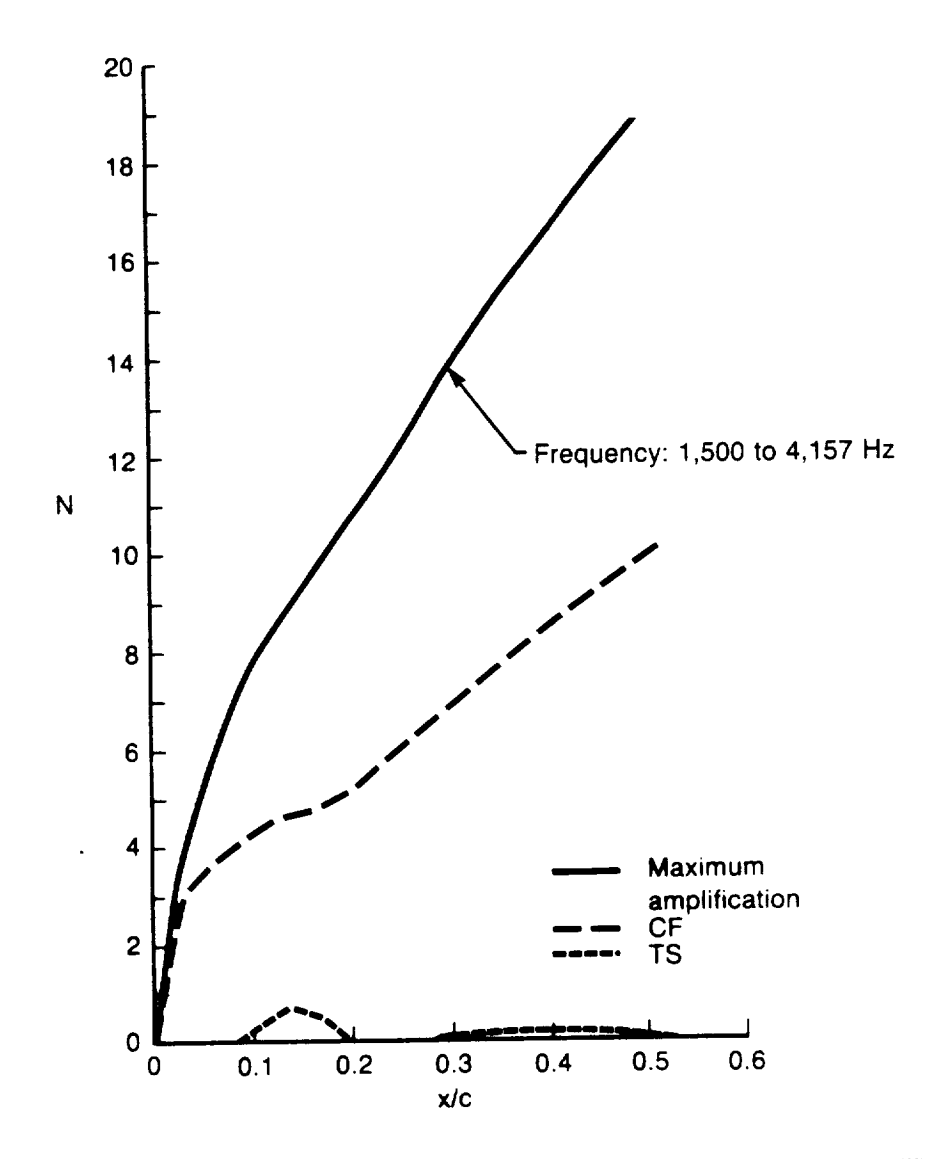

Figure A6. — Compressible Stability Results for Case V3 Including Maximum Amplification<br>Method

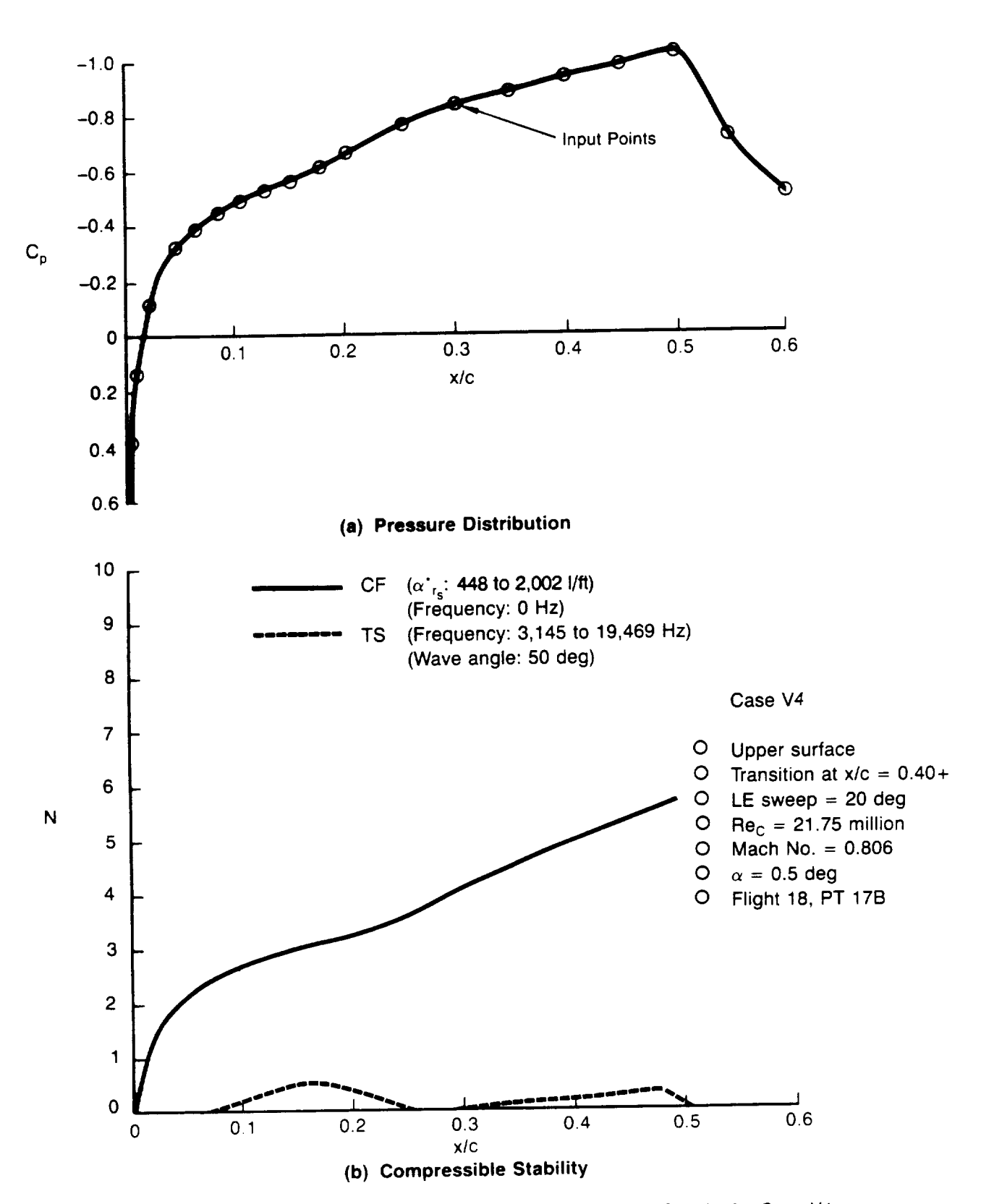

Figure A 7. **--** Pressure Distribution and Compressible Stability Results for Case V4

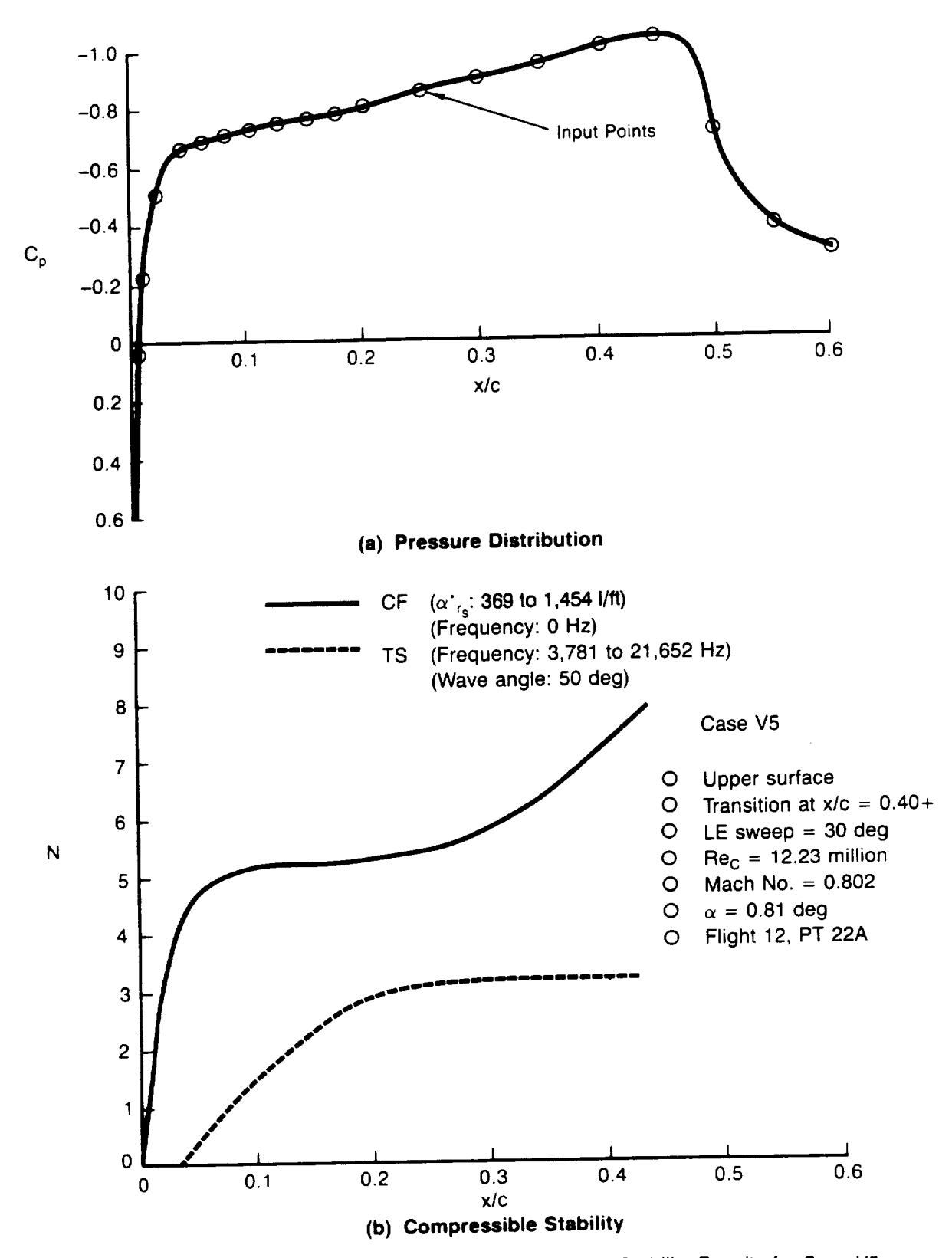

Figure A8. **--** Pressure Distribution and Compressible Stability Results for Case V5

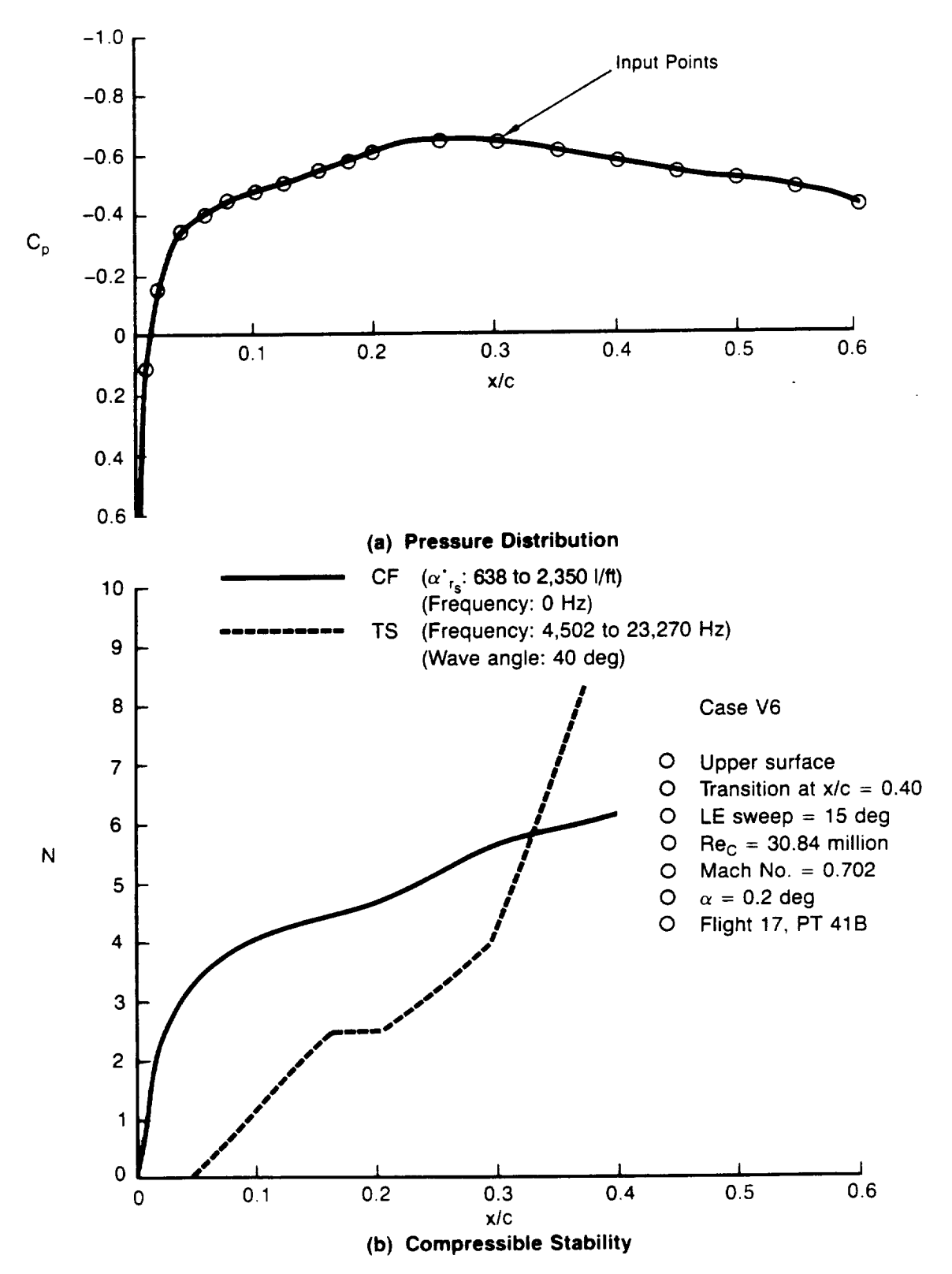

**Figure A9. -- Pressure** Distribution **and Compressible Stability** Results for **Case V6**

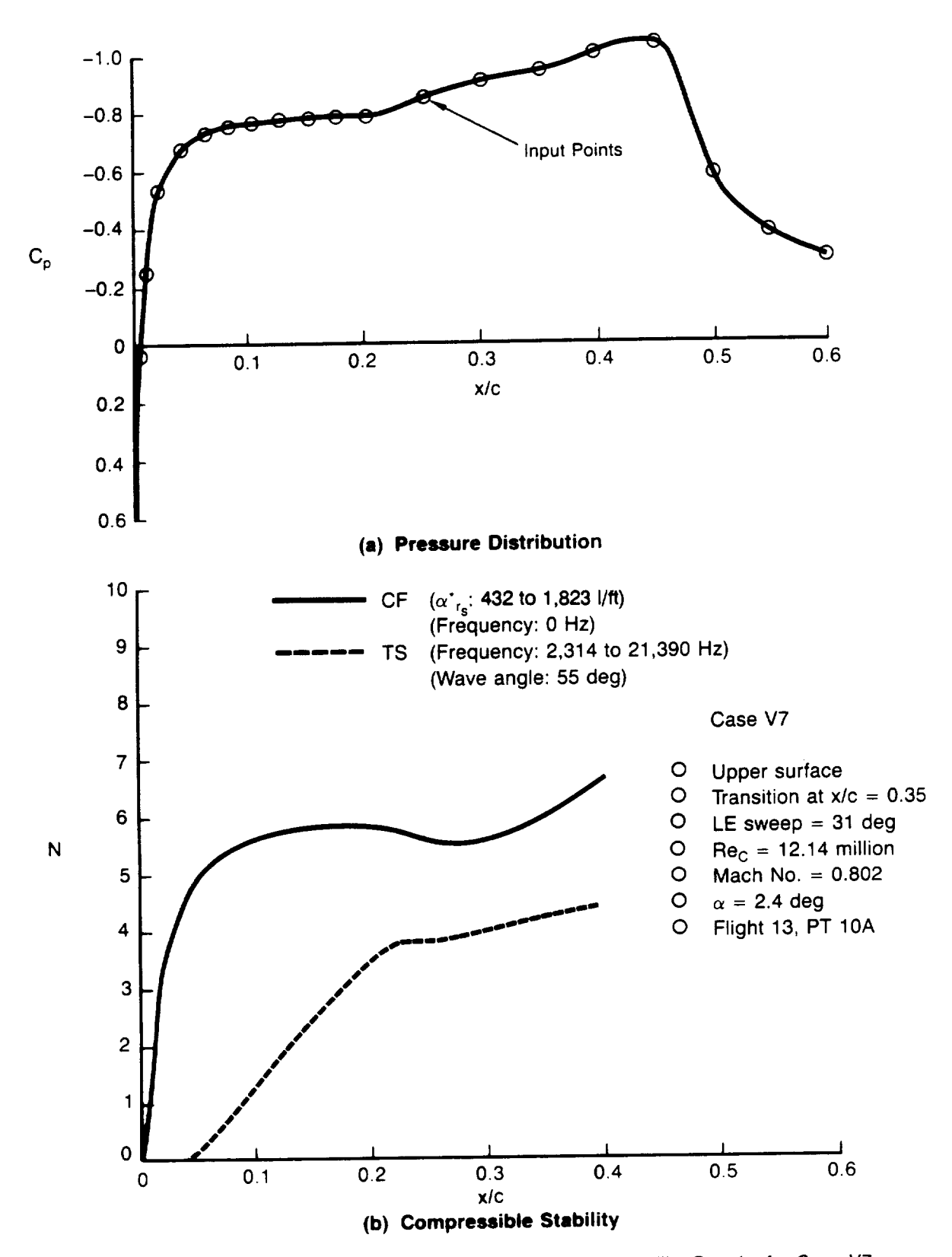

Figure A 10. \_ Pressure Distribution and **Compressible** Stability Results for Case V7

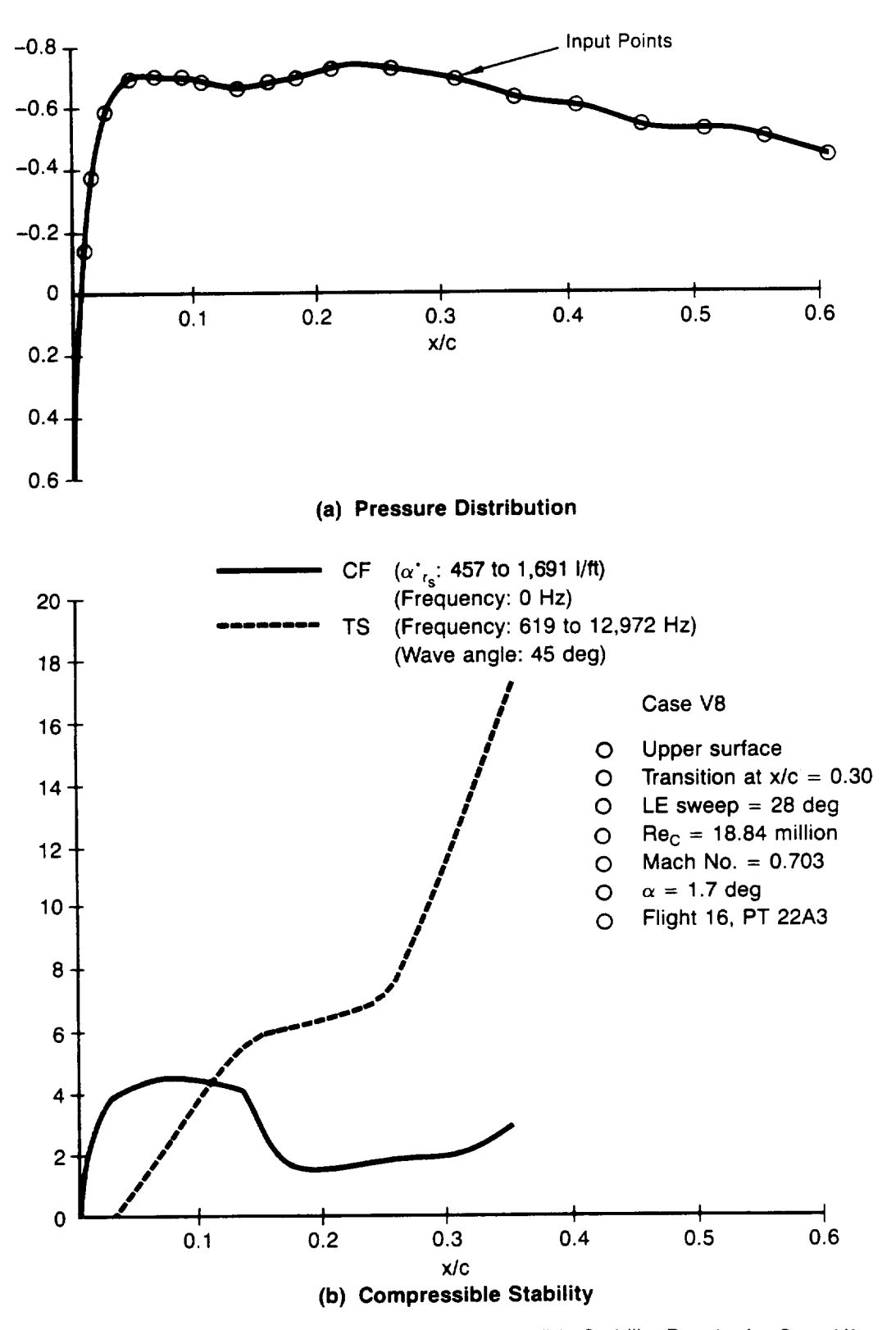

**Figure A 11. -- Pressure** Distribution **and Compressible Stabi/ity** Results **for Case V8**

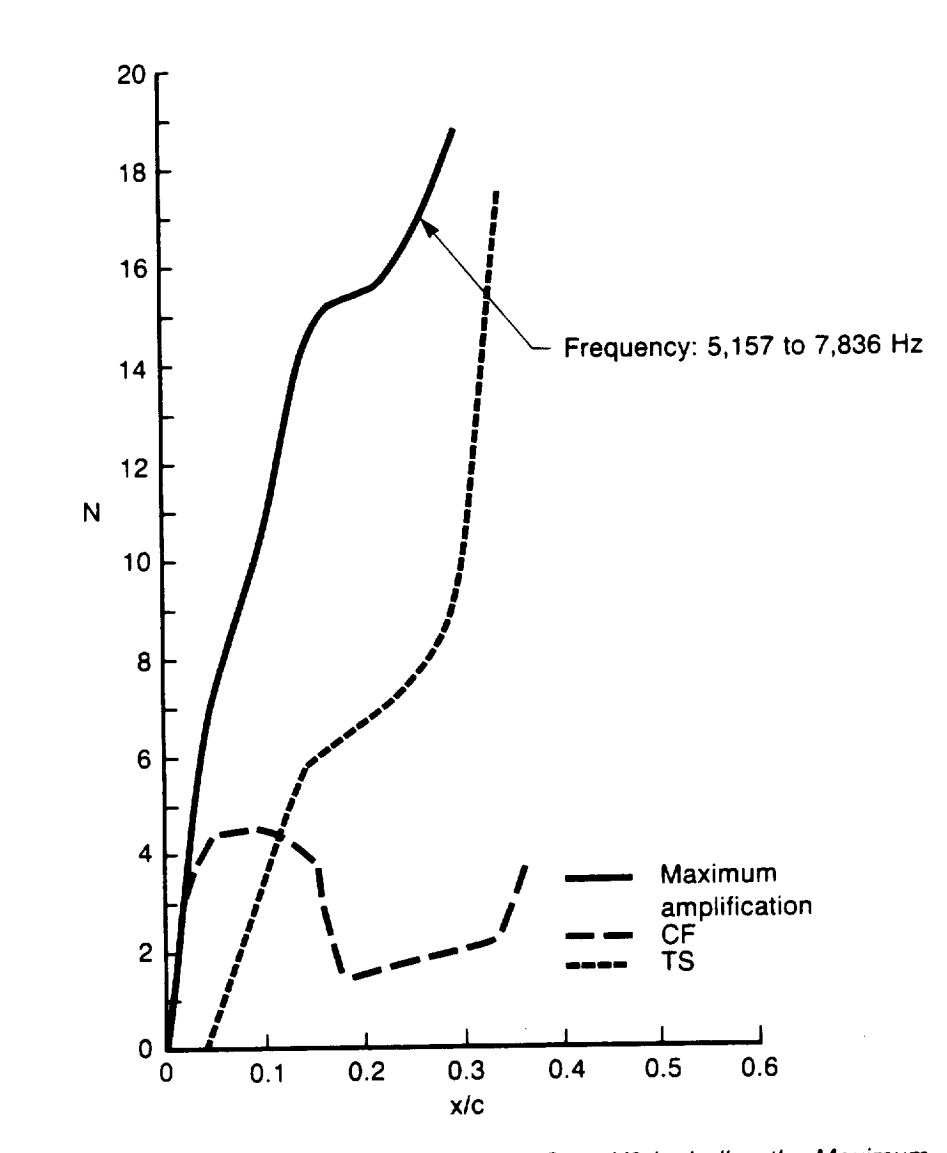

 $\pmb{\mathsf{K}}$ 

Figure A12. - Compressible Stability Results for Case V8 Including the Maximum<br>Amplification Method

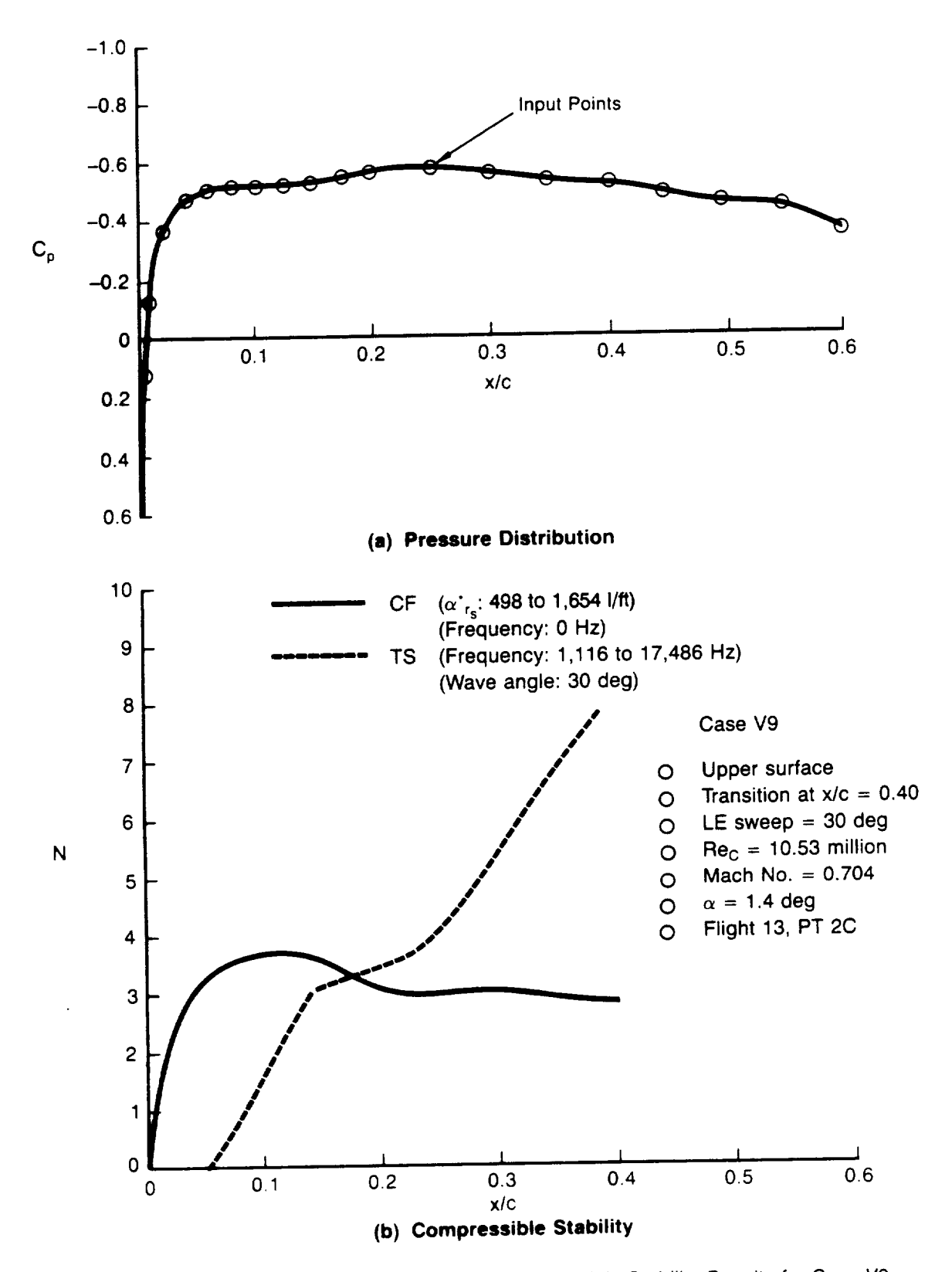

Figure A 13. \_ **Pressure** Distribution **and Compressible** Stability Results for Case V9

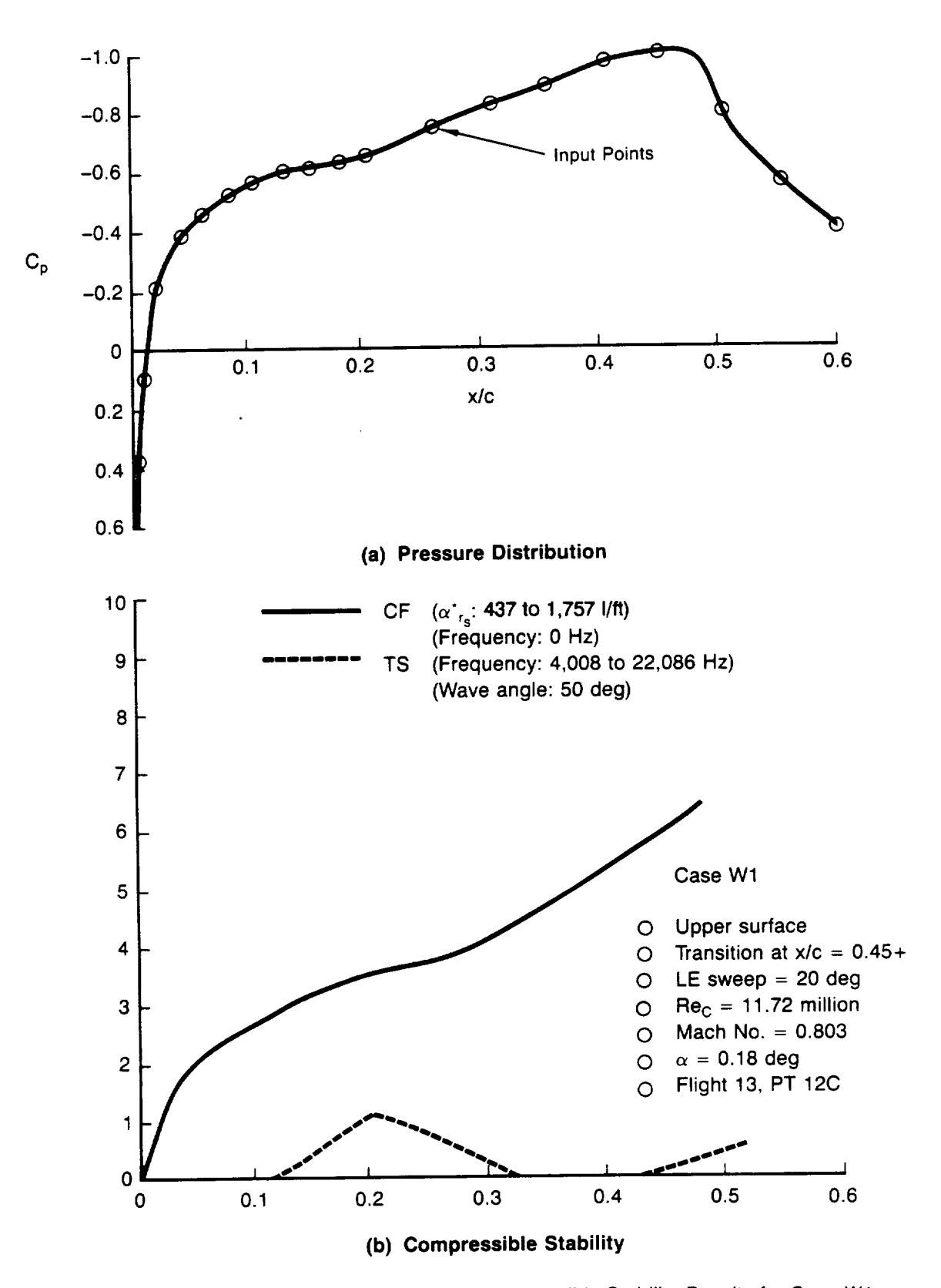

Figure A14. - Pressure Distribution and Compressible Stability Results for Case W1

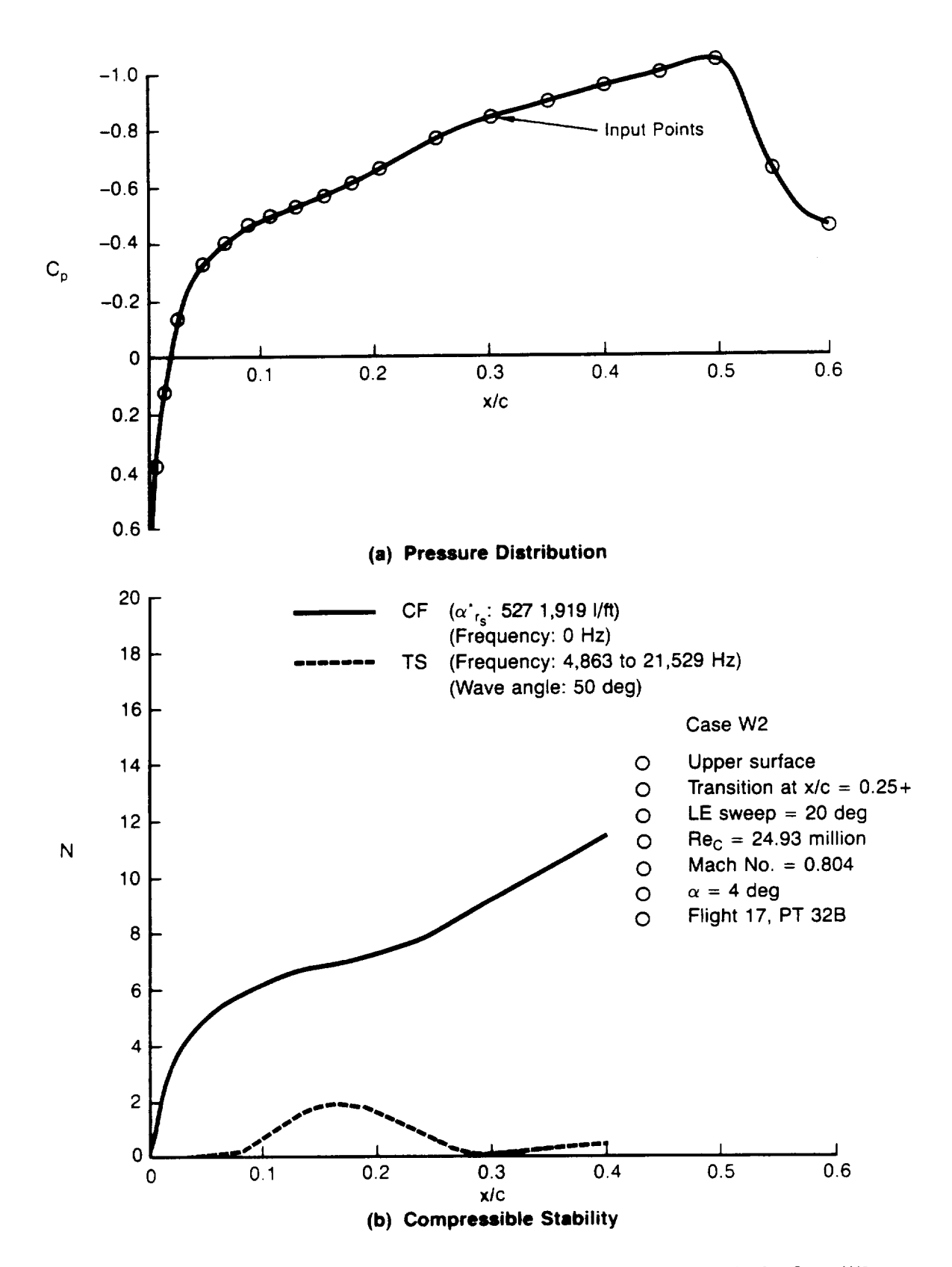

Figure A15. - Pressure Distribution and Compressible Stability Results for Case W2

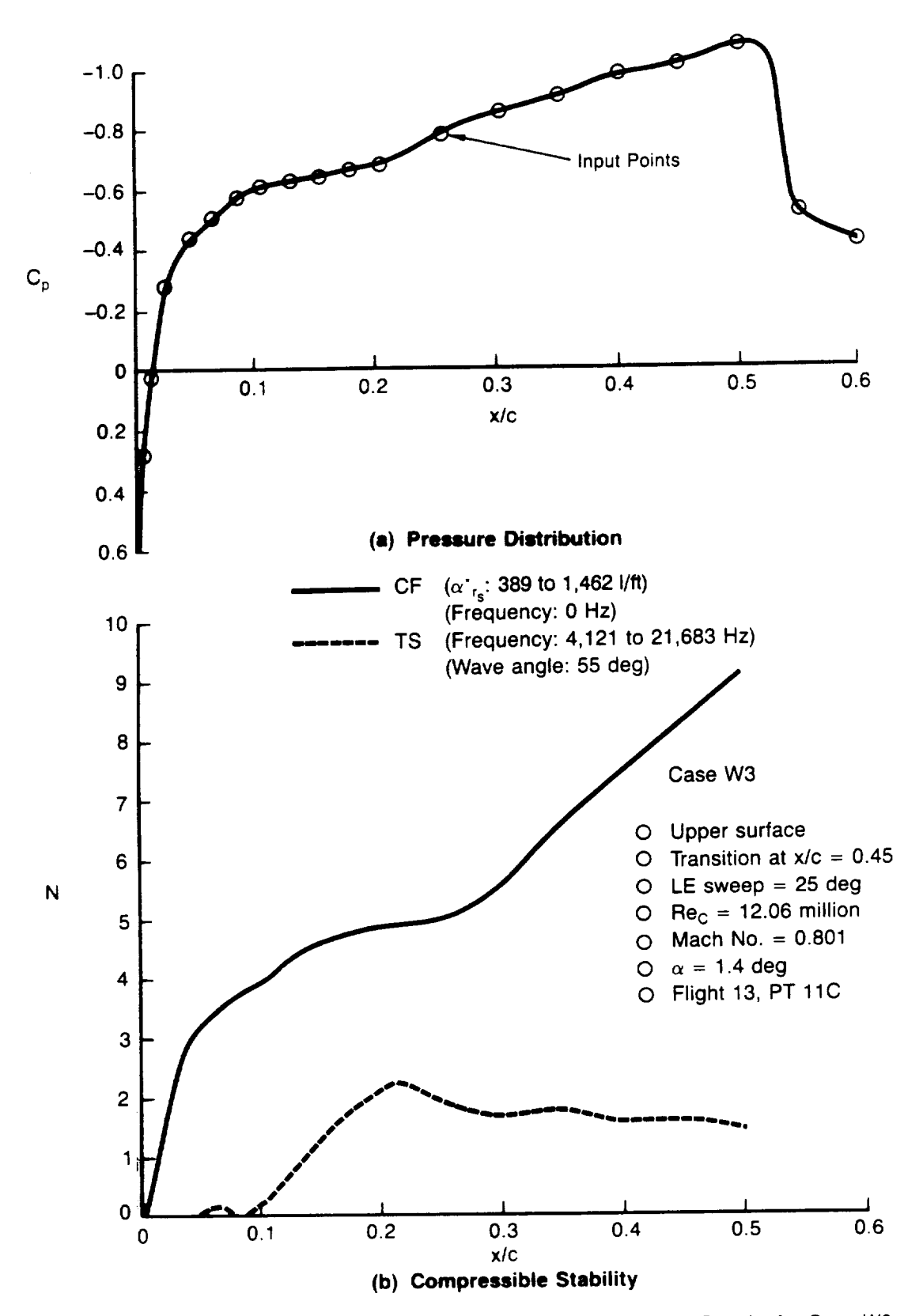

Figure A 16. **--** Pressure Distribution and Compressible Stability Results for Case W3

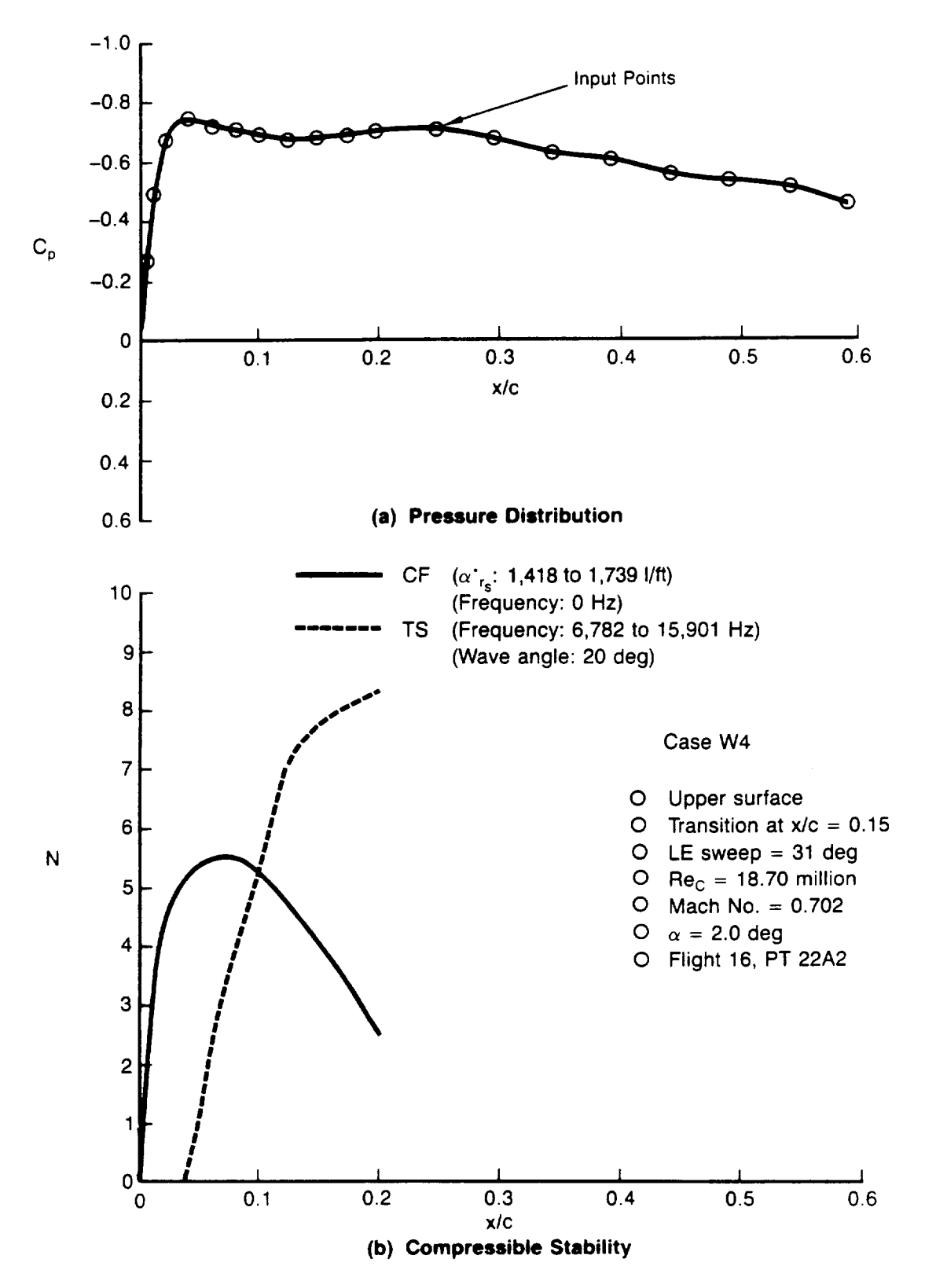

Figure A17. - Pressure Distribution and Compressible Stability Results for Case W4

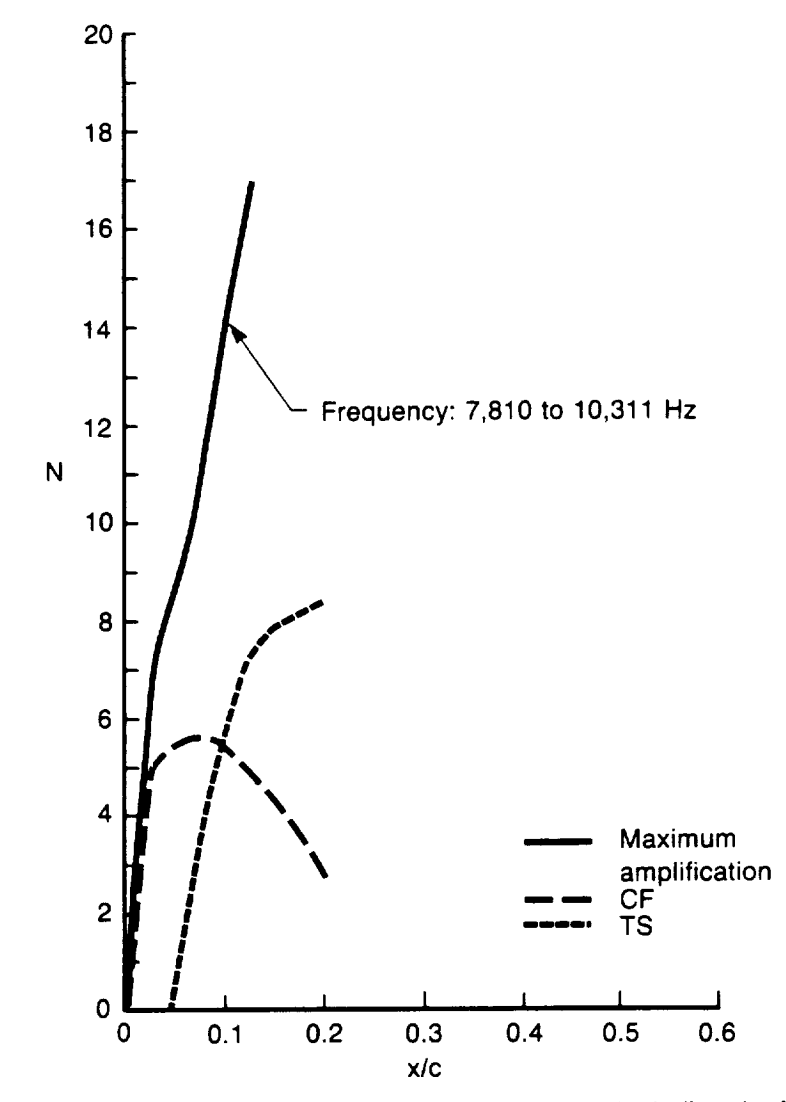

Figure A18. - Compressible Stability Results for Case W4 Including the Maximum<br>Amplification Method

$$
C\cdot \mathbf{2}
$$

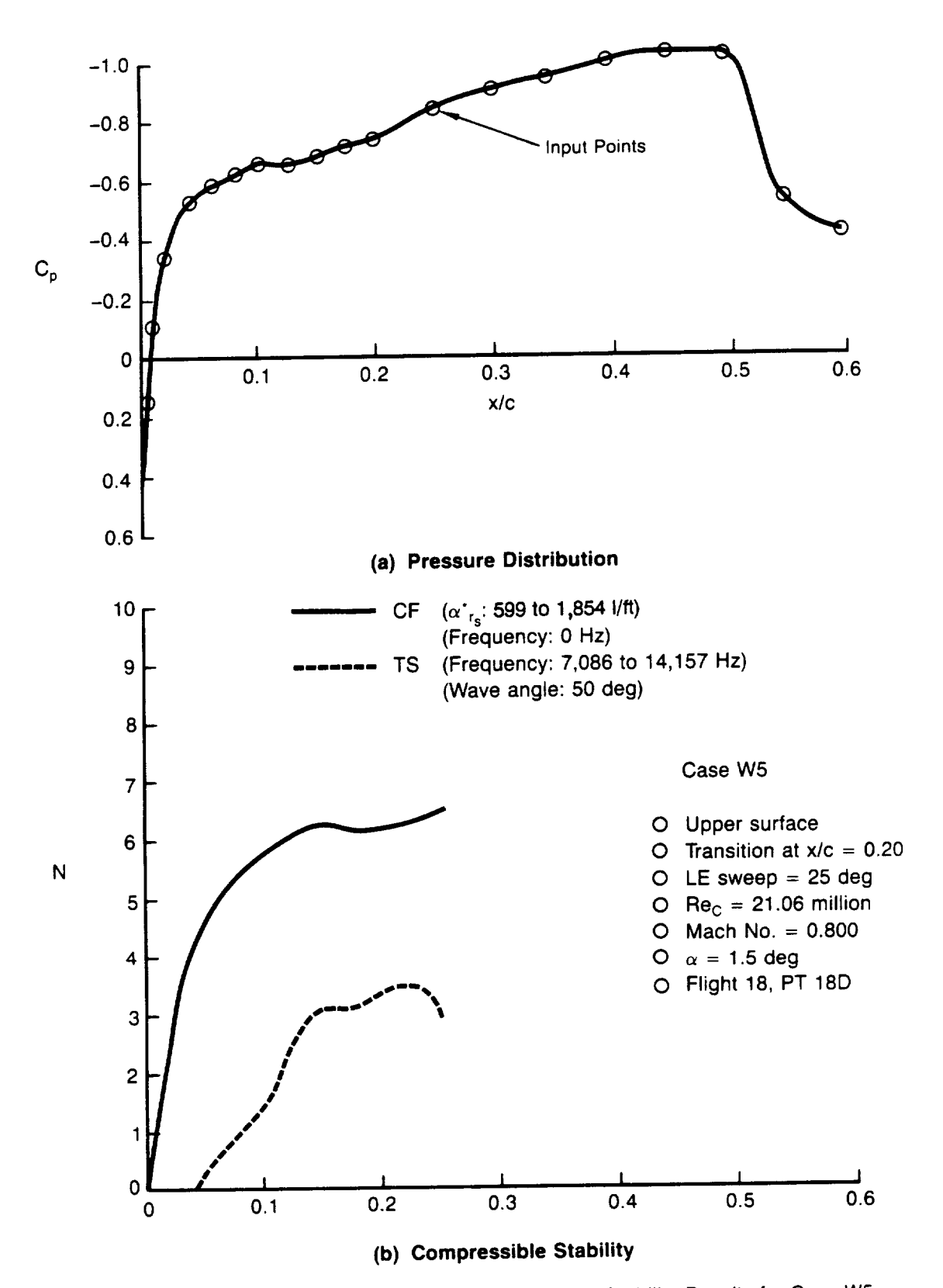

Figure A 19. \_ Pressure Distribution **and Compressible** Stability Results for Case W5

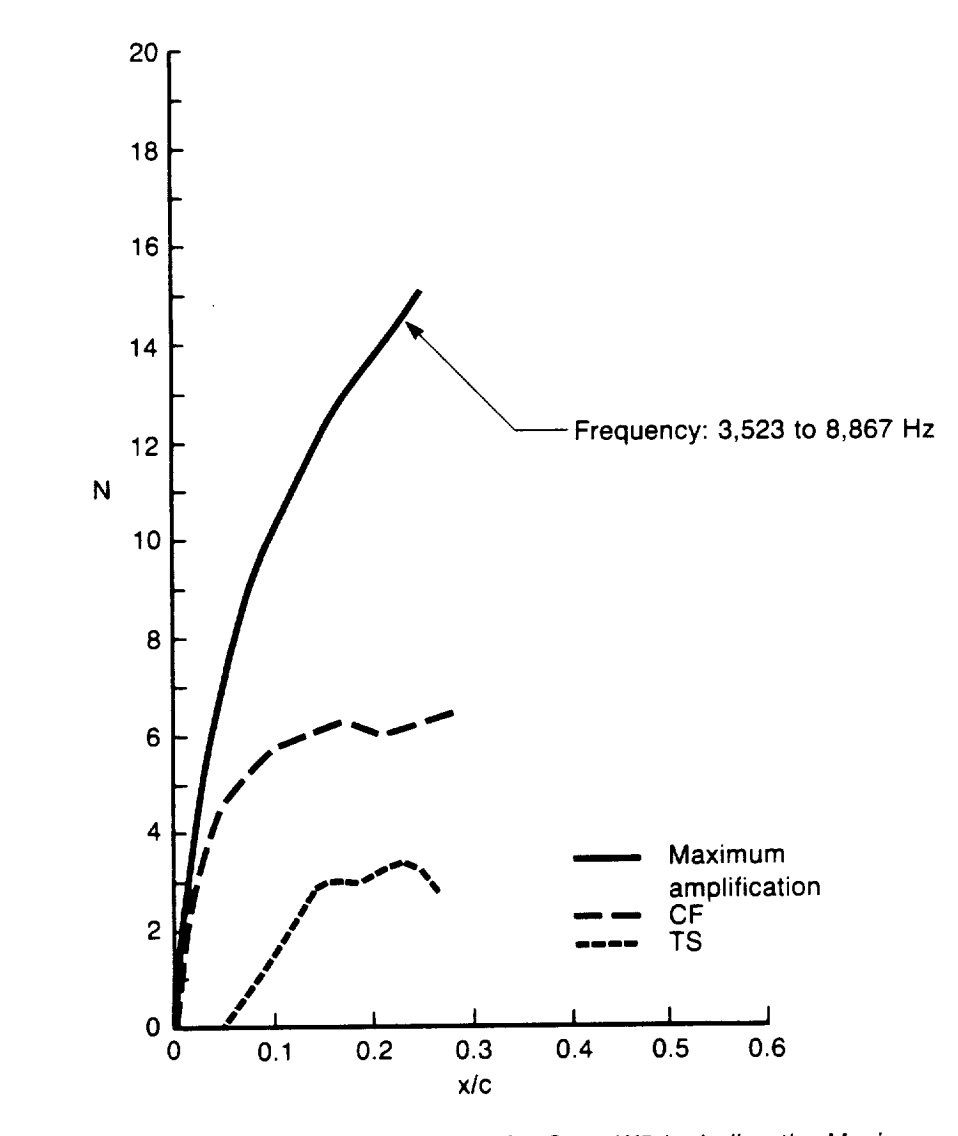

Figure A20. - Compressible Stability Results for Case W5 Including the Maximum<br>Amplification Method

J.

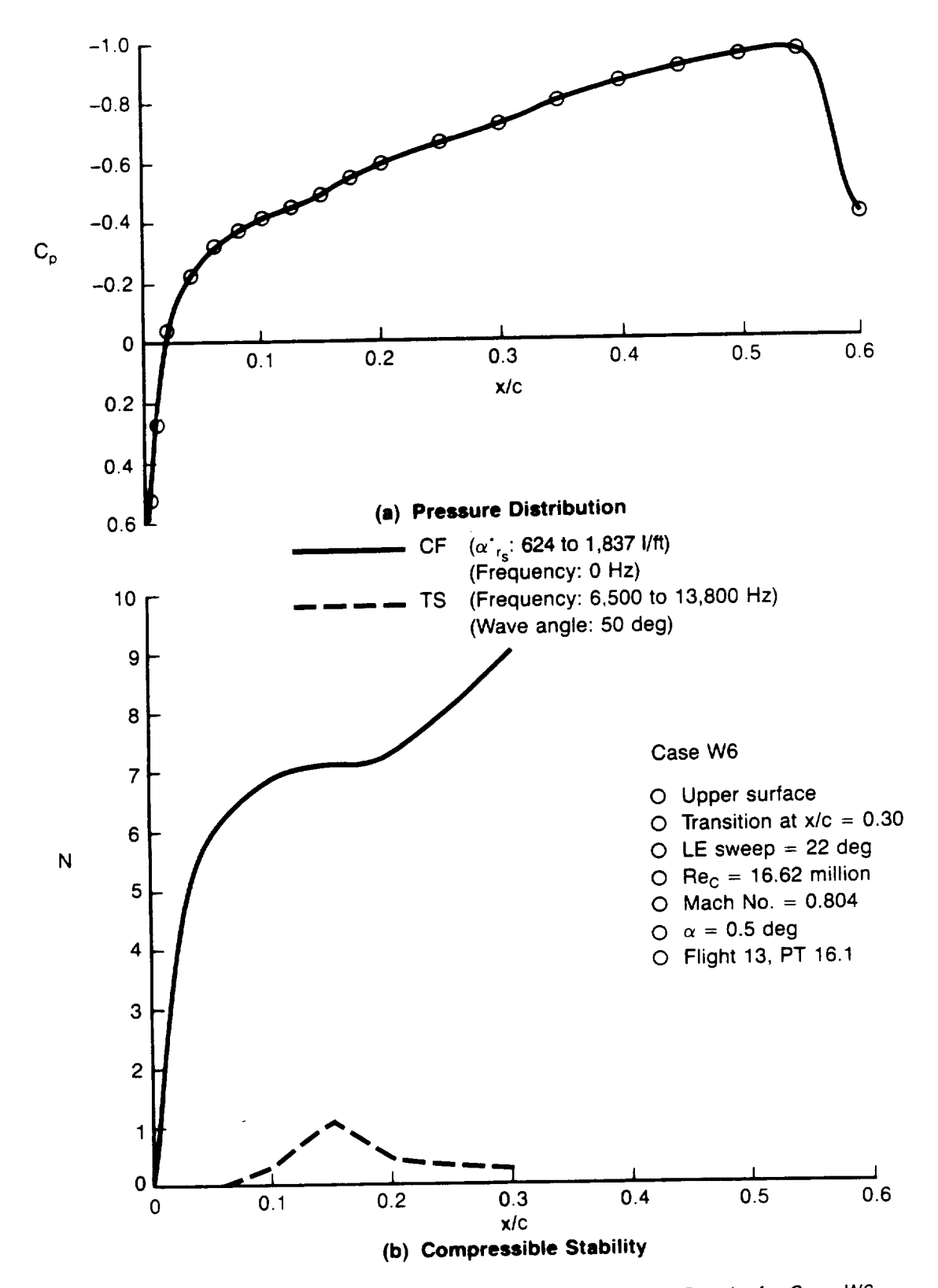

Figure A21. - Pressure Distribution and Compressible Stability Results for Case W6

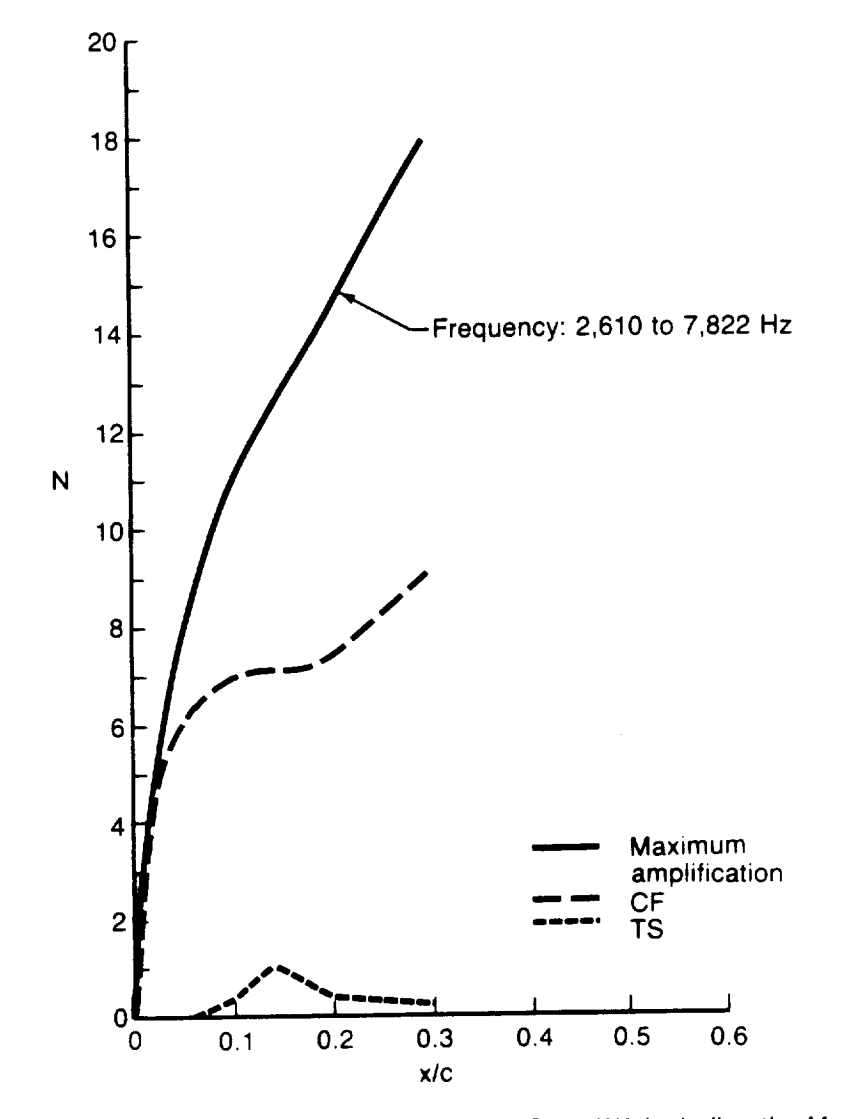

Figure A22. — Compressible Stability Results for Case wo including the Maximum Amplification Method

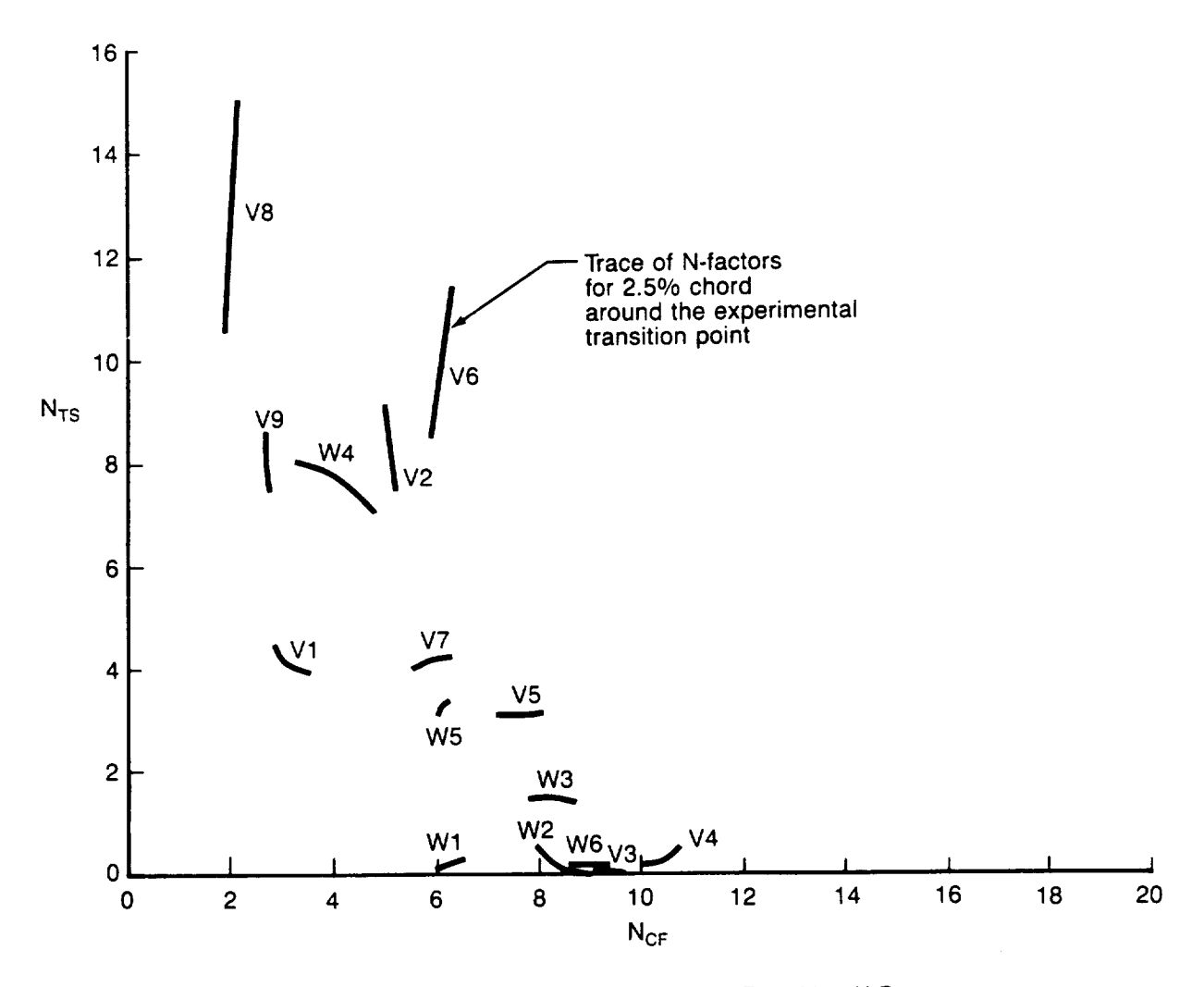

Figure A23. \_ VSTFE F-14 Cleanup Glove Transition N-Factors

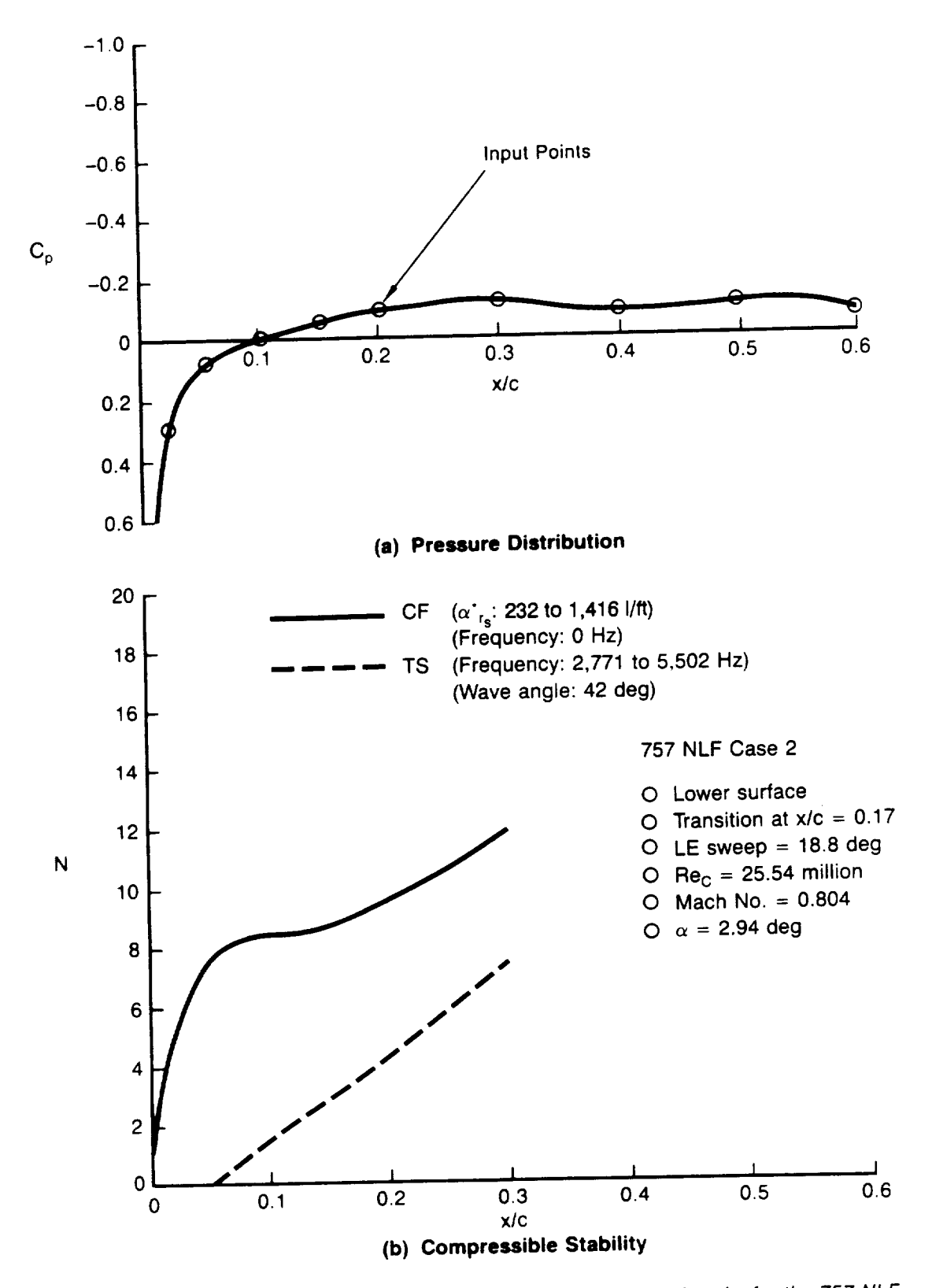

Figure A24. — Pressure Distribution and Compressible Statemy<br>Glove Case 2

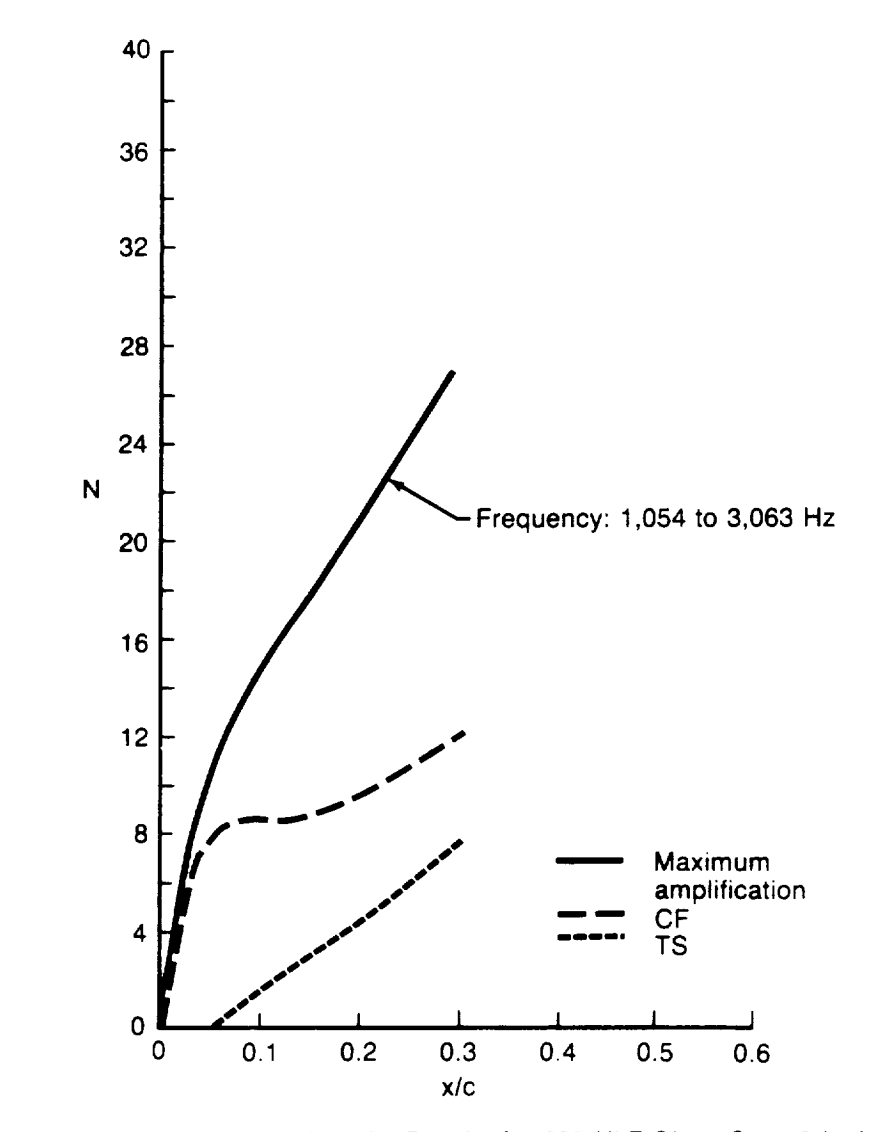

Figure A25. \_ Compressible Stability Results for **757** NLF Glove Case 2 Including the Maximum Amplification Metho

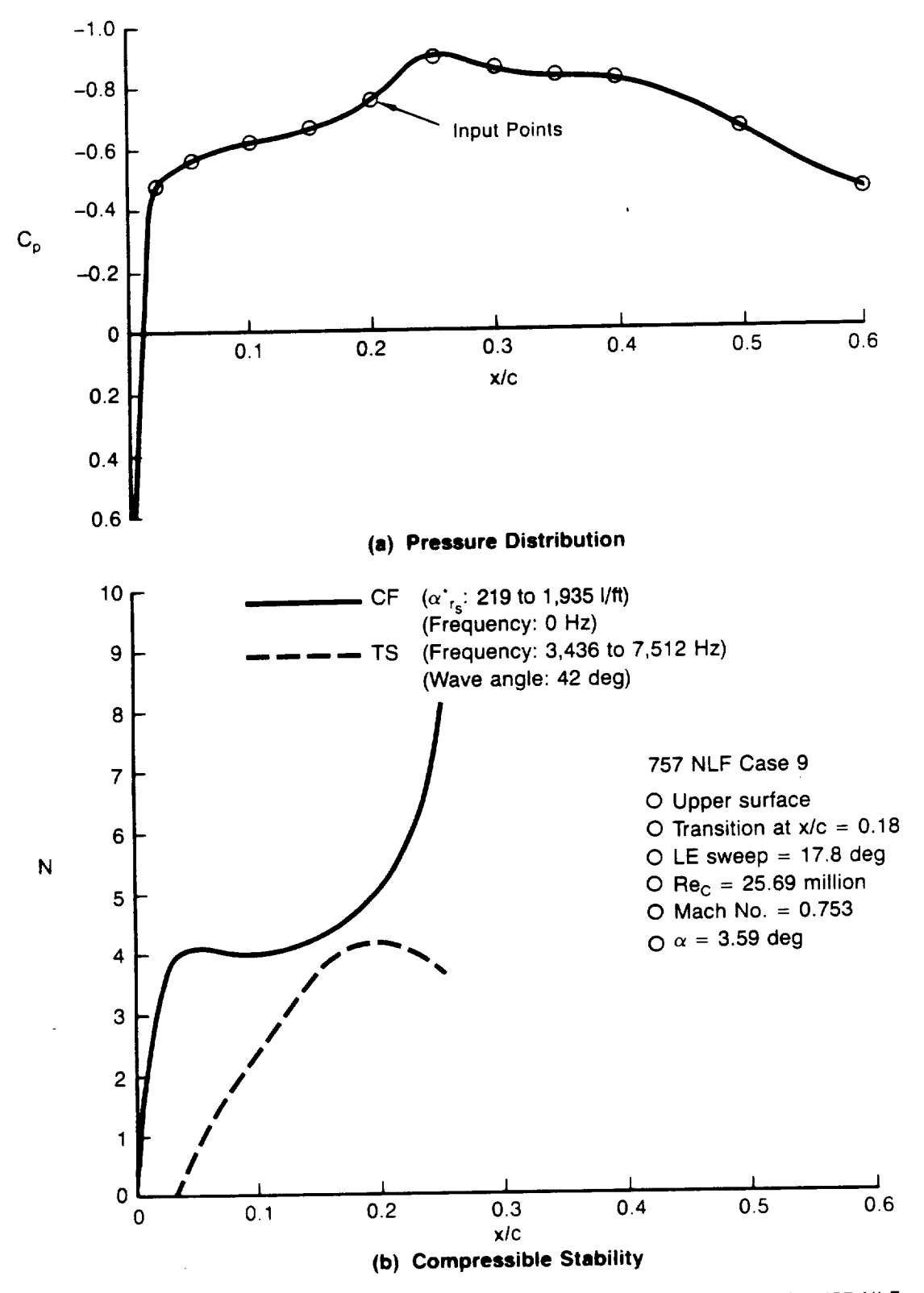

Figure A26. **--** Pressure Distribution and Compressible Stability Results for the 757 NLF Glove Case 9

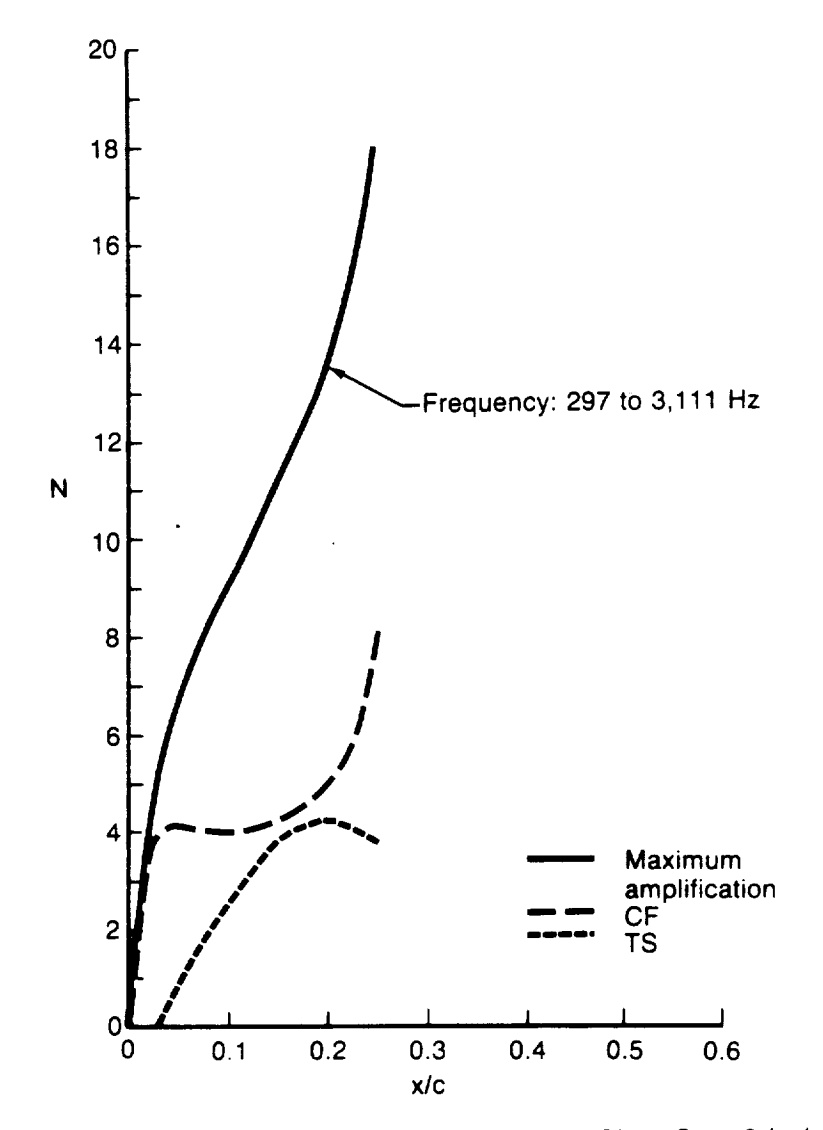

Figure A27. **--** Compressible Stability Results for 757 NLF Glove Case **9** Including the Maximum Amplification Metho

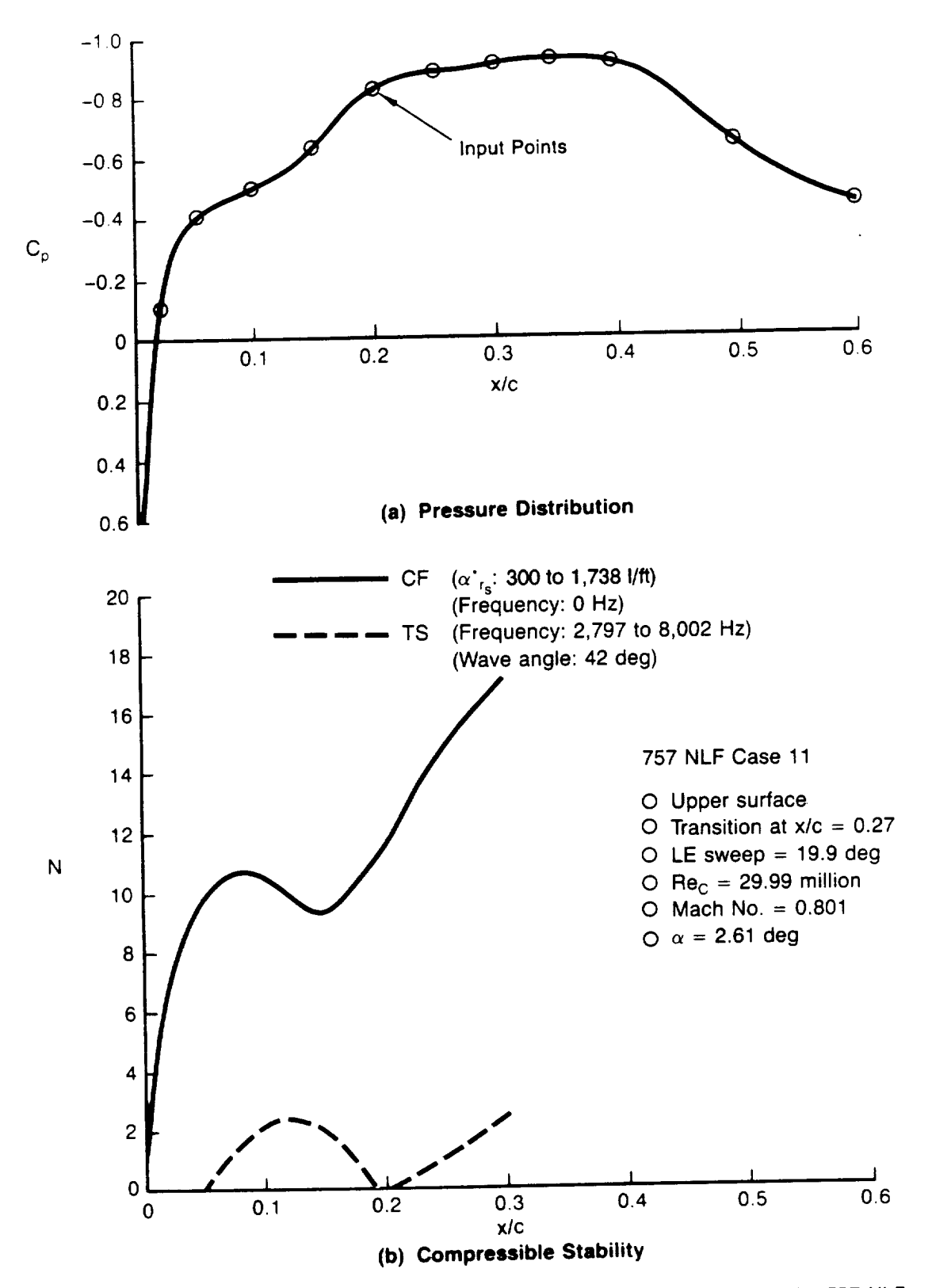

Figure A28. - Pressure Distribution and Compressible Stability Results for the 757 NLF Glove Case 11
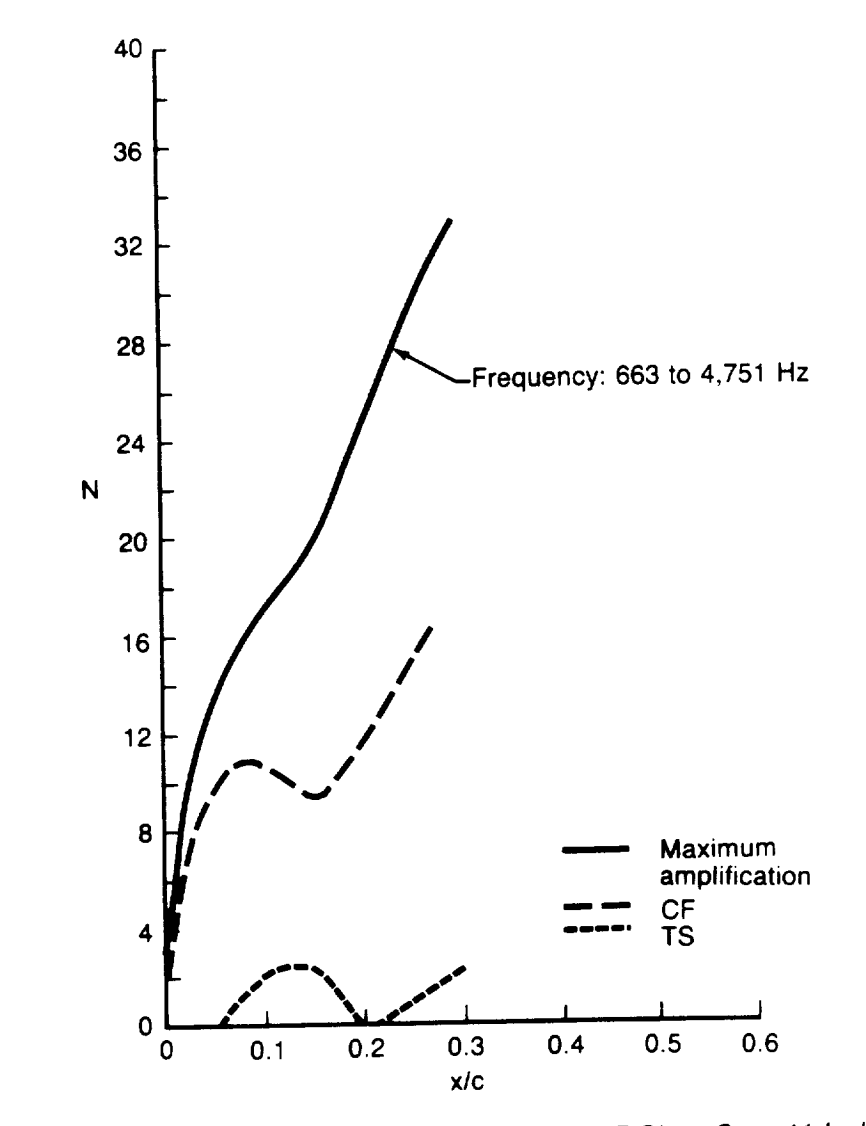

Figure A29. - Compressible Stability Results for 757 NLF Glove Case 11 Including the<br>Maximum Amplification Method

 $\epsilon$ 

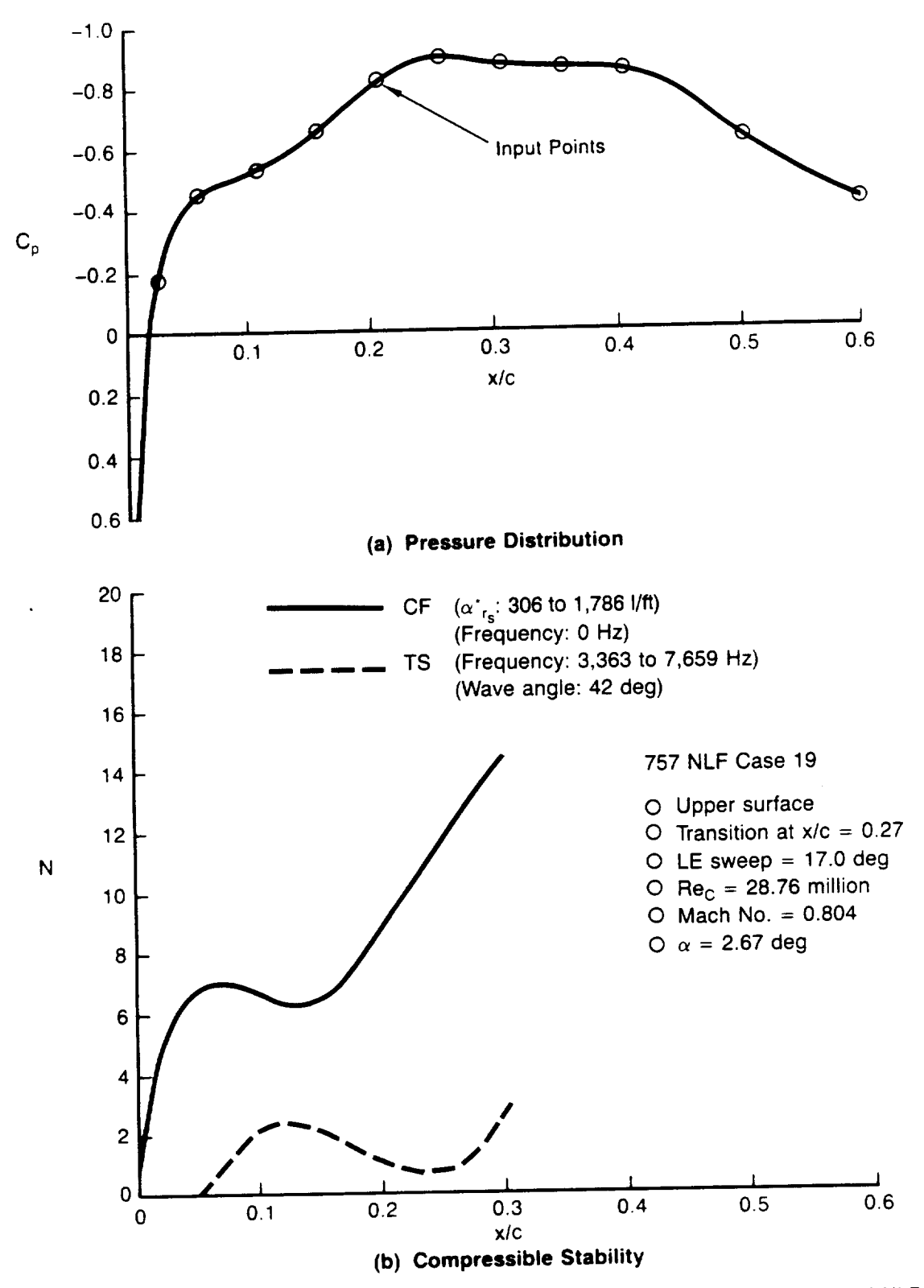

Figure A30. **--** Pressure Distribution and Compressible Stability Results for the **757** NLF Glove Case 19

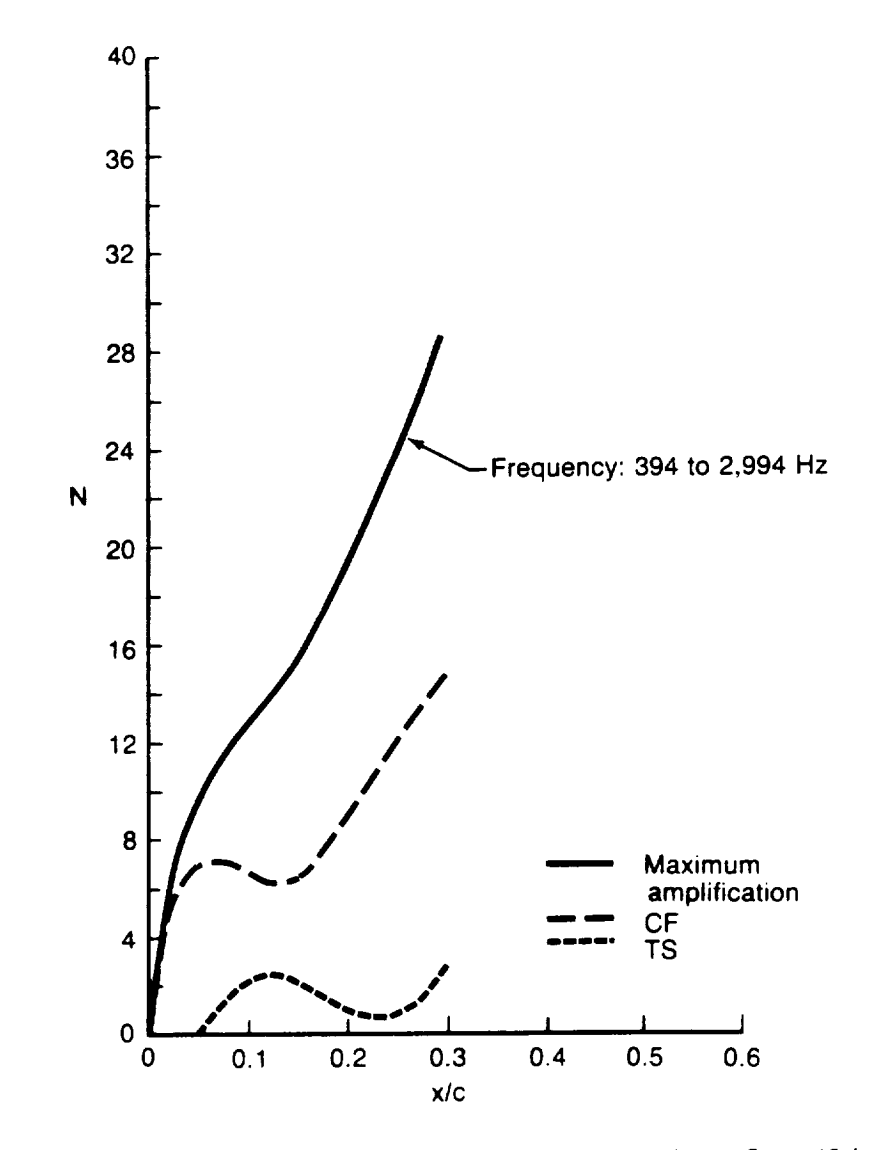

Figure A31. - Compressible Stability Results for 757 NLF Glove Case 19 Including<br>the Maximum Amplification Method

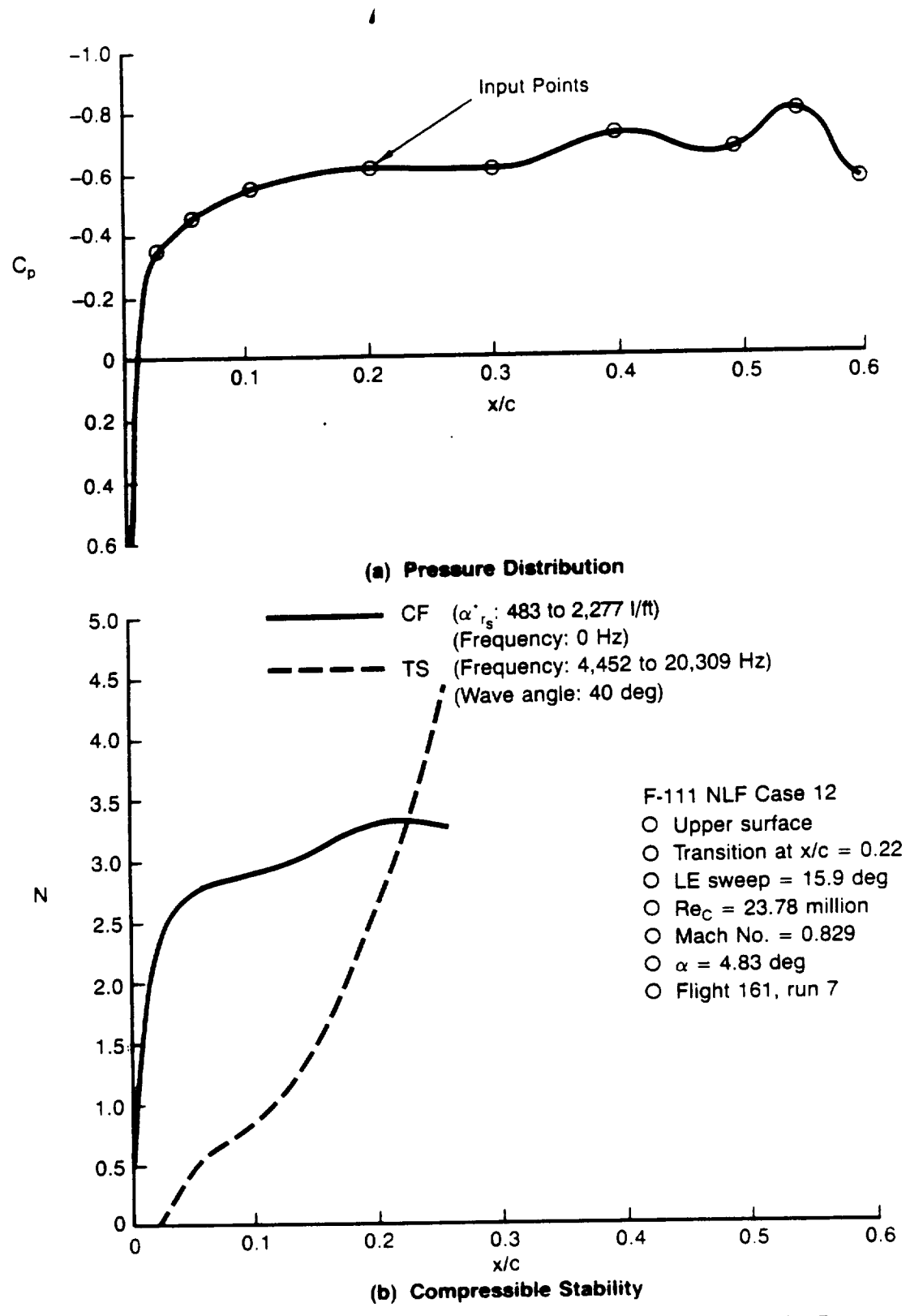

Figure A32. - Pressure Distribution and Compressible Stability Results for F-111 NLF Glove Case 12

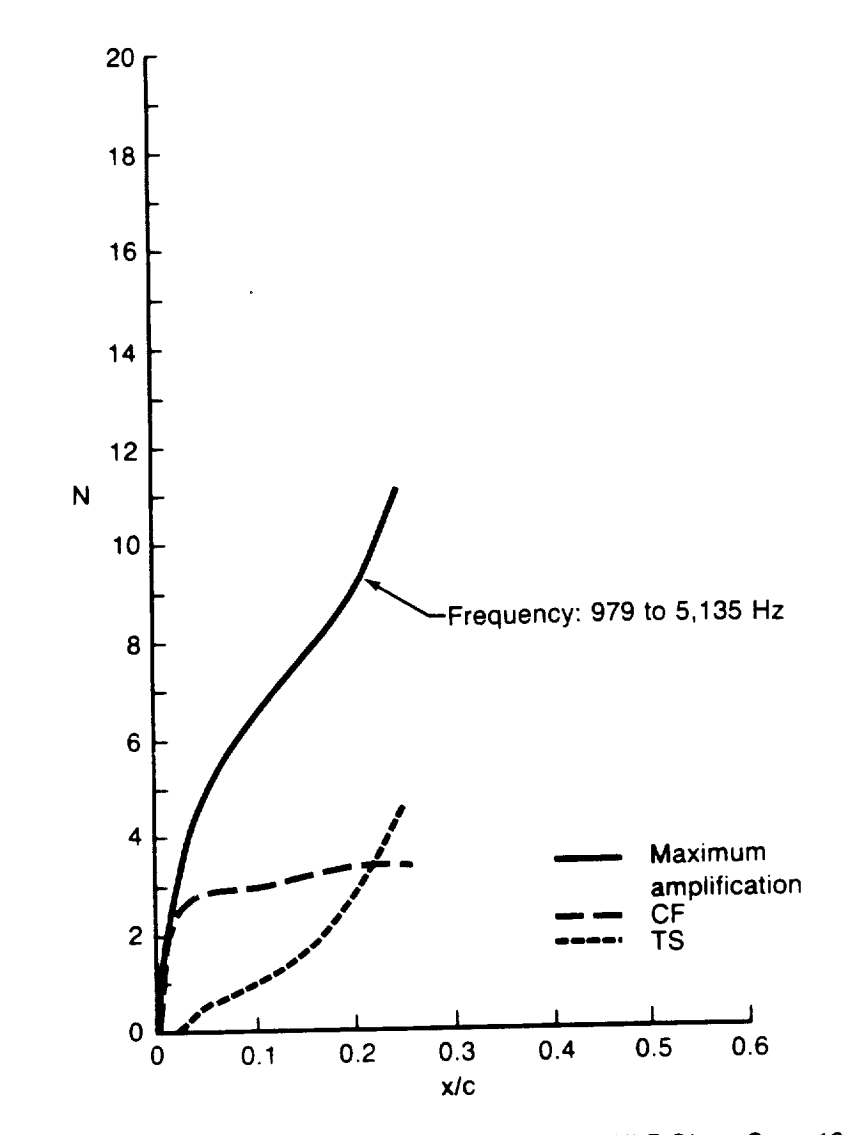

Figure A33. — Compressible Stability Results for F-111 NLF Glove Case 12 Including the Maximum Amplification Metho

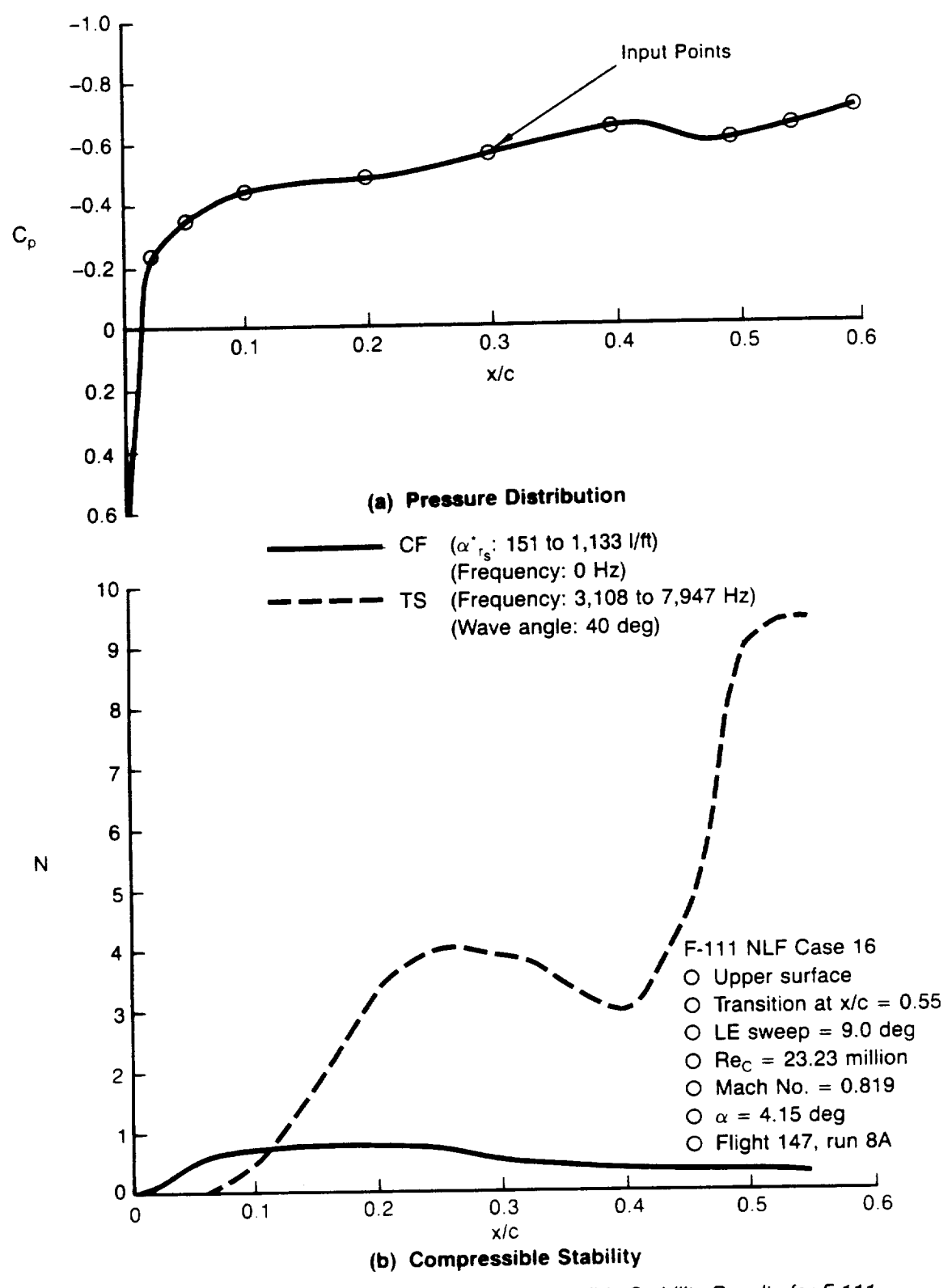

Figure A34. - Pressure Distribution and Compressible Stability Results for F-111<br>NLF Glove Case 16

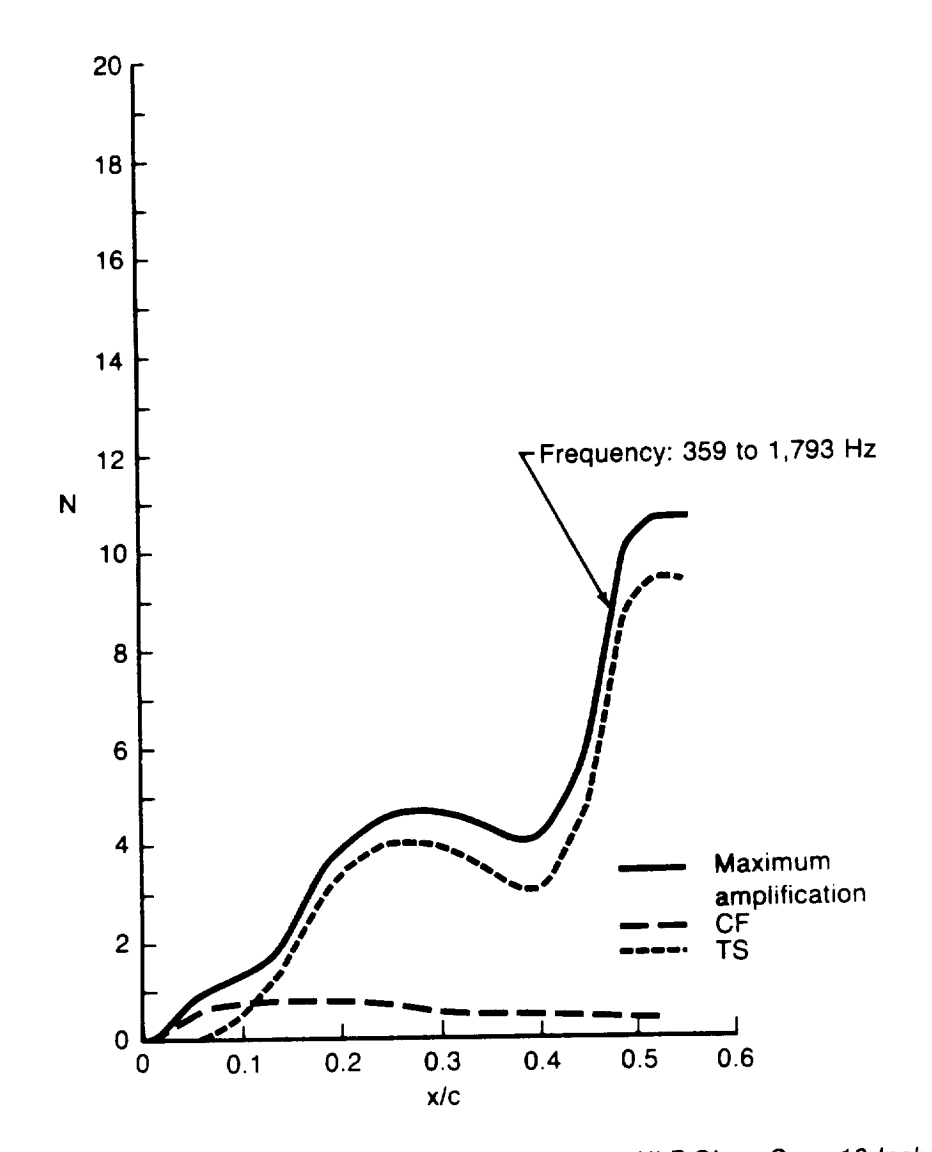

Figure A35. **--** Compressible Stability Results for F-111 NLF Glove Case 16 **Including** the Maximum Amplification Metho

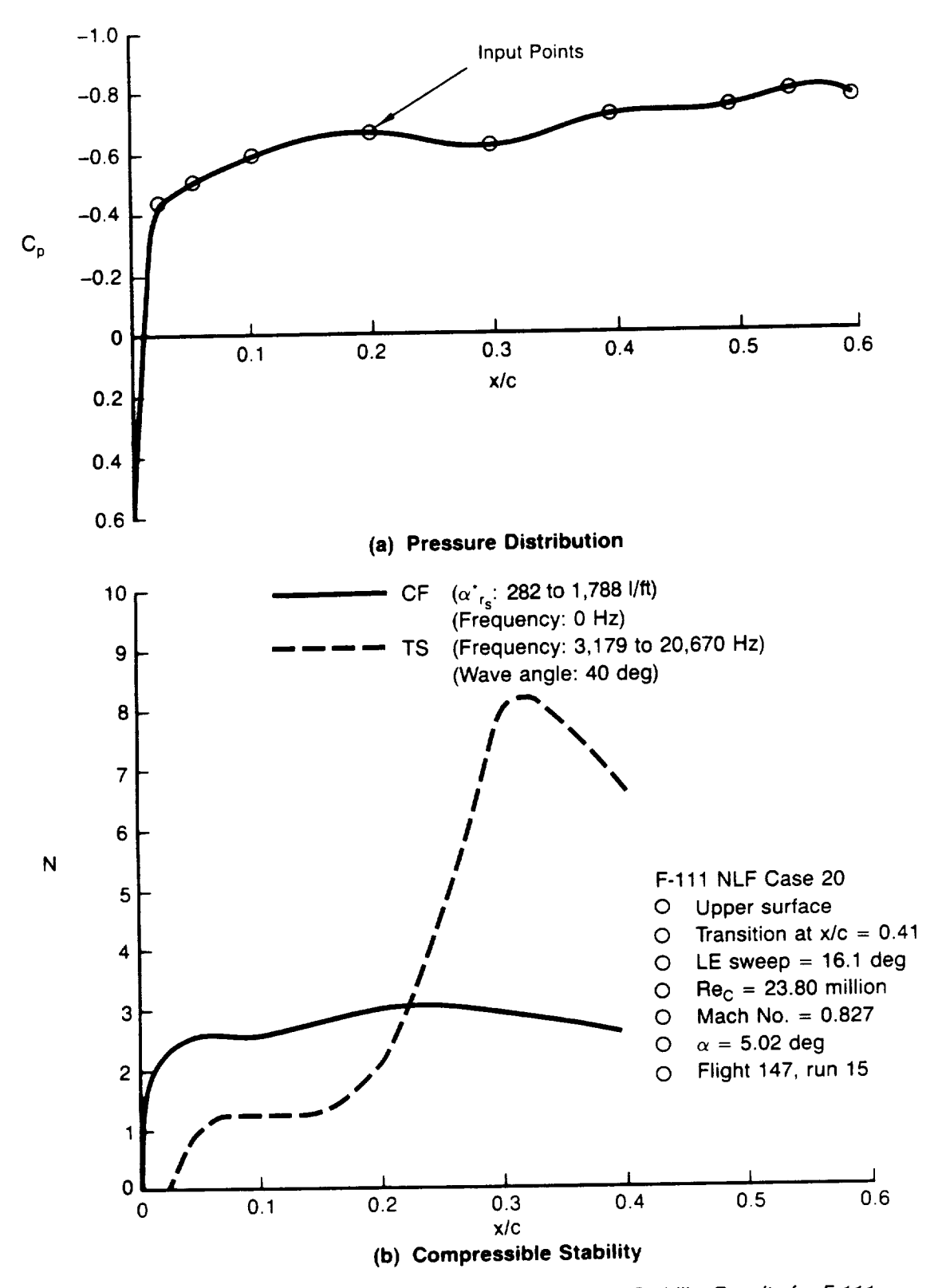

Figure A36. \_ **Pressure** Distribution and Compressible Stability Results for F- **111** NLF Glove Case 20

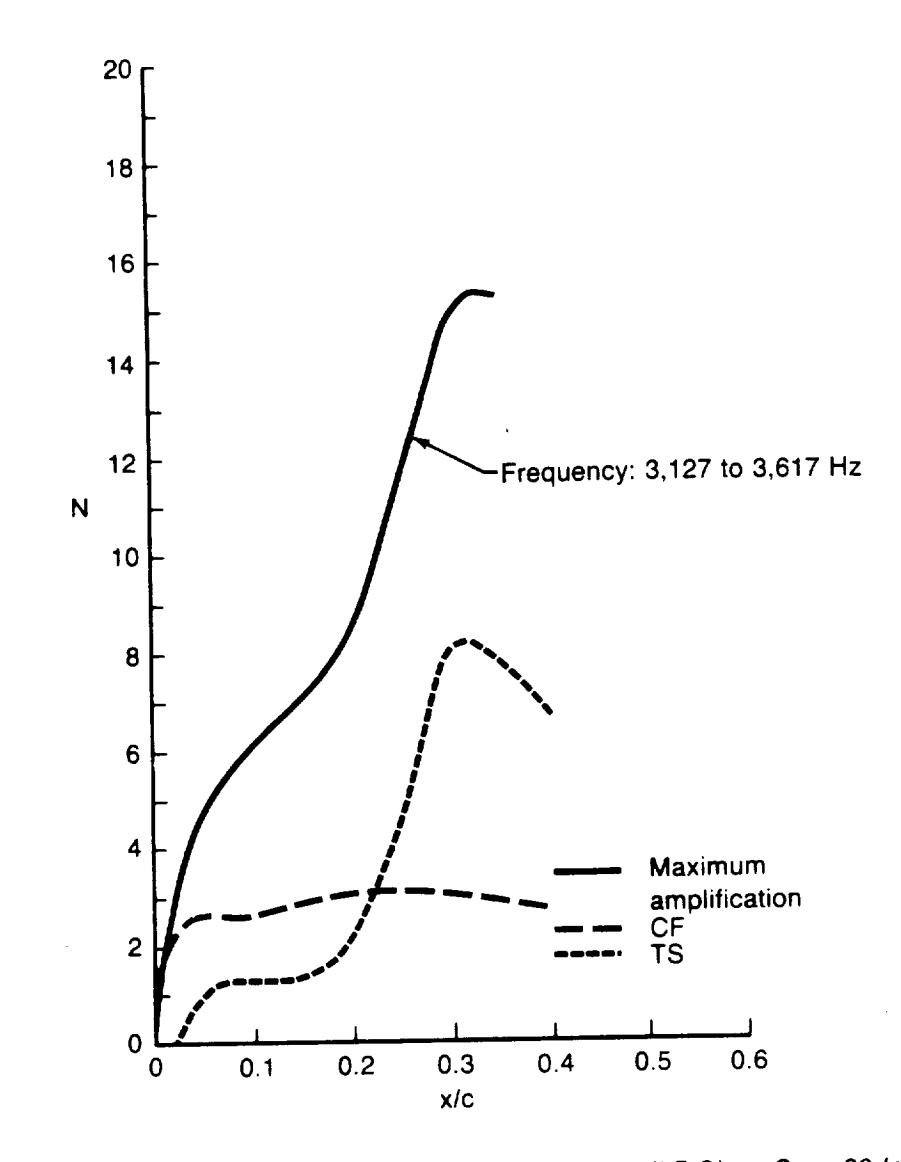

Figure A37. - Compressible Stability Results for F-111 NLF Glove Case 20 Including<br>the Maximum Amplification Method

J.

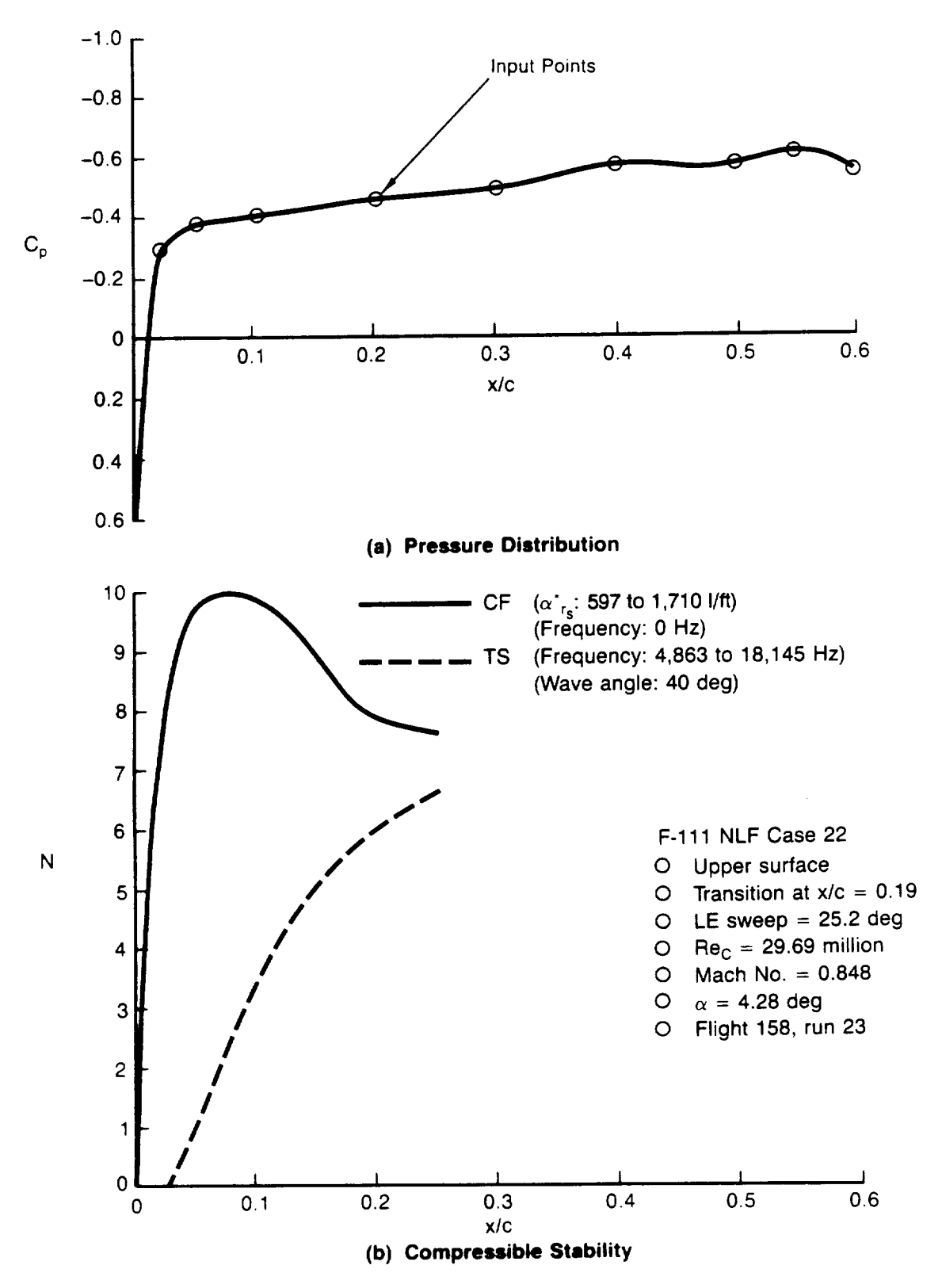

Figure A38. **--** Pressure Distribution and Compressible Stability Results for F-111 NLF Glove Case 22

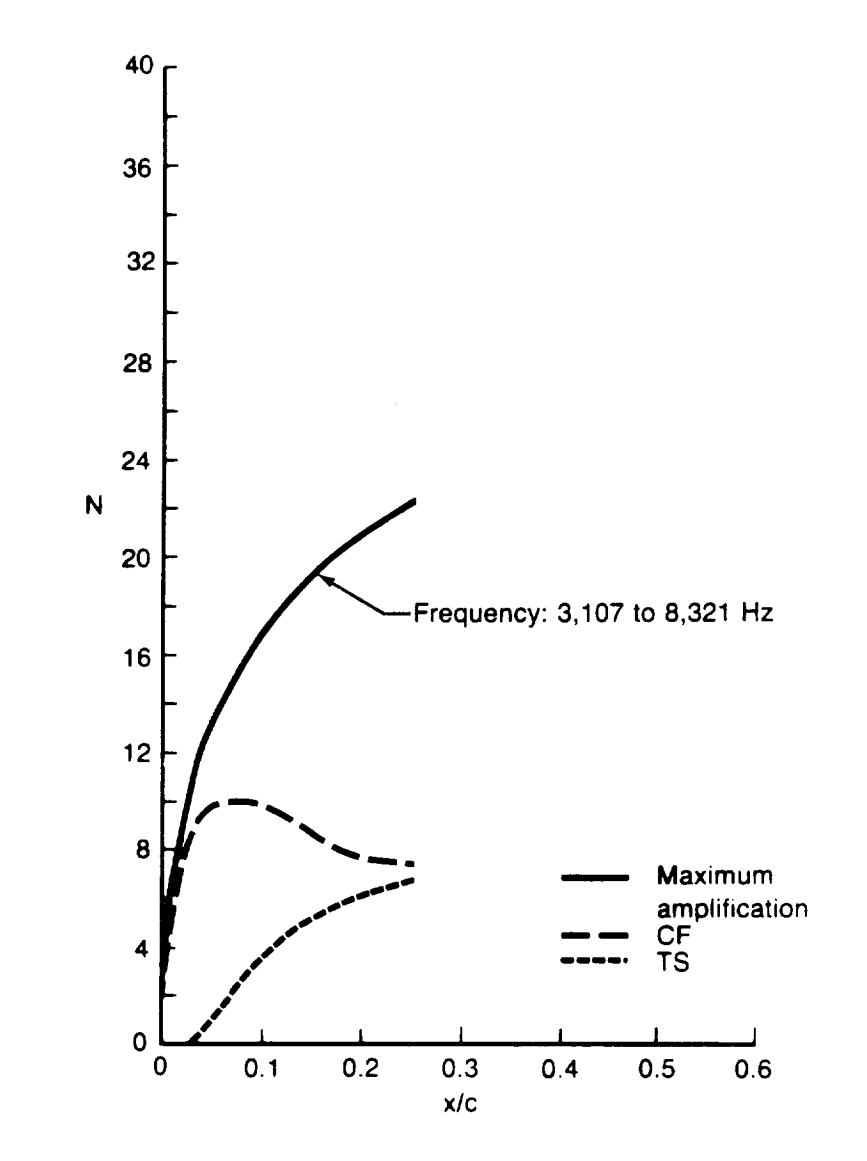

Figure A39. - Compressible Stability Results for F-111 NLF Glove Case 22 Including<br>the Maximum Amplification Method

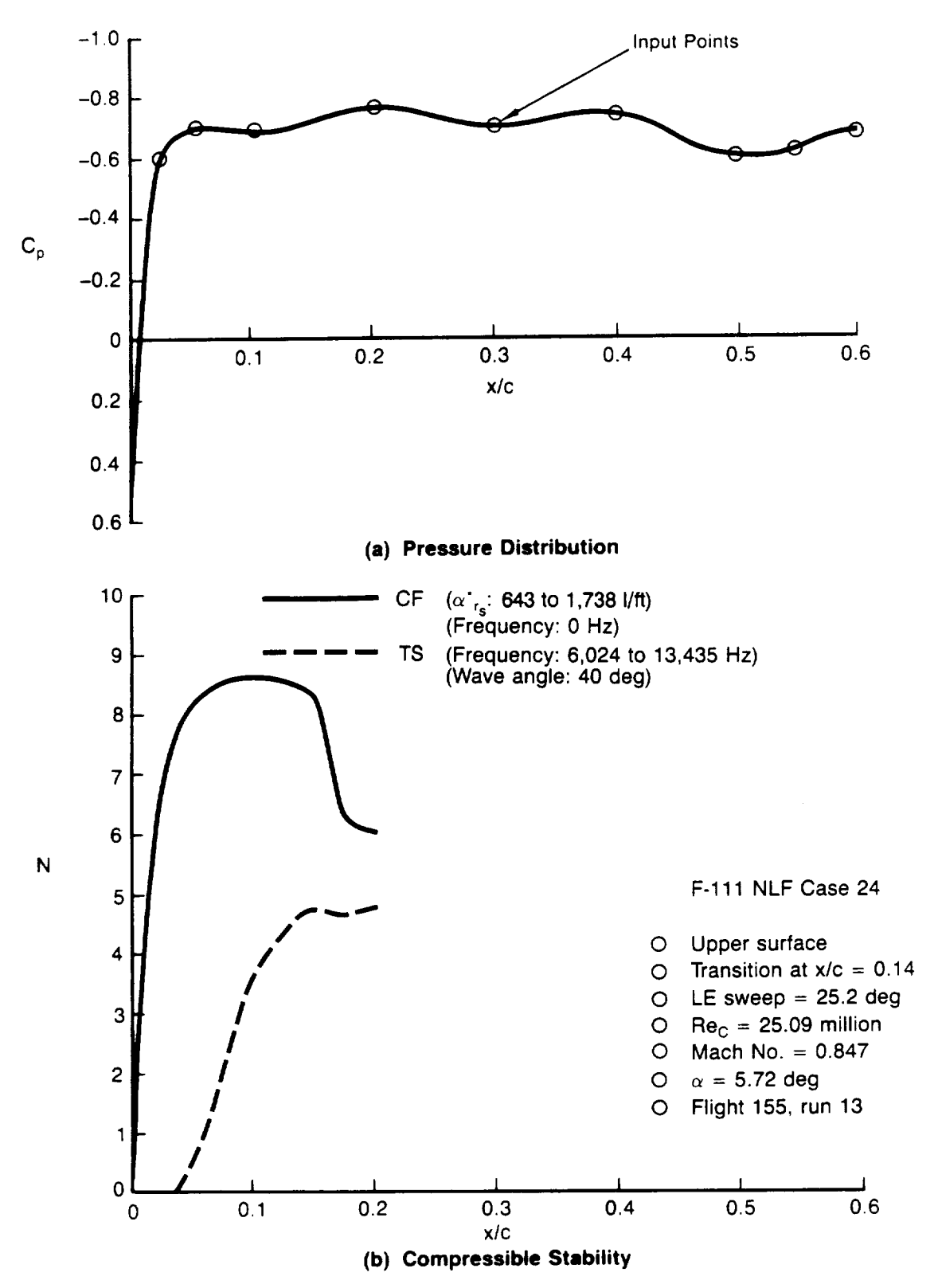

Figure A40. - Pressure Distribution and Compressible Stability Results for F-111 NLF Glove Case 24

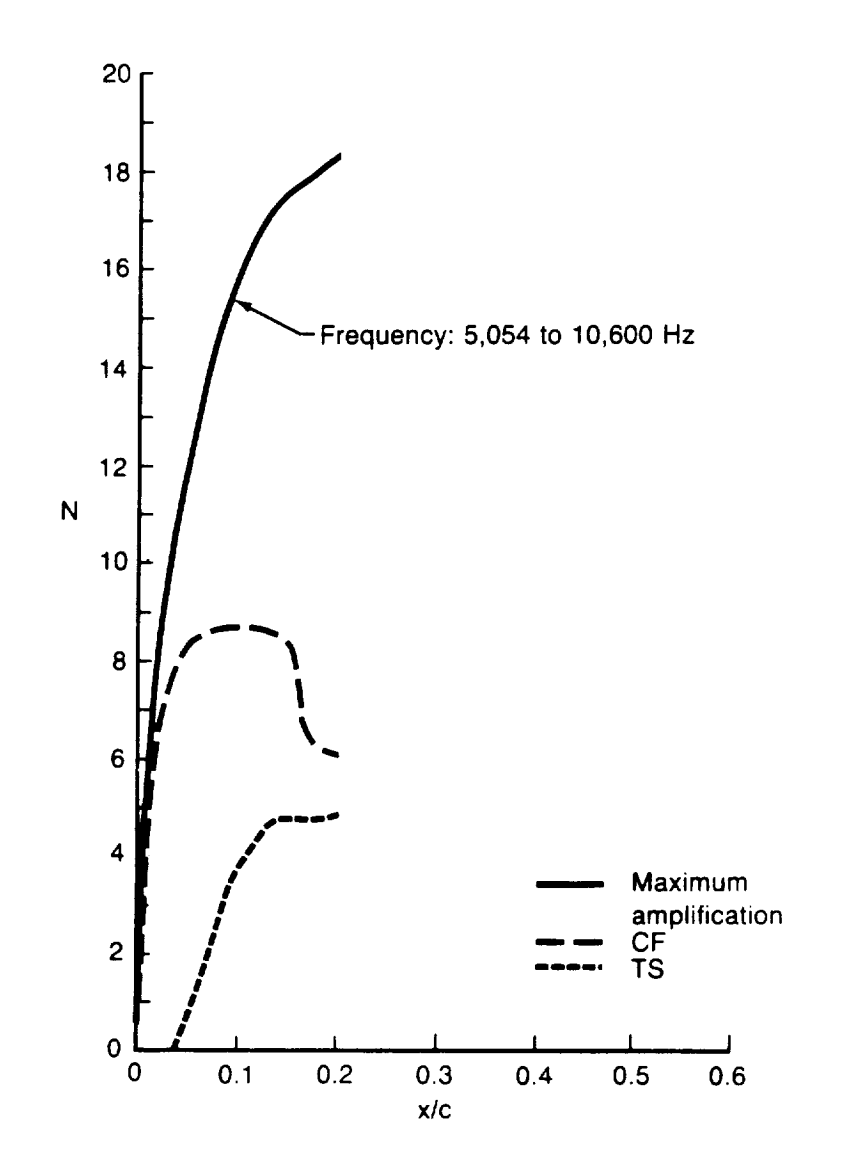

Figure A41. - Compressible Stability Results for F-111 NLF Glove Case 24 Including<br>the Maximum Amplification Method

Table A-2. - Summary of 757 NLF Glove Cases

 $\bar{\xi}$ 

| း မှ<br>၁၉                                       | 2.94             | 3.59                 | 2.61             | 2.67                    |  |
|--------------------------------------------------|------------------|----------------------|------------------|-------------------------|--|
| N <sub>Maxamp</sub>                              | 18.9             | 12.4                 | 31.0             | 25.7                    |  |
| $N_{\tilde{G}}$                                  | $\overline{9}$   | 4.6                  | 15.8             | 12.9                    |  |
| $\frac{1}{2}$                                    | $3.\overline{5}$ | $\frac{2}{4}$        | $\overline{1.7}$ | $\frac{3}{1}$           |  |
| Local chord, Re <sub>ra</sub> x 10 <sup>-6</sup> | 4.34             | 4.62                 | 8.10             | 7.77                    |  |
| ₽                                                | 16.9             | 16.9                 | 16.9             | 16.9                    |  |
| $x/c$ <sub>TR</sub>                              |                  | 0.17<br>0.18<br>0.27 |                  | 0.27                    |  |
| Re/ft x 10-6                                     | 1.511            | .520                 | 1.775            | 1.702                   |  |
| $\sum_{i=1}^{n}$                                 | 0.804            | 0.753                | 0.801            | 0.804                   |  |
|                                                  | 18.8             |                      | $17.8$<br>19.9   | 17.0                    |  |
|                                                  | 308.5            | 308.5                | 308.5            | 308.5                   |  |
| Surface WBL, $A_{LE}$ ,<br>in deg                | Lower            |                      |                  | Jpper<br>Jpper<br>Upper |  |
| Case<br> D                                       |                  |                      |                  | ഇ                       |  |

Table A-3. - Summary of F-111 NLF Glove Cases

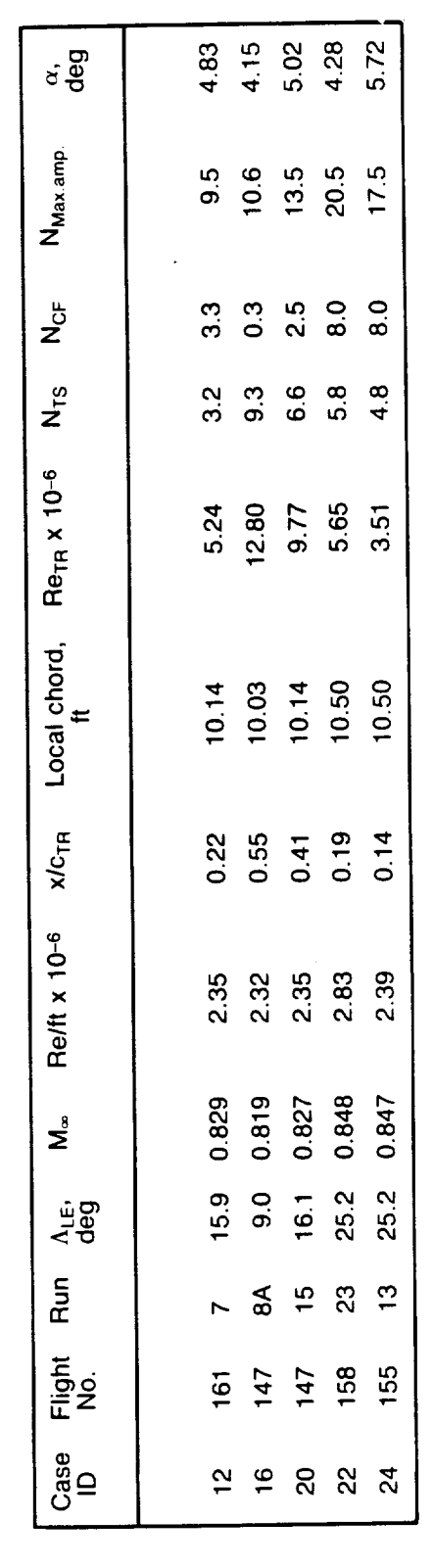

**FORM** 

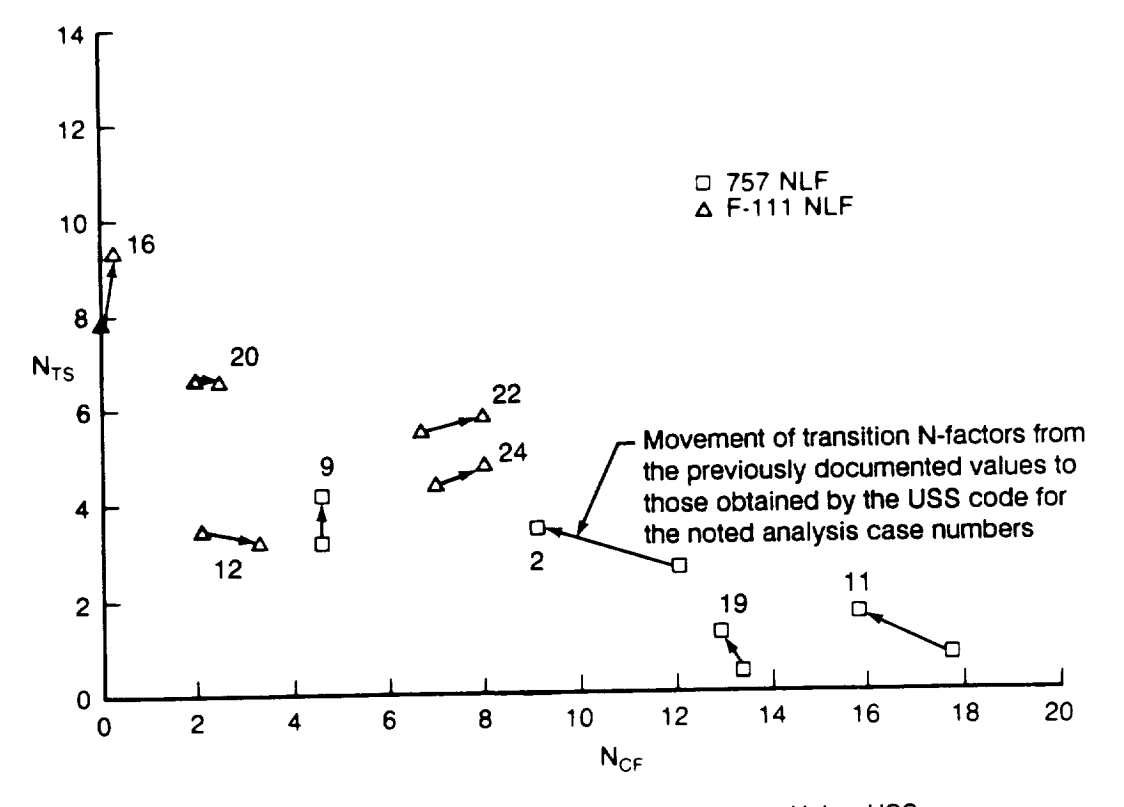

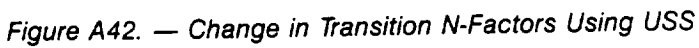

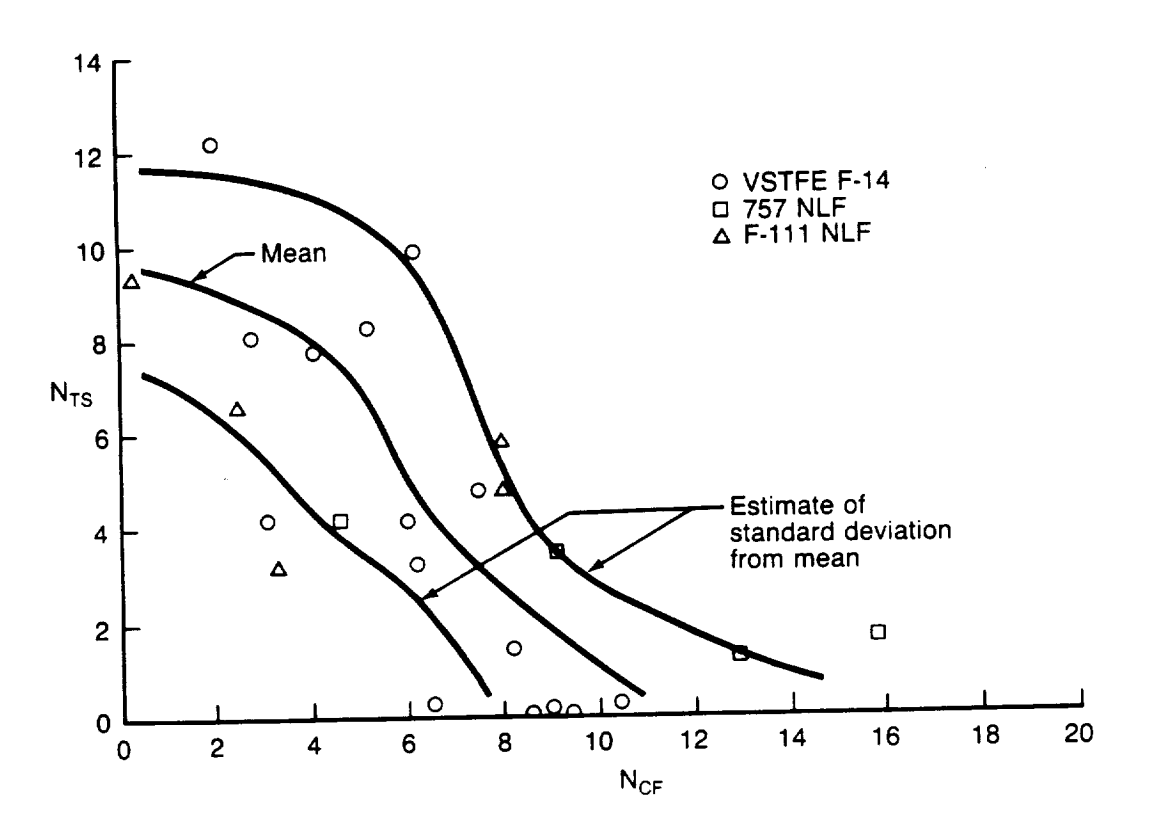

Figure A43. - Transition Mean Line and Standard Deviation From Mean

.

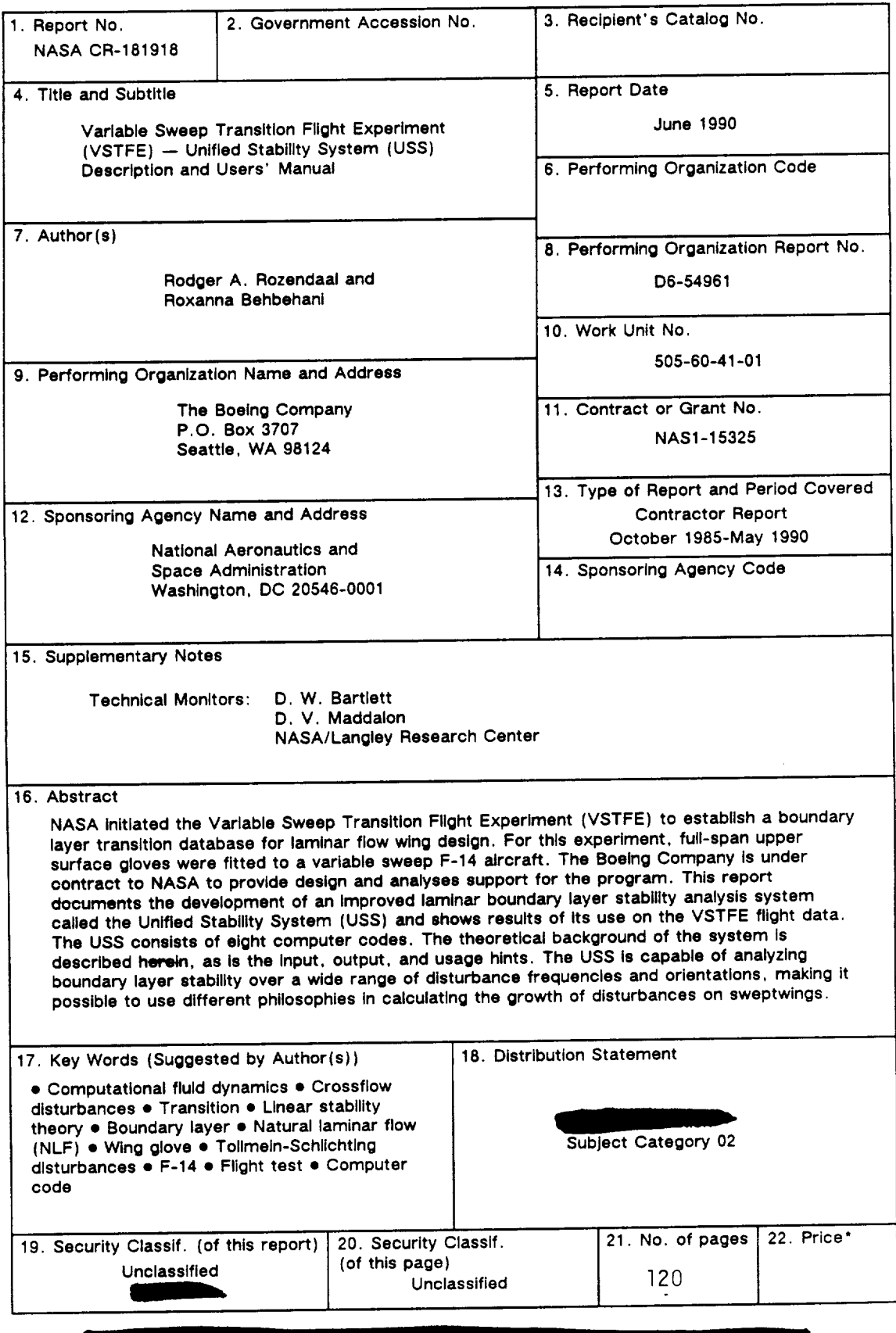

 $\mathcal{S}$ 

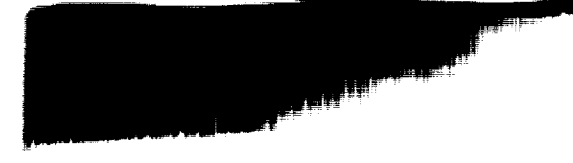